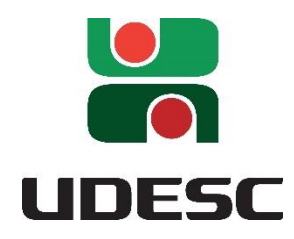

**UNIVERSIDADE DO ESTADO DE SANTA CATARINA – UDESC CENTRO DE CIÊNCIAS TECNOLÓGICAS - CCT PROGRAMA DE MESTRADO PROFISSIONAL EM MATEMÁTICA EM REDE NACIONAL**

> DISSERTAÇÃO DE MESTRADO **FINANCIAMENTOS E INVESTIMENTOS: UMA PROPOSTA PARA O ENSINO MÉDIO**

LUIZ CARLOS PITZER

JOINVILLE, 2018

# **LUIZ CARLOS PITZER**

# **FINANCIAMENTOS E INVESTIMENTOS: UMA PROPOSTA PARA O ENSINO MÉDIO**

Dissertação submetida ao Programa de Mestrado Profissional em Matemática para a obtenção do Grau de Mestre em Matemática

**Orientadora: Profa. Dra. Elisa Henning**

Joinville, SC, Brasil

2018

#### Ficha catalográfica elaborada pelo(a) autor(a), com auxílio do programa de geração automática da Biblioteca Setorial do CCT/UDESC

Pitzer, Luiz Carlos FINANCIAMENTOS E INVESTIMENTOS: UMA PROPOSTA PARA O ENSINO MÉDIO / Luiz Carlos Pitzer. -Joinville, 2018. 102 p.

Orientadora: Elisa Henning Dissertação (Mestrado) - Universidade do Estado de Santa Catarina, Centro de Ciências Tecnológicas, Programa de Pós-Graduação Profissional em Matemática em Rede Nacional, Joinville, 2018.

1. matemática financeira. 2. financiamento. 3. investimento. 4. inflação. 5. ensino médio. I. Henning, Elisa. II. Universidade do Estado de Santa Catarina. Programa de Pós-Graduação. III. Título.

**Universidade do Estado de Santa Catarina UDESC Joinville**

# **Financiamentos e Investimentos: Uma Proposta para o Ensino Médio**

por

# **Luiz Carlos Pitzer**

Esta dissertação foi julgada adequada para obtenção do título de

# **MESTRE EM MATEMÁTICA**

Área de concentração em "Ensino de Matemática" e aprovada em sua forma final pelo

CURSO DE MESTRADO PROFISSIONAL EM MATEMÁTICA EM REDE NACIONAL DO CENTRO DE CIÊNCIAS TECNOLÓGICAS DA UNIVERSIDADE DO ESTADO DE SANTA CATARINA.

Banca Examinadora:

Profa. Dra. Elisa Henning

CCT/UDESC (Orientadora/Presidente)

Prof. Dr. Volnei Avilson Soethe **CCT/UDESC** 

Profa. Dra. Susie Cristine Keller UFSC

Joinville, SC, 1° de agosto de 2018.

#### **AGRADECIMENTOS**

Em primeiro momento, gostaria de agradecer a minha noiva Ana, que soube ser paciente e compreensiva com o tempo destinado aos estudos. Agradecer também a toda minha família, que de forma direta ou indireta, sempre me apoiou e incentivou a estudar e me aprimorar. Não poderia esquecer a ajuda prestada por alguns amigos, nos momentos de discutir a resolução de uma questão, ou até mesmo, do apoio na correção deste trabalho, por isso, meus agradecimentos ao Leonardo, à Caroline, Bruna e Jaqueline. Agradecer a minha orientadora Elisa Henning pela ajuda na orientação e estrutura do trabalho. Por fim, torno grato a todos os professores, coordenação do curso do Profmat da Udesc e o apoio financeiro da Coordenação de Aperfeiçoamento de Pessoal de Nível Superior (CAPES) ao longo do curso.

## **RESUMO**

Dissertação de Mestrado Programa de Pós-Graduação em Matemática Universidade do Estado de Santa Catarina

# **FINANCIAMENTOS E INVESTIMENTOS: UMA PROPOSTA PARA O ENSINO MÉDIO**

AUTOR: Luiz Carlos Pitzer ORIENTADORA: Profa. Dra. Elisa Henning Joinville, 01 de agosto de 2018

O objetivo deste trabalho é estruturar um material que sirva para a ampliação dos conteúdos programáticos de matemática financeira aplicada no ensino médio na rede pública, incluindo noções de tomadas de decisões em financiamentos e investimento por meio da análise matemática e financeira, envolvendo seus conceitos primários e o consolidando por meio de práticas pedagógicas. Os conceitos e definições apresentados são baseados em referências bibliográficas. Com uma cronologia e organização própria das ideias, o trabalho apresenta, de forma objetiva, os principais conceitos sobre financiamentos, com uma abordagem dos sistemas Price, Sac e Americano; aprofundamento em investimentos de renda fixa e indicadores envolvidos na análise. Além dos conteúdos e temas mencionados, o presente trabalho enfatiza, a situação da inflação perante o real ganho no investimento e o seu impacto nos financiamentos. Considera-se essencial para a educação financeira, perceber que a taxa apresentada no início de um investimento, não apresenta efetivamente o lucro final e que no caso do financiamento, as prestações fixas adquirem um peso orçamental menor no decorrer do prazo de pagamento. Por fim, são propostas atividades para o ensino básico, com intuito de consolidar a abordagem vivencial presente nos conceitos e conteúdos vistos.

**Palavras-chave**: matemática financeira; financiamento; investimento; inflação; ensino médio.

## **ABSTRACT**

Dissertação de Mestrado Programa de Pós-Graduação em Matemática Universidade do Estado de Santa Catarina

# **FINANCING AND INVESTMENT: A PROPOSAL FOR HIGH SCHOOL**

AUTOR: Luiz Carlos Pitzer ORIENTADORA: Profa. Dra. Elisa Henning Joinville, 01 de agosto de 2018

The goal of this work is to structure a body of material that aims at broadening the program contents in financial mathematics as applied in high school, including decisiontaking notions in financing and investment through mathematical and financial analysis, involving its primary concepts and consolidating it by means of pedagogical practices. The concepts and definitions hereby presented are based on bibliographic references. With its own chronological and organizational array of ideas, this work objectively presents the main concepts about investments, approaching the Price, Sac and American systems; investments; fixed income investments are approached in greater depth; the indicators involved in the analysis. Besides the aforementioned contents and themes, this work emphasizes the current inflation situation ahead of the real gain in investments and its impact on financing. As far as financial education is concerned, it is considered essential to realize that the rates presented in the beginning of an investment do not effectively represent the final profit and, in the case of financing, fixed payments acquire a budget weight which becomes lower throughout the time destined for payment. Lastly, activities focused on basic teaching are proposed with the intent of consolidating the experiential approach associated with the presented concepts and contents.

**Keywords**: financial mathematics, financing, investment, inflation, high school.

# **LISTA DE FIGURAS**

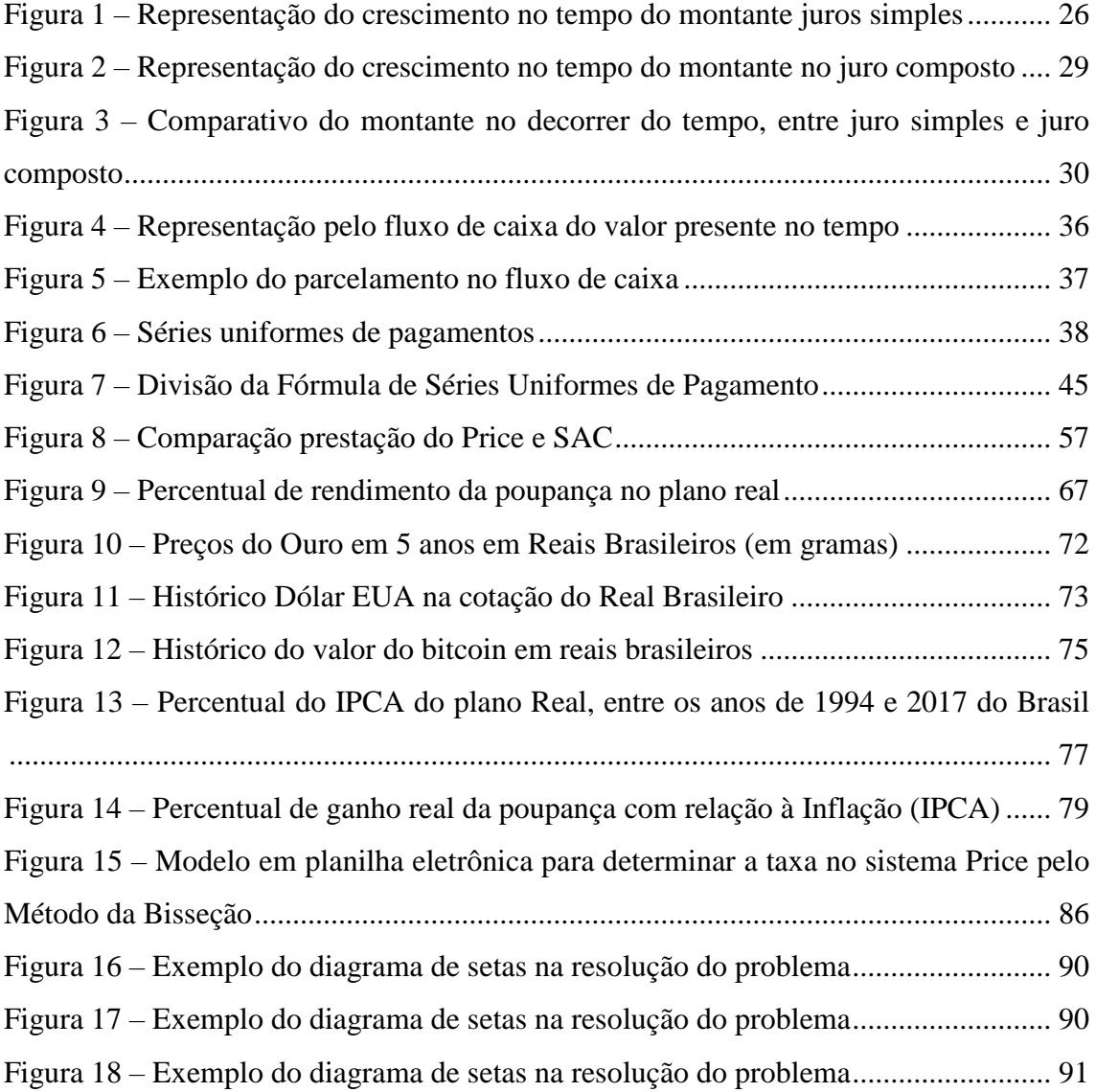

# **LISTA DE TABELAS**

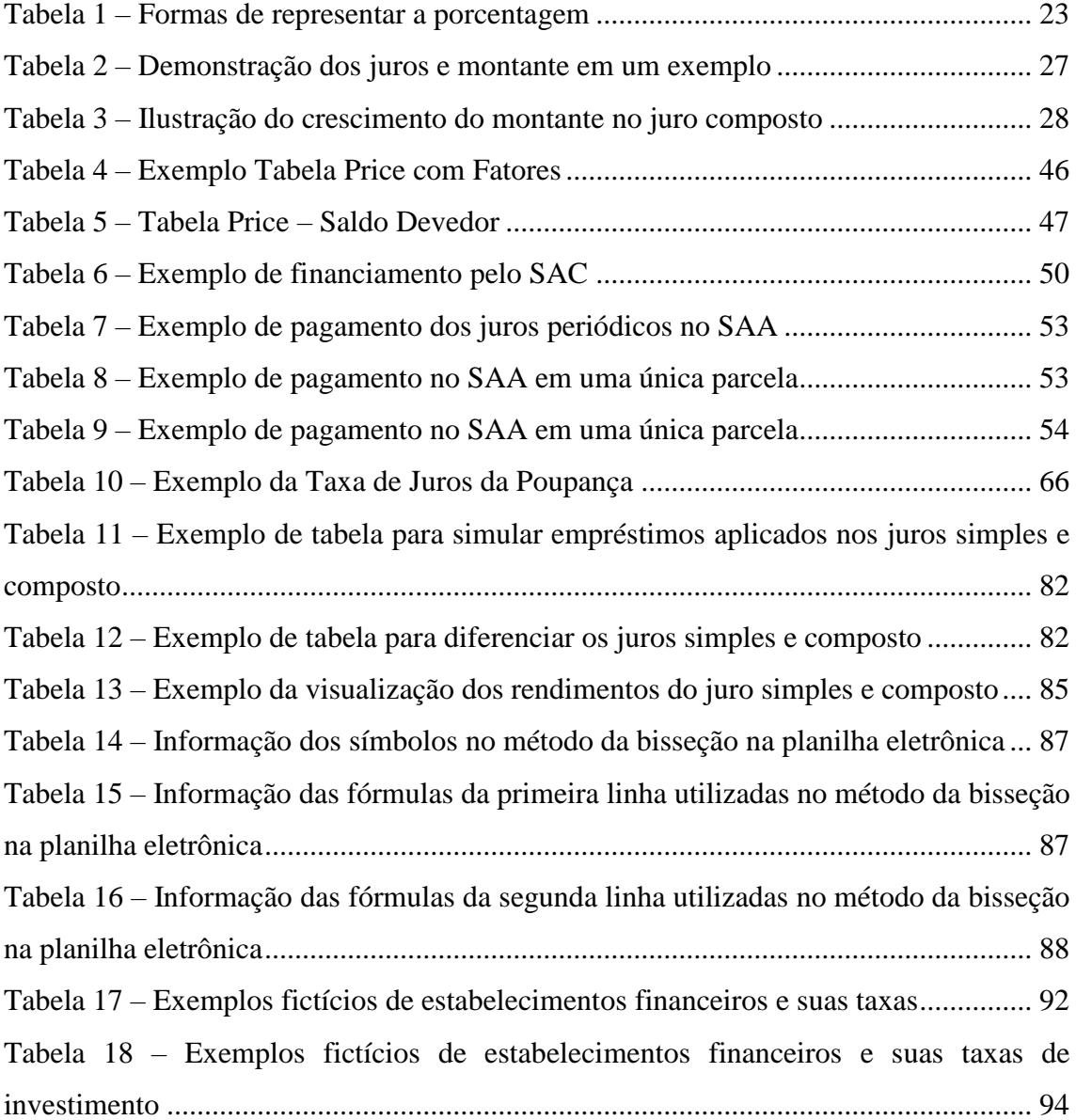

# **LISTA DE ABREVIATURAS E SIGLAS.**

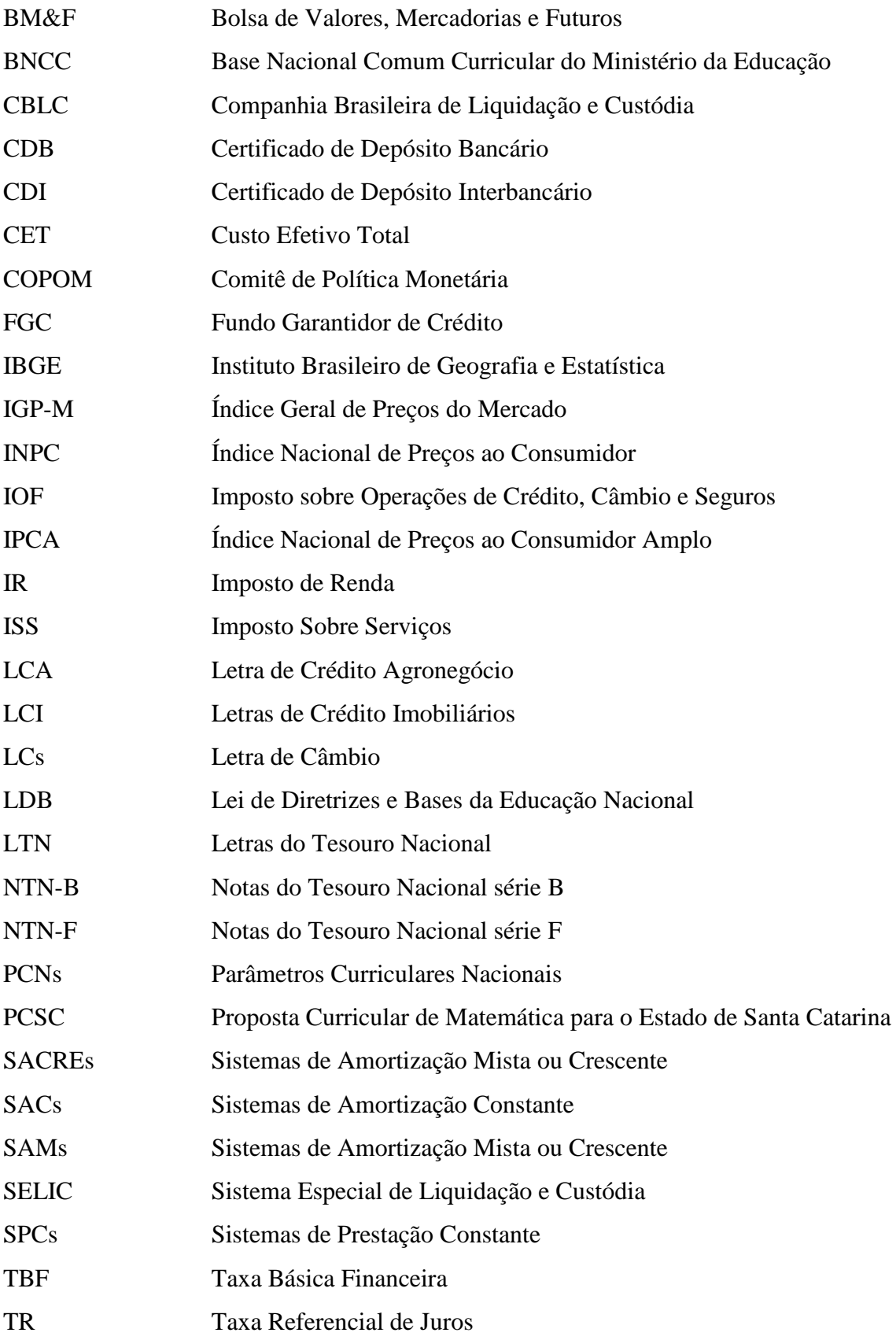

# **SUMÁRIO**

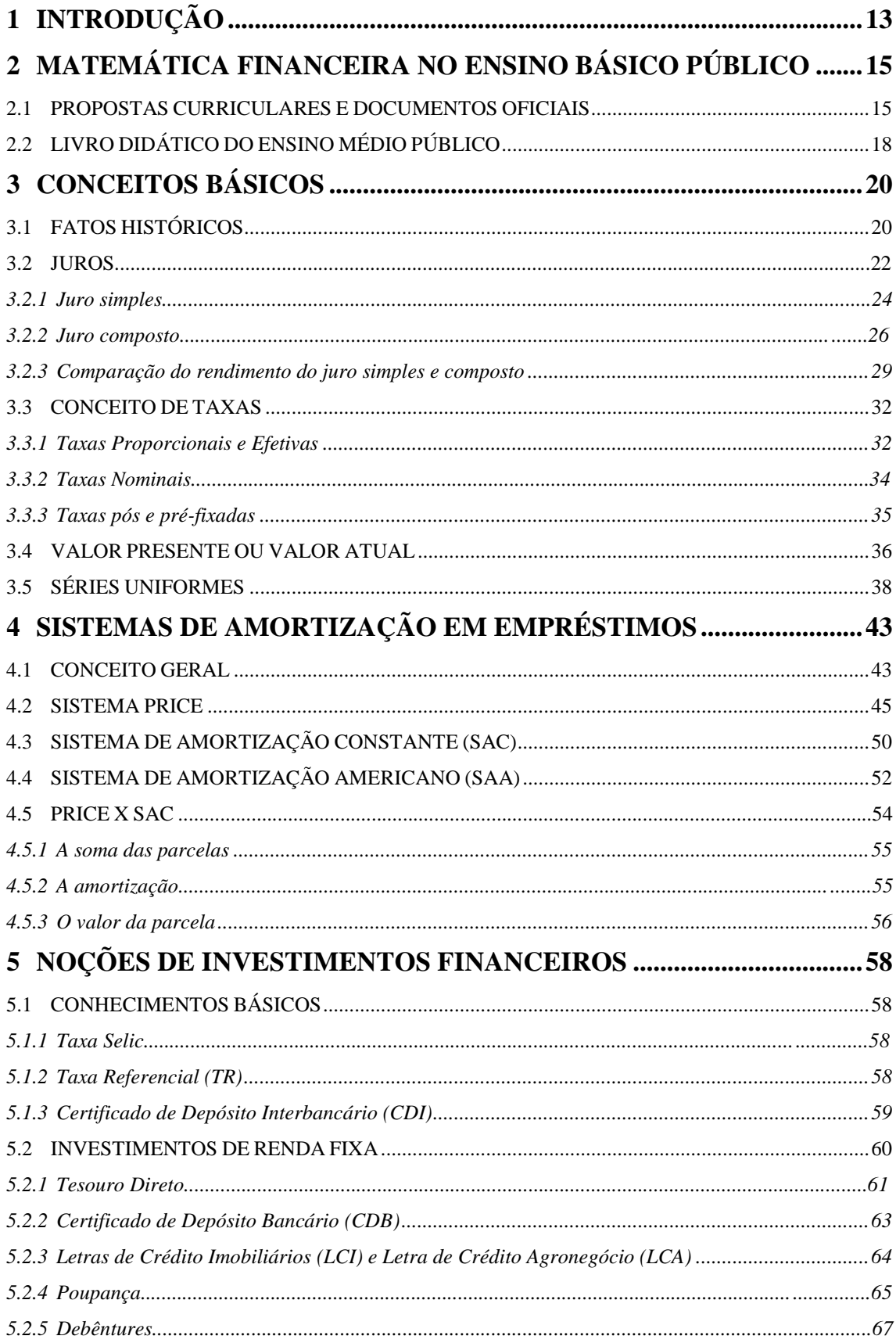

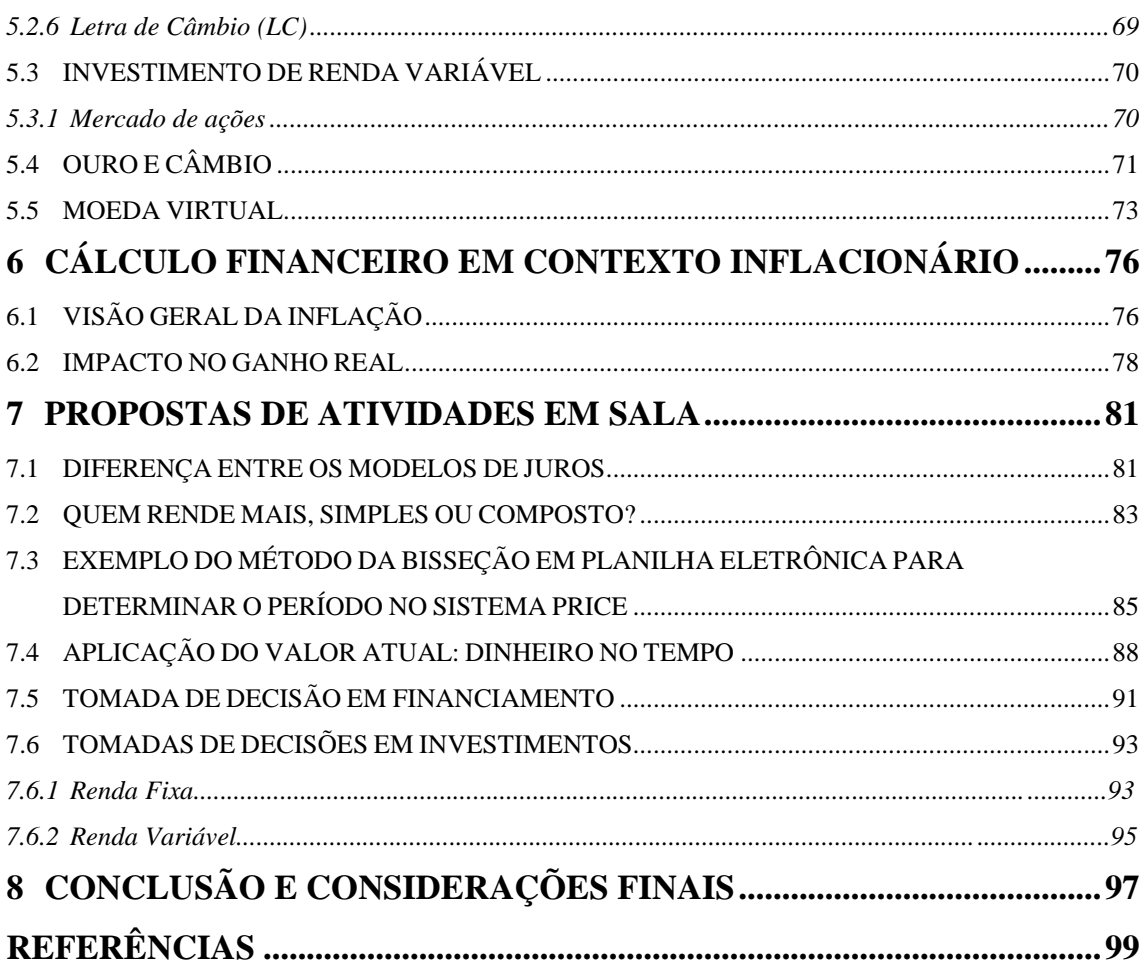

# <span id="page-12-0"></span>**1 INTRODUÇÃO**

A importância da matemática na vida das pessoas é evidente, seja para realizar pequenas coisas cotidianas tais como o troco do mercado, ou para determinar a eficiência, por meio probabilístico, de um experimento científico. Dentre as inúmeras aplicações da matemática, uma das mais importantes para a vida de um cidadão é a matemática financeira. Tal importância se dá ao fato da matemática financeira ter uma grande utilização no dia a dia por uma parte das pessoas, seja no momento de realizar um empréstimo ou financiamento, na realização de uma aplicação financeira ou na elaboração do orçamento familiar, tentando sempre ponderar a melhor escolha a fim de obter rendimentos e conseguir atingir estabilidade financeira.

Havendo então, grande necessidade de ter-se sempre a melhor opção de negócio, as pessoas realizam pesquisas no momento de uma compra, para comparar preços e condições de pagamentos. Isso não deve acontecer apenas na compra de bens, mas também, no momento de contrair um empréstimo ou financiamento, assim como em investimentos financeiros.

Tendo em vista a preocupação dos docentes com a falta de conhecimento e de informação sobre a matemática financeira presente nas escolas e na vida dos jovens, o objetivo geral desta dissertação é desenvolver um produto educacional na forma de objeto de aprendizagem, composto de referencial teórico e sequências didáticas para o ensino de matemática financeira no ensino médio. Segundo Wiley (2000, apud AUDINO; ROSEMY, p.133) que é um dos principais autores dessa temática, "compreende que qualquer material digital que possa ser utilizado para dar suporte ao ensino é considerado um objeto de aprendizagem".

Sobre esta perspectiva, os objetivos específicos voltam-se a ampliar o conteúdo programático para o ensino da matemática financeira no ensino médio, descrevendo material conceitual para professores sobre sistemas de amortização; investimentos financeiros e as taxas e reajustes cobrados na realização; conceitos de inflação e seu impacto sobre o valor do nosso dinheiro. Além disso, investigar situações de financiamentos, investimento em alguns modelos existentes, identificando sobre estas as que propiciam vantagem sobre as demais. Elaboramos sequências didáticas voltadas aos professores do ensino médio, atribuindo situações problemas em financiamentos e investimento, para que o estudante possa determinar e decidir qual é a melhor opção.

O material que será apresentado serve de orientação para que professores tenham base para entender o cenário financeiro existente nas principais instituições financeiras e de investimento. Em alguns momentos de análise e demonstração de fórmulas, será necessário que o leitor tenha conhecimento de limite, derivada e progressão aritmética e geométrica, no entanto, o desconhecimento destes dois primeiros não será um fator que impedirá o entendimento ou compreensão geral e específico do trabalho.

No primeiro momento, teremos a visão geral da situação do ensino da matemática financeira no Brasil e como estes estão documentados. Posteriormente, no terceiro capítulo, daremos início ao entendimento do mundo bancário, abordando um relato importante sobre o surgimento dos Bancos, apresentando os primeiros empréstimos e, posteriormente, os investimentos. Além disso, tomaremos parte de como hoje funciona a prestação de contas de um Banco com relação a quantidade de depósitos e financiamentos existentes, fato este importante para termos consciência da quantidade real de dinheiro existente. Ainda nesse capítulo, abordaremos os modelos de juros, os diferentes conceitos de taxa, valor presente e séries uniformes de pagamento e depósitos.

De forma objetiva, nos capítulos 4 e 5, serão apresentados os principais modelos de financiamento e de investimento em renda fixa, comentando um pouco sobre investimentos de renda variável, câmbio, ouro e moeda virtual. De forma adjacente, versaremos, no capítulo 6, sobre a inflação, que impacta diretamente em investimentos e no valor da parcela em financiamentos, pois esse é um redutor que influencia no poder monetário de compra.

Na tentativa de obter-se sucesso na captação e assimilação dos conhecimentos que aqui serão tratados, destinaremos no capítulo 7 determinadas práticas pedagógicas, envolvendo tomadas de decisões perante algumas possibilidades apresentadas, além de outras que priorizam apenas o conhecimento por meio experimental.

# <span id="page-14-0"></span>**2 MATEMÁTICA FINANCEIRA NO ENSINO BÁSICO PÚBLICO**

# <span id="page-14-1"></span>2.1 PROPOSTAS CURRICULARES E DOCUMENTOS OFICIAIS

Para atribuir significado à aplicação do conteúdo, dos conceitos e definições que abordaremos no decorrer desta dissertação, houve a necessidade de estar pautado em base teórica. Por este motivo, procuramos por argumentos plausíveis que indicassem a necessidade e a validade de inserirmos, nos estudos do Ensino Médio, conteúdos além dos propostos atualmente para a matemática financeira.

Os suportes necessários para os argumentos estão pautados nas seguintes bases:

- Parâmetros Curriculares Nacionais (PCNs): documento que servem de referência e orientação pedagógica aos docentes da educação básica do Brasil.
- Base Nacional Comum Curricular do Ministério da Educação (BNCC): documento que orienta o que deve ser ensinado na educação básica nas escolas Brasileiras.
- Proposta Curricular de Matemática para o Estado de Santa Catarina (PCSC): documento que norteia a prática pedagógica dos docentes da rede pública de educação básica de Santa Catarina.
- Lei de Diretrizes e Bases da Educação Nacional (LDB): trata da legislação que regulamenta todo o sistema educacional do Brasil.

O artigo 1º da Lei de Diretrizes e Bases da Educação – LDB Nº 9394/96, declara no seu 2º parágrafo que, "A educação escolar deve vincular-se ao mundo do trabalho e a prática social" (BRASIL, 2017, p.8). Portanto, a matemática financeira aplicada no ensino deve ter como perspectiva formar um cidadão apto a tomar decisões com convicção, sendo assim:

> (...) as decisões aleatórias, provenientes de adivinhações e tentativas de erros e acertos, são substituídas pela ação de constante (e deliberada) compreensão frente a atributos claros que permitam as conclusões baseadas em escolhas cada vez mais conscientes e deliberadas (SANTA CATARINA, 2014, p.35).

Para trabalhar com os estudantes os atributos mencionados, a escola tem como um dos alicerces as habilidades e competências dos professores e do seu grupo de gestores. Ao professor cabe:

> (...) enquanto mediador no processo ensino-aprendizagem, comprometido com a construção da cidadania do aluno, consiste em criar, em sala de aula, situações que permitam estabelecer uma postura crítica e reflexiva perante o conhecimento historicamente situado dentro e fora da Matemática. Isto se dá num processo de produção de significados, de trabalhos interativos e de pesquisa. Um outro fator importante para que esta concepção de Matemática seja viabilizada em sala de aula é a necessidade de o professor se apropriar das teorias de aprendizagem, e fundamentalmente aquela teoria que entende a aprendizagem como um processo de interação de sujeitos históricos (SANTA CATARINA, 1998, p.107).

Nesta perspectiva, os professores devem sempre tratar todos os assuntos abordados de uma maneira conceitual, mas também aplicada, pois segundo a LDB:

> Na resolução de problemas, o tratamento de situações complexas e diversificadas oferece ao aluno a oportunidade de pensar por si mesmo, construir estratégias de resolução e argumentações, relacionar diferentes conhecimentos e, enfim, perseverar na busca da solução. E, para isso, os desafios devem ser reais e fazer sentido (BRASIL, 2007, p.113).

Esta postura, relacionada às atribuições realizadas pelos professores e a forma como eles abordam os conteúdos, também é determinada pela:

> (...) criação de condições para que os estudantes desenvolvam competências que lhes permitam analisar, compreender e posicionar-se diante da realidade. (...) Para tanto, conceitos como, economia e mercado, meios de produção e divisão do trabalho (...) auxiliam os estudantes nesse processo de elaboração conceitual (SANTA CATARINA, 2015, p.147-8).

Todos estes argumentos nos levam a perceber que o estudante, por meio das interações, deve ser um sujeito crítico e reflexivo, que nas diversas situações e atribuições como cidadão, enfrentará situações que envolvam reflexão sobre a matemática financeira e comercial.

Nessa mesma linha de raciocínio, os PCNs enfatizam o estudo da matemática financeira e comercial com o seguinte argumento:

> Para compreender, avaliar e decidir sobre algumas situações da vida cotidiana, como qual a melhor forma de pagar uma compra, de escolher um financiamento etc. é necessário trabalhar situações-problema sobre a Matemática Comercial e Financeira, como calcular juros simples e compostos

e dividir em partes proporcionais, pois os conteúdos necessários para resolver essas situações já estão incorporados nos blocos (BRASIL, 1998, p.86).

Em outro momento do PCN (2007), há uma breve colocação sobre a importância da álgebra como ferramenta nos cálculos de natureza financeira e que as funções exponenciais e logarítmicas, possibilitariam tratar os conhecimentos da matemática financeira.

Podemos perceber até o momento, que há uma carência significativa da presença da matemática financeira e comercial nos PCNs e na PCSC, apesar dos argumentos até o momento mencionados apresentarem a sua importância.

Por outro lado, na BNCC, que tem perspectiva de aderência no ensino médio em 2019, possui uma perspectiva bem diferente. Entre os objetivos a serem atingidos pelos estudantes, destacamos, na área da matemática financeira, os seguintes:

- Resolver e elaborar problemas envolvendo porcentagem e juros compostos, incluindo o uso de tecnologias digitais (BNCC, 2017, p.574).
- Resolver e elaborar problemas envolvendo porcentagem em situações tais como cálculos de acréscimos e decréscimos, taxa percentual e juros compostos, parcelamentos, financiamentos, dentre outros, com o uso de tecnologias digitais (BNCC, 2017, p.575).
- Resolver e elaborar problemas envolvendo porcentagem em situações financeiras reais, como cartão de crédito, financiamento, previdência, tabela Price, amortização, dentre outros (BNCC, 2017, p.575).

Desta maneira, os objetivos propostos pelo BNCC iniciam uma mudança significativa no aprendizado da matemática financeira, dando a esta, relevância merecida pela sua importância e tornando o seu ensino mais conexo com a realidade.

Considerando todos estes argumentos, o estudo da matemática financeira para desenvolver um cidadão pleno deve ter nossa atenção desde o seu estudo no ensino básico. Por este motivo, as abordagens, que se seguem, darão auxílio necessário para que professores do ensino médio, interessados em mudar a atual situação, tenham base teórica e fundamental.

# <span id="page-17-0"></span>2.2 LIVRO DIDÁTICO DO ENSINO MÉDIO PÚBLICO

A aplicação da matemática financeira mostra-se bem superficial, quando observado seus conteúdos em alguns livros aplicados no ensino médio da rede pública. Pode-se perceber, ao comparar os assuntos extraídos de alguns livros, que a matemática financeira acaba por se restringir à aplicação do juro simples e composto. Veja alguns exemplos de livros e seus temas sobre matemática financeira:

- No livro "Matemática: ciência e aplicações" (IEZZI, 2013)
	- o 1º ano: porcentagem, aumentos, descontos e variação percentual.
	- o 3º ano: juro simples e composto.
- No livro "Matemática: contexto e aplicações" (DANTE, 2013)
	- o 3º ano: porcentagem, aumentos, descontos, juro simples e composto, equivalência de taxas.
- No livro "Conexões com a Matemática" (LEONARDO, 2016)
	- o 3º ano: taxa percentual, juro simples e composto, o uso de planilhas eletrônicas nos cálculos financeiros.
- No livro "Matemática Paiva" (PAIVA, 2015)
	- o 1º ano: porcentagem, juro simples e composto, breve comentário sobre o sistema Price.

De forma geral, pode-se perceber que, na maioria dos casos, o estudo da matemática financeira se restringe ao ensino de conteúdos como a porcentagem, juro simples e juro composto. Todavia, estes são apenas alguns personagens no mundo financeiro, que não são saberes suficientes para o estudante exercer a cidadania plena.

> (...) o ensino tradicional não aborda os sistemas de amortização mais utilizados em empréstimos bancários e no financiamento de automóveis, imóveis e outros bens duráveis; dificilmente são tratados problemas de tomada de decisão envolvendo equivalência de capitais, como decidir entre comprar um bem à vista ou efetuar o parcelamento mantendo o dinheiro aplicado; tampouco questões envolvendo o desenvolvimento de uma postura crítica em relação aos produtos oferecidos pelo mercado financeiro (AMORIM, 2016, p.7).

Sobre isso depreende-se que o problema deste déficit de informação agrava-se quando o pouco conteúdo abordado acaba sendo mal aplicado. Há situações-problemas nos livros, que aplicam de forma errônea situações impossíveis na vida real, fazendo com que o estudante tenha um pensamento equivocado sobre a aplicação dos juros simples e composto (AMORIM, 2016). Além da situação já mencionada, existem situaçõesproblema que exigem apenas a aplicação de fórmulas. Isso impossibilita que os estudantes desenvolvam seu pensamento crítico relacionado à temática, pensamento que permite a tomada de decisões pertinentes sobre certas condições. Vejamos alguns exemplos:

- Uma aplicação de R\$ 2.000,00 é feita a juro simples de 24% a.a. (LEONARDO, 2016 p.15)
- Um capital de R\$ 1.200,00 é aplicado em regime de juros simples, por 3 anos, à taxa de 1% ao mês. Calcule os juros dessa operação. (PAIVA, 2013, p.151)
- Um poupador aplicou R\$ 200,00 em um fundo de investimento regido a juros simples. Passados quatro meses, o valor da aplicação era R\$ 240,00. Qual é a taxa mensal de juros simples dessa aplicação? (PAIVA, 2013, p.152)
- Quanto renderá a quantia de R\$ 600,00, aplicada a juro simples, com a taxa de 2,5% ao mês, ao final de 1 ano e 3 meses? (Dante, 2013, p.24)

É perceptível que todas estas questões não condizem com realidade dos investimentos. Logo, a única contribuição destas questões é ter como finalidade, a aplicação direta de fórmulas. Diante deste cenário no Ensino Médio (carência de informação e com aplicações equivocadas dos conceitos usuais da matemática financeira), a abordagem de conteúdos financeiros torna-se desta forma, ineficaz perante as várias situações que o aluno enfrentará na vida.

# <span id="page-19-0"></span>**3 CONCEITOS BÁSICOS**

# <span id="page-19-1"></span>3.1 FATOS HISTÓRICOS

Vivemos em um momento conturbado no que diz respeito a finanças. A estrutura familiar atual é socialmente influenciada, sofrendo mudanças que têm como fruto a utilização de recursos de forma desenfreada. Para entendermos os fatos de agora e como aconteceram, devemos retornar aos fatos do passado. Como opção de explicar como tudo isso aconteceu, utilizamos como base, conhecimentos comuns e um documentário produzido e dirigido por Paul Grignon, *Money as Debt* (Dinheiro é Dívida), produzido no ano de 2006 e que corresponde, de forma semelhante, a uma série educativa desenvolvida pelo Banco do Brasil em 2002.

O sistema bancário iniciou há tempos imemoriais, quando, para as grandes civilizações, os metais preciosos – como ouro e prata – eram sinônimos de riqueza e seu valor agregado tornava-os mecanismo de comercialização. Por esse motivo, era comum as pessoas armazenarem em suas residências tais metais, o que se tornava um problema quando o assunto era segurança. Pensando nisso, os ourives vieram com uma solução para esse problema, já que disponibilizavam de um grande cofre, o qual era mantido em máxima segurança. Assim eles ofereciam a essas pessoas a manutenção de suas riquezas materiais nesses cofres, e, para isso, cobravam um valor significativo (GRIGNON, 2006; BANCO DO BRASIL, 2002).

Para registrar o depósito, os ourives emitiam, em uma folha, um documento registrando a quantia guardada como certificado de pureza do metal. O fato curioso é que esse papel começou a ser utilizado como mecanismo de troca no comércio, tornando-se, como se fosse hoje, o papel-moeda. A partir desse momento, os ourives tiveram a primeira grande ideia: emprestar seu ouro às pessoas cobrando um certo percentual sobre a quantia emprestada. Porém, entregavam apenas o registro em papel, já que esse servia como mecanismo de troca (GRIGNON, 2006; BANCO DO BRASIL, 2002).

Com o aumento e expansão da indústria, consequentemente, houve um crescimento sobre os empréstimos, logo, os ourives tiveram a segunda grande ideia: emprestar para terceiros o ouro das pessoas que o mantinham em sua posse. Como o ouro emprestado não saía dos cofres e nem todos os depositantes retiravam-no simultaneamente, os ourives poderiam usufruir dessa situação para obter lucro, já que,

agora, eles poderiam emprestar o ouro dos depositantes (GRIGNON, 2006; BANCO DO BRASIL, 2002).

Por muito tempo isso funcionou, até que as pessoas começaram a desconfiar da riqueza esbanjada pelos ourives. Assim, houve uma grande revolta contra os ourives, obrigando-os a explicar o que realmente estava acontecendo. Diante das explicações, os depositantes revogaram pagar pelo serviço de guarda e impuseram receber um percentual sobre os lucros obtidos pelos empréstimos, surgindo então, os Bancos (GRIGNON, 2006; BANCO DO BRASIL, 2002).

Assim, os depósitos passaram a receber juros. Para que os bancos conseguissem pagar os custos operacionais e obter lucro, surgiu a necessidade de se cobrar um percentual mais elevado sobre os empréstimos que o dos depósitos. Os bancos, agora, limitados pela quantia que havia no cofre e sabendo que ninguém estimava quanto eles tinham guardado, tiveram a terceira grande ideia: emprestar ouro que não existia (GRIGNON, 2006; BANCO DO BRASIL, 2002).

Não demorou para que novamente as pessoas começassem a desconfiar: os emprestatários queriam ouro físico e os grandes depositantes estavam retirando seu ouro. Chamado de "Corrida ao Banco", o movimento de todos os clientes de um banco para a troca de papel por ouro ou prata fez com que muitos deles fechassem e a confiança ficasse abalada. Por outro lado, os governantes notaram, que sem o intermédio dos Bancos, a expansão comercial e industrial não aconteceria. Logo, houve, uma regularização no limite fictício de empréstimos, que normalmente era de \$9 fictícios para cada \$1 real de ouro. Foi criado, então, o Banco Central, que, para os casos de corrida bancária, esse prestaria socorro, salvo a exceção de uma corrida generalizada (GRIGNON, 2006; BANCO DO BRASIL, 2002).

Com o passar do tempo, a fração de ouro criada de forma fictícia, passou para nada e o papel emitido teve uma padronização – começou a ser emitido pelo governo. No passado, para se ter mais dinheiro no mercado, havia a necessidade de se ter o metal precioso guardado e a única forma de ter mais era extraindo mais riqueza. Hoje, todo o dinheiro é criado como dívida. No ato de um empréstimo em que o limite é determinado, somente pelo total de dívidas contraídas, relaciona-se apenas às novas dívidas com as dívidas já assumidas (GRIGNON, 2006).

Para ilustrar a situação que temos agora, podemos supor que um determinado Banco abra suas portas hoje e deposite no Banco Central uma quantia de R\$ 1.000,00. Com essa quantia, o Banco poderia emprestar uma quantia de nove vezes o valor, ou seja, R\$ 9.000,00 (transformação de \$9 por \$1). Ao emprestar o dinheiro e supondo que este montante retorne por meio de depósito ao mesmo banco, esse poderá criar um novo empréstimo com 90% dessa quantia, sendo então R\$ 8.100,00. Caso essa sequência continue acontecendo de maneira cíclica, os R\$ 1.000,00 iniciais conseguiriam produzir R\$ 90.000,00 em empréstimos. É daí que surge a ideia errônea de que ele empresta o dinheiro depositado, pois o depósito é dívida de alguém (GRIGNON, 2006).

O sistema bancário torna-se um círculo fechado, pois um crédito criado em um banco vira depósito em outro. Para conferência de uma inspeção, o Banco necessita ter um livro que demonstre que há mais de 10% de depósitos do que de empréstimos. Nos últimos 30 anos, muitos bancos estão tentando aumentar o percentual de empréstimo criado a partir de depósitos no Banco Central de \$20 para \$1 e até de \$30 para \$1 (GRIGNON, 2006).

Com a grande quantidade e facilidade de criar dinheiro eletrônico, haveria a seguinte pergunta: quanto dinheiro físico realmente existe? Segundo Wolf (2013), menos de 5% de todo o dinheiro é impresso, ou seja, todo o restante é apenas eletrônico (transferências e cartões de crédito) ou circulam na forma de talões de cheques.

## <span id="page-21-0"></span>3.2 JUROS

Por muito tempo, os povos tiveram como necessidade a aquisição de bens e a utilização de serviços especializados, propostos pelo homem (o que acontece também atualmente). Para satisfazer tais necessidades, o homem procurou se especializar para aprimorar tais serviços e também promover o ato de trocar seus bens por meio do escambo. Com a evolução da industrialização e da necessidade de propor uma figura de comercialização, surgiu a moeda, com a finalidade de suprir o acúmulo dos bens. Portanto, os serviços e bens agora poderiam ser pagos por meio da moeda e guardados para constituição de riqueza ou para usufruir futuramente desse valor.

Algumas pessoas procuram de forma imediata à necessidade de obtenção de bens e consumo, ou seja, tudo tem de ser e acontecer num exato momento, quando nem sempre a situação financeira corresponde à possibilidade de compra ou obtenção do bem. No entanto, há a possibilidade de pegar emprestado esse valor em um certo período de tempo e pagar a mais pelo valor adquirido. Sendo assim, o valor pago a mais é o que atribuímos o nome de "juros pagos".

De acordo com Mathias e Gomes (2008, p.3), "o juro também pode ser entendido como sendo o custo do crédito ou a remuneração do capital aplicado. Isto é, o juro é o pagamento pelo uso de poder aquisitivo por um determinado período de tempo".

Ferreira (2010, p.15) transcreve que "o juro na realidade corresponde ao "aluguel" recebido ou pago pelo uso do capital financeiro (dinheiro ou moeda escritural) durante determinado prazo".

Um ponto importante a ser abordado é que o juro obtido por uma correspondência financeira é diferente de obter lucro, já que este tem como princípio o mercado de capitais que envolve a venda, portanto, a receita de uma empresa e os custos ou despesas provenientes da confecção do produto.

Idealizando as visões propostas sobre juros, podemos notar que existe uma cobrança pelo empréstimo de certa quantia monetária e que a taxa de juros será o modo como devemos medir quanto o capital envolvido traria como custo em um período estabelecido.

A taxa de juros cobrados para um empréstimo tem como princípio vários elementos, como a oferta, demanda, risco, inadimplência, impostos, seguro entre outros. Um exemplo intuitivo sobre dois destes elementos e que traz como ideia, uma situação de comércio, é considerarmos que se há poucos produtores de morangos e o seu consumo é alto, logo, o preço do morango será alto, assim se a procura diminuir ou houver mais produtores, este valor tende a diminuir.

O coeficiente financeiro que chamamos de taxa de juros é posto de forma percentual para que seja fácil o trabalho operacional, mas, para efetuarmos estas operações, sempre devemos trabalhar com a forma decimal ou unitária. Veja os exemplos na tabela 1, a seguir:

<span id="page-22-0"></span>

| Forma Percentual | Forma Fracionária       | Forma Decimal ou<br>Unitária |
|------------------|-------------------------|------------------------------|
| 2%               | 2<br>100                | 0,02                         |
| 12%              | 12<br>100               | 0,12                         |
| 0,3%             | 0,3<br>3<br>100<br>1000 | 0,003                        |

Tabela 1 – Formas de representar a porcentagem

Fonte: o autor (2018)

Estas taxas, normalmente, podem aparecer com uma unidade de tempo. Podemos observar alguns exemplos a seguir:

- 2% a.a., ou seja, dois por cento ao ano;
- 1% a.m., ou seja, um por cento ao mês;
- 0,5% a.d., ou seja, meio por cento ao dia.

O conceito visto até o momento é o alicerce para o entendimento e desenvolvimento da matemática financeira que hoje possuímos. Entre as cobranças de juros que mais aparecem nos movimentos financeiros, temos o Juro Simples e o Juro Composto que estudaremos e analisaremos nos próximos tópicos.

### <span id="page-23-0"></span>3.2.1 Juro simples

O juro simples está ainda presente em algumas situações do nosso mercado financeiro, sendo que as mais comuns são os pagamentos em atraso de boletos bancários, água, energia elétrica e em pagamentos futuros realizados em lojas do comércio.

Este modelo de cobrança de juro tem como princípio a cobrança do juro igual em todos os períodos, pois utiliza o valor inicial da operação para determinar o valor do juro. Para exemplificar, podemos supor que Ana emprestou R\$ 500,00 para a sua irmã Juliana. O combinado entre elas era de que Juliana devolvesse todo o dinheiro com juros simples de 1% ao mês dentro de 6 meses. Sendo assim, quanto Juliana deverá para a sua irmã?

Vamos, inicialmente, calcular quanto será o juro cobrado por Ana após o primeiro mês. Então, basta multiplicar o valor emprestado pela Taxa de Juros Cobrado, o que implica, em termos matemáticos, em:

## $500 \cdot 0.01 = 5$  reais/mês.

Como a cobrança dos juros é sempre a mesma em qualquer período pela definição de juros simples, podemos concluir que Juliana deverá pagar, nos 6 meses, R\$ 30,00 de juros somados com valor emprestado, ou seja, R\$ 530,00.

Pensando no problema anterior, é fácil propor uma fórmula que deduza o juro simples em qualquer situação. Denotaremos, primeiramente, os elementos contidos no problema por:

- $\bullet$  *i* = taxa de juros;
- $\bullet$   $n =$  número de períodos;
- $C =$  capital inicial;
- $\bullet$   $I = \text{juros};$
- $M =$  montante  $(I + C)$ .

Como o juro é o produto entre o capital, taxa de juros e o número de períodos, a equação (1) se resume em:

$$
J = C \cdot i \cdot n. \tag{1}
$$

Por consequência, o montante em um período  $n$ , que por definição é a soma do juro com o capital, fica determinado por:

$$
M_n = J + C. \tag{2}
$$

Substituindo (1) em (2)

$$
M_n = C \cdot i \cdot n + C
$$
  

$$
M_n = C \cdot (1 + i \cdot n).
$$
 (3)

Sendo assim, (1) e (3) correspondem as duas fórmulas utilizadas para trabalhar com juro simples.

Fazendo uma observação gráfica do comportamento do montante durante todo o período da operação, podemos notar que a sua representação será uma reta, pois o crescimento é constante e igual em todos os períodos. Logo, podemos tomar como exemplo a figura 1 a seguir, do juro simples:

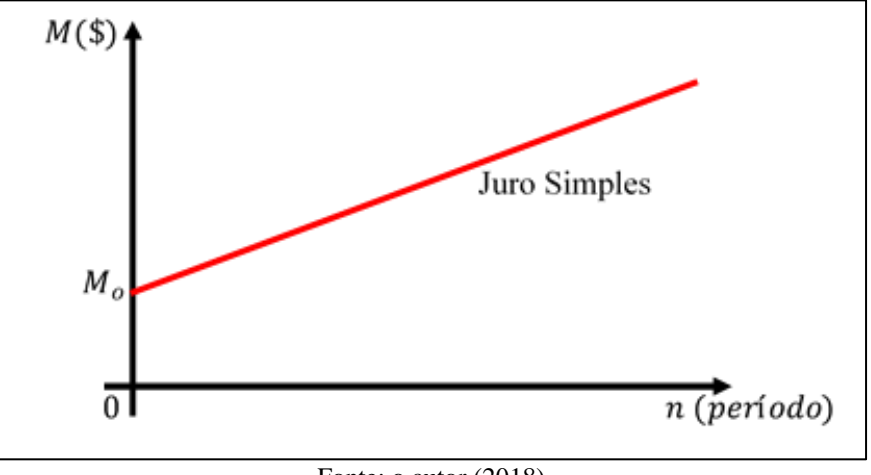

<span id="page-25-0"></span>Figura 1 – Representação do crescimento no tempo do montante juros simples

Fonte: o autor (2018)

Observando a representação gráfica e utilizando a definição do juro simples, podemos notar o envolvimento de dois assuntos importantes para a matemática: Função afim e progressão aritmética.

Para o caso da função afim, se observarmos os juros aplicados em cada período, podemos perceber seu crescimento sobre o montante de modo constante. Sendo assim, a variável presente na função é o período  $n$ . Por outro lado, a progressão aritmética se mostra presente quando olhamos apenas para o ganho em um certo intervalo de tempo. Como este ganho (o juro) é sempre o mesmo, temos que este, então, pode ser entendido como sendo a razão encontrada na progressão aritmética presente na visualização deste crescimento.

#### <span id="page-25-1"></span>3.2.2 Juro composto

O juro composto é o juro aplicado em várias situações bancárias, como a poupança, empréstimos, financiamentos e cobrança de débitos do cliente por uma instituição financeira. Sendo assim, temos que este modelo é a base de muitos problemas que envolvem a rentabilidade após certo período.

Conhecido como "juro sobre juro", o juro composto é aquele que, ao término de cada período, os juros obtidos são somados com o capital e novamente aplicados sobre a taxa de juros até que o período acabe. Para facilitar o entendimento, acompanhe, na tabela 2, o crescimento do montante e dos juros sobre o valor de R\$ 5.000,00, aplicados sobre uma taxa fixa de 2% ao mês, nos três primeiros meses:

<span id="page-26-0"></span>

| Mês                                              | Juros      | Montante     |  |
|--------------------------------------------------|------------|--------------|--|
|                                                  | R\$ 100,00 | R\$ 5.100,00 |  |
|                                                  | RS 102,00  | R\$ 5.202,00 |  |
| 3                                                | R\$ 104,04 | R\$ 5.306.04 |  |
| $\Gamma_{\text{cutoff}}$ = $\sim$ 41444 (0.01.0) |            |              |  |

Tabela 2 – Demonstração dos juros e montante em um exemplo

Fonte: o autor (2018)

Percebe-se pela tabela 2, que, no primeiro mês, o juro decorrente de R\$ 5.000,00 foi de R\$ 100,00, por outro lado, no segundo mês, a aplicação do juro não incidiu sobre o valor inicial, mas sim sobre o montante produzido até o momento, logo, o juro de RS 102,00 é proveniente da aplicação sobre o valor de R\$ 5.100,00. Essa analogia segue então, até que o período de transação termine.

Em muitas situações de aplicações financeiras, a rentabilidade sobre um determinado valor não é conhecida pelo usuário, pois a taxa que é aplicada em cada período é alternada em todos os momentos. Sendo assim, é incerto dizer qual é o valor do juro que você terá no fim de um período, ou ainda, quanto você terá direito a receber após um período de aplicação.

Será deduzida uma fórmula que viabilize a situação proposta pelo juro composto quando nos referimos à taxa fixa. Pois bem, sabe-se que, quando uma taxa fixa, em todos os períodos, incide sobre um capital, o montante produzido correspondente será o produto da taxa pelo capital, somado com o próprio capital. Logo, o fator que multiplica o capital em cada momento é sempre a taxa somada do número um. Veja na tabela 3 o montante em cada período:

<span id="page-27-0"></span>

| $1^\circ$ período       | $M_1 = C + C \cdot i$                                              |  | $\Rightarrow$ $M_1 = C \cdot (1 + i)$   |  |
|-------------------------|--------------------------------------------------------------------|--|-----------------------------------------|--|
| $2^{\circ}$ período     | $M_2 = M_1 + M_1 \cdot i$<br>$M_2 = M_1 \cdot (1 + i)$             |  | $\Rightarrow$ $M_2 = C \cdot (1 + i)^2$ |  |
| $3^{\circ}$ período     | $M_3 = M_2 + M_2 \cdot i$<br>$M_3 = M_2 \cdot (1 + i)$             |  | $\Rightarrow$ $M_3 = C \cdot (1 + i)^3$ |  |
| $\vdots$                | $\frac{1}{2}$                                                      |  | $\mathbb{R}^2$                          |  |
| $n^{\circ}$ período     | $M_n = M_{n-1} + M_{n-1} \cdot i$<br>$M_n = M_{n-1} \cdot (1 + i)$ |  | $\Rightarrow$ $M_n = C \cdot (1 + i)^n$ |  |
| Fonte: o autor $(2018)$ |                                                                    |  |                                         |  |

Tabela 3 – Ilustração do crescimento do montante no juro composto

Sendo assim, verificou-se que o juro composto pode ser determinado quando a taxa é fixa pela fórmula:

$$
M_n = C \cdot (1+i)^n. \tag{4}
$$

Para o caso de taxas que variam no decorrer do tempo, veremos no tópico "Valor Atual", como podemos proceder com a análise. Analisando ainda a situação da tabela 3, o juro composto mostra-se como uma das aplicações mais importantes da progressão geométrica, possui um valor inicial (capital) e tem como razão o termo  $1 + i$ .

Pela representação da fórmula do juro composto, nota-se que se trata de uma equação exponencial, quando levamos em conta que  $n$  é a única variável, pois o capital e a taxa são fixas. Portanto, o gráfico que representa o crescimento exponencial do montante, nesse modelo de juros, pode ser visto na figura 2:

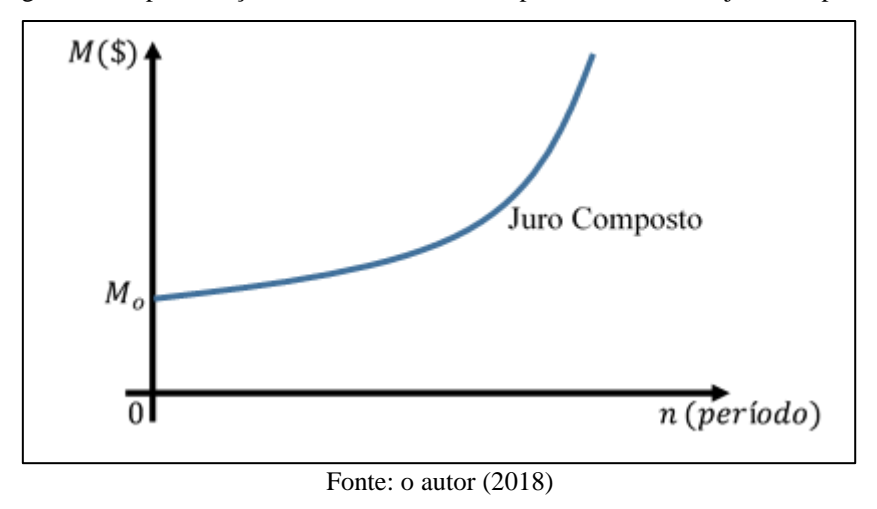

<span id="page-28-0"></span>Figura 2 – Representação do crescimento no tempo do montante no juro composto

Pode-se deduzir algumas fórmulas provenientes de (4), colocando em cada situação um elemento diferente isolado das demais.

$$
C = \frac{M_n}{(1+i)^n}.\tag{5}
$$

$$
i = \sqrt[n]{\frac{M_n}{C}} - 1.
$$
\n<sup>(6)</sup>

$$
n = \frac{\log\left(\frac{M_n}{c}\right)}{\log(1+i)}.\tag{7}
$$

Portanto, (5), (6) e (7), juntamente com (4), são todas as fórmulas possíveis provenientes do juro composto com taxa fixa.

#### <span id="page-28-1"></span>3.2.3 Comparação do rendimento do juro simples e composto

Quando analisa-se uma aplicação de um capital  $C$  no juro simples e aplicado o juro composto, pode-se, equivocadamente, interpretar que "o modelo do juro composto rende mais que no simples!". Esta afirmativa está precipitada; observa-se, na figura 3, o comparativo entre esses dois modelos, sendo a taxa  $i$  estabelecida num período  $n$ :

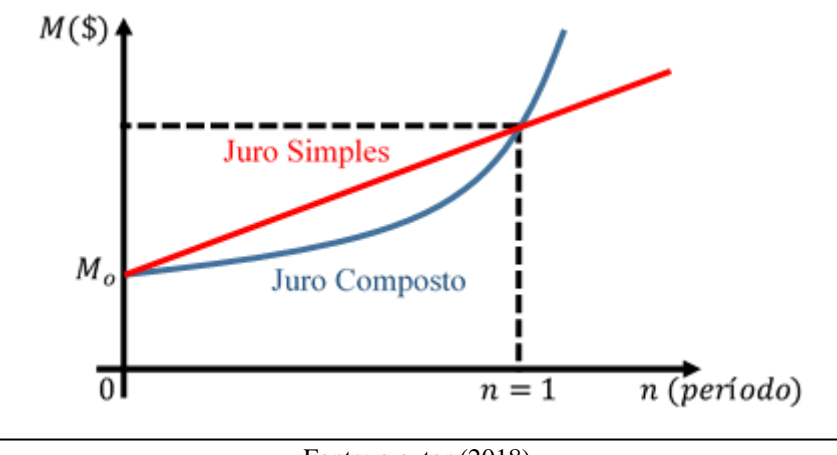

<span id="page-29-0"></span>Figura 3 – Comparativo do montante no decorrer do tempo, entre juro simples e juro composto

A figura 3 dá ênfase, de uma forma exagerada, ao que acontece com o montante antes de completar o primeiro período nos dois modelos de juro. Pode-se perceber que o juro simples, antes de completar o primeiro período, rende mais que o composto. Exatamente no primeiro período, os juros simples e composto têm o mesmo rendimento, enquanto que, para os períodos maiores, o juro composto é sempre superior ao simples.

Alguns fatores são importantes para entender e estabelecer a comparação entre os dois modelos. No juro simples, tem-se como base uma função linear que é caracterizada pelo crescimento constante, enquanto que o juro composto possui sua base com a função exponencial, em que o crescimento é sempre maior em relação ao mesmo período anterior. Sendo intuitivo que, ao completar o primeiro período em que a taxa está atuando, os ganhos serão iguais.

É necessário enfatizar na compreensão dos outros extremos. Como ambos iniciam no mesmo capital e são iguais no primeiro período, basta analisar a estrutura das funções. Como a exponencial, nesse caso, cresce mais a cada período, é evidente que ela deve começar crescendo menos, para que, no fim do primeiro período, os modelos de juros igualem-se. Desta forma, após este primeiro período, a função exponencial já estará crescendo mais que a linear e, portanto, será superior em todos os demais períodos.

Para demonstrar a diferença de rendimento até o primeiro período nos dois modelos de juros, utilizaremos a desigualdade das médias aritmética e geométrica ponderada. Utilizando desta desigualdade, mostraremos inicialmente que se i,  $\beta_1$  e  $\beta_2$ serem duas constantes reais não negativas, a desigualdade das médias ponderadas para 1 e  $(1 + i)$  com os pesos  $\beta_1$  e  $\beta_2$ , respectivamente, é:

Fonte: o autor (2018)

$$
\frac{\beta_1 \cdot 1 + \beta_2 \cdot (1+i)}{\beta_1 + \beta_2} \ge \frac{\beta_1 + \beta_2}{\sqrt{1^{\beta_1} \cdot (1+i)^{\beta_2}}}
$$

$$
\frac{\beta_1 + \beta_2 + \beta_2 \cdot i}{\beta_1 + \beta_2} \ge \frac{\beta_1 + \beta_2}{\sqrt{(1+i)^{\beta_2}}}
$$

$$
1 + \frac{\beta_2}{\beta_1 + \beta_2} \cdot i \ge (1+i)^{\frac{\beta_2}{\beta_1 + \beta_2}}
$$

$$
\beta_2
$$

Trocando  $\frac{\beta_2}{\beta_1}$  $\beta_1 + \beta_2$ por n

$$
1 + i \cdot n \ge (1 + i)^n
$$

$$
Como, 0 \le \frac{\beta_2}{\beta_1 + \beta_2} \le 1 \Rightarrow 0 \le n \le 1.
$$

Perceba que, na desigualdade, o primeiro membro representa o juro simples e o segundo membro o composto (basta multiplicar pelo capital). Portanto, fica demonstrada a desigualdade que ocorre quando o período analisado não vence o primeiro período da taxa correspondente.

De forma discreta, podemos demonstrar o outro extremo dos rendimentos do juro simples e composto, ou seja, o caso em que o período analisado é maior que o período da taxa aplicada. Utilizaremos o princípio da indução finita para provar que a propriedade

$$
P(n): (1+i)^n \ge 1+i \cdot n
$$

vale para todo  $n \ge 1$  com  $n \in \mathbb{N}$  e *i* uma constante positiva. Verificaremos, inicialmente, que para  $n = 1$  é trivialmente válida. Supondo que  $P(n)$  é verdadeira para certo valor de n, multiplicamos ambos os lados da igualdade por  $(1 + i)$ , obtendo:

$$
(1+i) \cdot (1+i)^n \ge (1+i) \cdot (1+i \cdot n)
$$

$$
(1+i)^{n+1} \ge 1+i \cdot n+i+i^2 \cdot n \ge 1+i \cdot (n+1)
$$

Logo  $P(n) \Rightarrow P(n + 1)$ . Assim, pelo princípio da indução,  $P(n)$  vale para todo  $n \geq 1$  com  $n \in \mathbb{N}$ .

De forma análoga ao caso anterior, poderíamos multiplicar ambos os lados da desigualdade pelo capital e teríamos a comparação do juro simples e composto, evidenciando o fato apresentado sobre seus rendimentos.

## <span id="page-31-0"></span>3.3 CONCEITO DE TAXAS

#### <span id="page-31-1"></span>3.3.1 Taxas Proporcionais e Efetivas

Podemos definir que taxas equivalentes são aquelas que proporcionam, ao fim de certo período, sobre o mesmo capital, os mesmos juros. Esse entendimento é fundamental para estabelecer-se o que a taxa proporcional quer, diretamente, nos propiciar.

Sendo duas taxas quaisquer  $i_1$  e  $i_2$ , que se relacionam com os respectivos períodos  $n_1$  e  $n_2$ , quando se quer referenciar-se na mesma unidade de tempo das taxas, tem-se que estas taxas são proporcionais quando ocorre:

$$
\frac{i_1}{n_1} = \frac{i_2}{n_2}.
$$

No caso do juro simples, taxas proporcionais são também equivalentes, pois a juro simples, como já mencionado anteriormente, estabelece-se uma relação com a função afim que tem como princípio a proporcionalidade.

No juro composto, o comportamento da proporcionalidade não funciona para taxas equivalentes. Podemos tomar como exemplo uma taxa de 2% ao mês que, pela proporcionalidade, corresponderia a 24% ao ano. No entanto, se aplicarmos sobre as mesmas condições as duas taxas, teremos divergência entre os resultados. Novamente, isso se dá por conta da estrutura do juro composto.

Para elaborar uma fórmula que proporcione taxas equivalentes em períodos quaisquer no juro composto, pode-se remeter-se à expressão que calcula o montante e utilizá-la para realizar uma comparação entre duas situações que propiciem o mesmo valor. Sejam, então, os seguintes dados:

- Taxa  $i_1$  referente a  $n_1$  períodos de tempo;
- $\bullet$  Taxa  $i_2$  referente an<sub>2</sub> períodos de tempo;
- $n_1 \cdot x = n_2$ , com  $x \in \mathbb{N}$ , logo  $n_2 > n_1$ .

Como queremos propor taxas equivalentes, o montante produzido por  $i_1$  aplicados pelo período  $n_1$ , deve ser igual ao montante resultante da aplicação da taxa  $i_2$  no período  $n_2$  por um mesmo capital C. Sendo assim, temos:

$$
C \cdot (1 + i_1)^{n_1} = C \cdot (1 + i_2)^{n_2}
$$
  
\n
$$
(1 + i_1)^{n_1} = (1 + i_2)^{n_2}
$$
  
\n
$$
(1 + i_1)^{n_1} = (1 + i_2)^{n_1 \cdot x}
$$
  
\n
$$
\sqrt[n_1]{(1 + i_1)^{n_1}} = \sqrt[n_1]{(1 + i_2)^{n_1 \cdot x}}
$$
  
\n
$$
1 + i_1 = (1 + i_2)^x
$$
  
\n
$$
1 + i_1 = (1 + i_2)^{\frac{n_2}{n_1}}.
$$
  
\n(8)

Vamos acompanhar dois exemplos que propõem duas situações diferentes sobre taxas equivalentes. No primeiro, queremos encontrar, para a taxa de 2% ao trimestre, sua equivalência ao ano. Temos que trimestre é um período inferior ao do ano, logo,  $n_1$ compreende o trimestre e  $n_2$  o ano, e, respectivamente, temos a nomenclatura para as taxas. Como a razão entre os períodos  $(n_2/n_1)$  é 4, pois para cada ano temos 4 trimestres, a substituições em (8) nos proporcionam:

$$
1 + i_1 = (1 + 0.02)^4
$$
  

$$
1 + i_1 \approx 1.0824
$$
  

$$
i_1 \approx 8.24 % \text{ ao ano.}
$$

Para o segundo exemplo, propomos uma taxa de 10% ao ano e queremos encontrar a taxa equivalente para o bimestre. Temos que ano é um período superior ao do bimestre, logo,  $n_2$  compreende o ano e  $n_1$  o bimestre. Como a razão entre os períodos  $(n_2/n_1)$  é 6, pois para cada ano temos 6 bimestres, a substituições em (6), temos:

$$
1 + 0.1 = (1 + i2)6
$$
  

$$
\sqrt[6]{1.1} = \sqrt[6]{(1 + i2)6}
$$
  

$$
1.016 \approx 1 + i2
$$
  

$$
i2 \approx 1.6\% \text{ ao bimestre.}
$$

Podemos perceber que a utilização da raiz de índice 6, na situação apresentada anteriormente, poderia ser resolvida por meio de logaritmos. Mas, para utilizar tal conceito, deveríamos ter como referência uma tabela dos logaritmos (ou calcularmos), porém, é de praxe utilizar a calculadora para trabalhar com situações que envolvam potências e raízes, devido à rapidez para a obtenção do resultado.

## <span id="page-33-0"></span>3.3.2 Taxas Nominais

Na definição conceitual de taxa nominal, Puccini (2009, p.73) coloca que é uma taxa de juros em que a unidade referencial de seu tempo pode não coincidir com a unidade de tempo dos períodos de capitalização.

Ao analisar o conceito proposto por Puccini, podemos notar que taxa nominal não representa sempre uma taxa efetiva, pois ela deve passar por uma proporcionalidade, para, em seguida, ser utilizada em cálculos. Sabemos que, no caso de juros simples, a proporcionalidade é seu fundamento, mas para o juro composto não é. Portanto, a taxa nominal serve apenas para representar - de uma forma nada intuitiva - qual seu propósito (juro composto). Apesar disso, o atual mercado, utiliza-a em vários segmentos bancários.

A seguir, temos alguns exemplos que analisaremos em seguida:

- 6% ao ano, com capitalização bimestral;
- 30% ao ano, com capitalização mensal;
- 12% ao ano, com capitalização semestral.

As taxas nominais utilizam sempre como unidade temporal o ano e os períodos nos quais a taxa será efetiva são normalmente no dia, mês, bimestre ou trimestre, como observado anteriormente. A taxa efetiva para cada situação proposta utiliza o conceito de proporcionalidade para ser gerada. Veja como fica para cada exemplo proposto anteriormente:

6% ao ano, com capitalização bimestral

6% ao ano  $\frac{1}{6}$  bimestres = 1% ao bimestre.

30% ao ano, com capitalização mensal

$$
\frac{30\% \text{ ao ano}}{12 \text{ meses}} = 2,5\% \text{ ao mês.}
$$

• 12% ao ano, com capitalização semestral

$$
\frac{12\% \text{ ao ano}}{2 \text{ semestres}} = 6\% \text{ ao semester.}
$$

Puccini (2009, p.74), centraliza a ideia de que "devemos abandonar os valores das taxas nominais e realizar todos os cálculos financeiros, no regime de juros compostos, com os valores das taxas efetivas correspondentes". Para o juro simples este não é um problema, pois, como já mencionado, a proporcionalidade é a base desse modelo.

#### <span id="page-34-0"></span>3.3.3 Taxas pós e pré-fixadas

Os juros aplicados por taxas pré-fixadas, são aquelas que o consumidor conhece como procederá a taxa a ser aplicada ou cobrada em todos os períodos, pois a taxa é fixa no decorrer de todo contrato estabelecido pela entidade financeira. Como exemplo, podemos supor uma aplicação de R\$ 3.000,00, com uma taxa pré-fixada de 10% ao ano aplicados por dois anos. Logo, montante após estes dois anos, será simplesmente determinado pela aplicação composta da taxa imposta no contrato:

 $3000 \cdot 1.10 \cdot 1.10 = 3000 \cdot 1.10^2 = 3630$  reais.

Já a taxa de juros pós-fixada não reflete uma visão tão clara sobre o valor de juros que serão atribuídos ao contrato. Nesse modelo, a taxa varia conforme fatores associados à economia do país. Podemos citar alguns desses fatores, como:

- Certificado de Depósito Interbancário (CDI);
- Índices de Inflação (IPCA, IGP-M,...);
- TR Taxa Referencial de Juros (para casos de financiamentos imobiliários e de caderneta de poupança).

Sendo assim, um consumidor que escolher a taxa pós-fixada terá sempre uma taxa variando conforme a influência do fator que a relaciona, tornando assim, a previsão do seu valor um pouco complicada para ser estabelecida.

## <span id="page-35-1"></span>3.4 VALOR PRESENTE OU VALOR ATUAL

Começaremos este tópico com a seguinte pergunta: "Você trocaria em dinheiro um cheque no valor de R\$ 6.000,00 o qual permaneceria em sua posse por 6 meses, para receber os mesmos R\$ 6.000,00 ao término deste prazo?".

Provavelmente sua resposta seria, não! Dois fatores bem simples que impactam nesta conclusão, é a inflação e um possível aplicação. Sabemos que R\$ 6.000,00 não possuirá o mesmo poder de compra daqui seis meses, e que caso fosse investido, conseguiríamos obter alguma rentabilidade. Diante disto, não podemos analisar o dinheiro em diferentes pontos temporais, pois para ser justa a análise, ele deve ser considerado em um único momento.

Em outras situações já apresentadas em itens anteriores, pode-se ver um valor crescendo e sendo analisado no futuro. Agora, o intuito é pensar de modo contrário. Para melhorar a identificação e denotar os objetos de análise, usaremos PV que vem do inglês *present value* para valor presente e *FV* também do inglês, *future value*, para valor futuro.

<span id="page-35-0"></span>Uma base importante para representarmos valores no tempo é pelo diagrama de fluxo de caixa, ilustrado na figura 4:

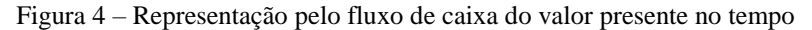

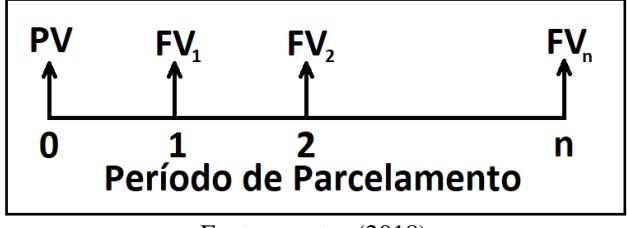

Fonte: o autor (2018)

O fluxo de caixa, apresenta setas que podem estar apontadas para cima ou para baixo, respectivamente para representar recebimentos e pagamentos. Para que possamos tomar um valor do futuro e retroceder o seu período de pagamento, devemos saber qual é a taxa que nele foi aplicado e qual modelo de juros. Trabalharemos, nesse tópico, apenas com a ideia de juros compostos, mesmo porque o pensamento é análogo para o simples. Sendo assim, utilizaremos a dedução da fórmula desse juro para compreender a natureza do processo que aplicaremos.
Primeiramente, supomos como exemplo, que senhor João tenha uma loja, e propiciou a um de seus clientes, o parcelamento apresentado na figura 5. Nesta compra ele considerou uma taxa de juros de 10% ao mês em todos os períodos e o pagamento total, será concretizado em 4 meses com R\$ 500,00 à vista.

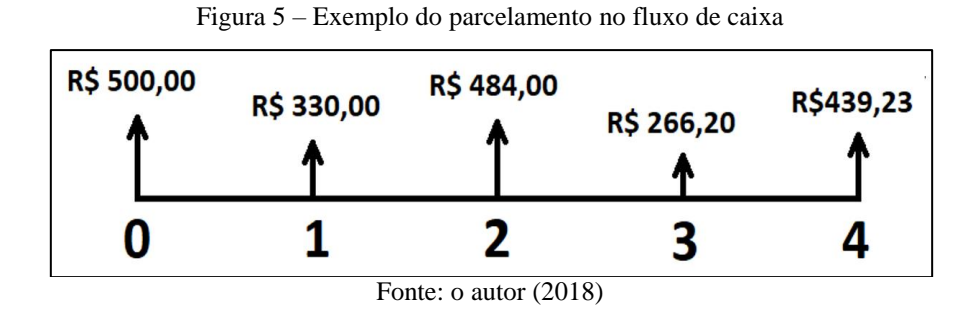

Para o pagamento à vista, devemos retroceder todos os parcelamentos para o tempo zero. Esse procedimento é bem simples com a ajuda de uma calculadora. Veja que no tempo zero, nada temos a fazer, mas, os demais valores sofrem, a cada período, um aumento de  $(1 + i)^n$ . Logo, para o retrocesso, será dividido o valor da parcela pelo respectivo período em que ela está compreendida. Podemos calcular da seguinte maneira:

$$
PV = 500 + \frac{330}{1 + 0.1} + \frac{484}{(1 + 0.1)^2} + \frac{266.2}{(1 + 0.1)^3} + \frac{439.23}{(1 + 0.1)^4}
$$
  
PV = 500 + 300 + 400 + 200 + 300  
PV = 1700 reais.

Este procedimento pode ser adotado para quando a taxa é diferente nos períodos de tempo. Além disso, Ferreira (2010, p.39) comenta que "o modelo é por demais útil nas decisões financeiras dos consumidores individuais e agentes empresariais no momento da compra a prazo de bens duráveis ou de equipamentos".

Quando temos que tomar uma decisão entre pagar à vista ou parcelar, o conceito proposto neste tópico é fundamental para tal percepção, porém, não é o único agente presente na análise dessa escolha, pois temos outros fatores que influenciam, como a inflação, o investimento do dinheiro e a desvalorização do bem. No decorrer deste trabalho, você conhecerá estes fatores e poderá refletir sobre esses agentes. Isso o

possibilitará, então, realizar de uma maneira mais realista a tomada de uma decisão que seja a melhor escolha perante nosso mercado financeiro.

## 3.5 SÉRIES UNIFORMES

Este tema tem por finalidade desenvolver o conceito e fórmulas que podem ser utilizadas em séries uniformes de valores monetários, como pagamentos, recebimentos, utilizando como modelo de juro composto. Para denotar prestações, utilizado PMT, que origina-se do inglês *payment*, e, no caso de recebimentos, o pensamento pode ser análogo, pois o que muda é apenas o referencial adotado.

Puccini (2010, p.86) explica que "o fato de as prestações terem o mesmo valor e serem equidistantes permite a obtenção de fórmulas simplificadas para a capitalização e o desconto dessas parcelas, mediante a utilização da expressão para a soma de termos de uma progressão geométrica".

Primeiramente, será desenvolvida uma fórmula para a situação dos parcelamentos iguais de um determinado valor. Esse processo pode ser visto na figura 8, na qual é mostrado o parcelamento.

Figura 6 – Séries uniformes de pagamentos

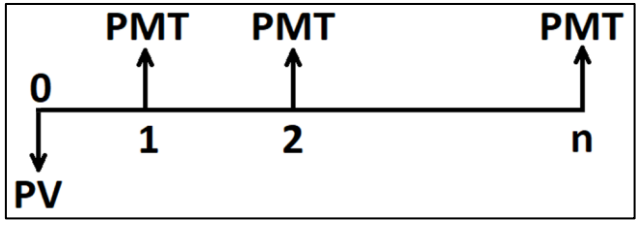

Fonte: o autor (2018)

Cada parcela é o resultante da aplicação da taxa pelo período correspondente. Logo, podemos escrever o valor presente por:

$$
PV = \frac{PMT}{1+i} + \frac{PMT}{(1+i)^2} + \frac{PMT}{(1+i)^3} + \dots + \frac{PMT}{(1+i)^n}
$$
  

$$
PV = PMT \cdot \sum_{t=1}^{n} \frac{1}{(1+i)^t} \tag{9}
$$

Quanto ao que foi citado por Pucinni (2009), que a soma das séries uniformes compreende progressões geométricas, isso é bem evidente na representação anterior (9). Nela, temos os seguintes elementos:

\n- O primeiro termo: 
$$
\frac{PMT}{1 + i}
$$
.
\n- A razão:  $\frac{1}{1 + i}$ .
\n

Sendo a soma de uma Progressão Geométrica definida por,

$$
S_n = \frac{a_1(1 - q^n)}{1 - q}.\tag{10}
$$

Substituindo os elementos da parte correspondente a soma da Progressão Geométrica em (10), obtemos:

$$
PV = \frac{\frac{PMT}{1+i} \cdot \left[1 - \frac{1}{(1+i)^n}\right]}{1 - \frac{1}{1+i}}
$$

$$
PV = \frac{PMT}{1+i} \cdot \left[ \frac{(1+i)^n - 1}{(1+i)^n} \right] \cdot \frac{1+i}{i}
$$

$$
PV = PMT \cdot \frac{(1+i)^n - 1}{(1+i)^n \cdot i}.
$$
 (11)

Podemos deduzir algumas fórmulas provenientes de (11), para a determinação de elementos diferentes. Em uma delas temos o PMT e, na outra, o n isolado:

$$
PMT = PV \cdot \frac{(1+i)^n \cdot i}{(1+i)^n - 1}.
$$
 (12)

$$
n = \frac{\log\left(\frac{PMT}{PMT - PV \cdot i}\right)}{\log(1 + i)}.
$$
\n(13)

Tanto (12) quanto (13), possuem demonstração direta sobre (11), bastando apenas utilizar desenvolvimento algébrico. No caso de realizar o cálculo de uma taxa conhecendo os demais dados, não existe uma fórmula genérica pronta para determiná-la. Sua solução só é possível utilizando como recurso algum método iterativo, como a fórmula desenvolvida por Newton-Raphson. Apesar deste método ser bem eficaz, ele utiliza do conceito de derivada para as iterações. Como a proposta é aplicar no ensino médio, temos como exemplo de possibilidade para sua aplicação, o Método da Bisseção.

O Método da Bisseção consiste no fato de uma função, dentro de um intervalo [a, b] com  $f(a) \cdot f(b) < 0$ , ter um zero no intervalo  $(a, b)$ . Portanto, a primeira aproximação, para se chegar no zero da função, é determinar o ponto médio do intervalo [a,b], isto é:

$$
x_0 = \frac{a+b}{2}.
$$

Caso  $f(x_0) = 0$ , o zero da função será o  $x_0$ . Caso isso não ocorra, deve-se determinar a nova média  $(x_1)$ , que pode ser entre  $a \in x_0$ , caso  $f(a) \cdot f(x_0) < 0$  ou  $b \in$  $x_0$ , caso  $f(x_0) \cdot f(b) < 0$ . Essas iterações continuam até a necessidade do problema. A condição dada é intuitiva, tem-se que ter um resultado positivo e outro negativo para que haja o zero entre eles.

Para usarmos a ideia apresentada anteriormente em nossos problemas, podemos supor que o zero a ser encontrado deve ser o  $PV$  ou o  $PMT$  produzido pela aproximação. Para determinar quais serão os dois valores a serem utilizados, basta verificar que um deles deve ser maior que o resultado desejado e o outro menor. Logo, devemos parar as iterações quando a aproximação já foi suficiente.

Para tornar o método da Bisseção mais intuitivo e atrativo no ensino médio, propomos a utilização de animações que auxiliam os estudantes a "enxergar" como o método da bissecção funciona, e no caso dos cálculos das iterações, levar os estudantes ao laboratório de informática (caso haja está possibilidade) e propor como atividade, a construção das iterações em uma planilha eletrônica<sup>1</sup>.

 $\overline{a}$ 

<sup>1</sup> Apresentaremos no capítulo 7 dessa dissertação, uma atividade sobre está situação.

Outro modelo de séries uniformes que podemos pensar são os depósitos regulares. Neles, uma pessoa deposita, a cada período, um valor constante. Podemos nos perguntar, qual é o valor que teríamos após depositar essa quantia por  $n$  períodos?

Para resolver tal pergunta, temos que levar em consideração uma observação, "a taxa deve ser fixa em todos os períodos". Pois bem, agora, note que o primeiro depósito será aplicado pela taxa por *n* períodos, o segundo depósito será aplicado por  $(n - 1)$ períodos, e assim segue até o último depósito, sendo que o último não sofre com a valorização da taxa. Para sintetizar a nomenclatura dada para as constantes que aparecem, utilizaremos para representar depósitos periódicos por PMT, pois se assemelha com pagamentos periódicos, mudando apenas o ponto de referência. Veja por meio algébrico como fica o valor futuro pela definição dada:

$$
FV = PMT \cdot (1+i)^n + PMT \cdot (1+i)^{n-1} + \dots + PMT \cdot (1+i)^1 + PMT.
$$

Organizando ao contrário:

$$
FV = PMT + PMT \cdot (1 + i)^{1} + \dots + PMT \cdot (1 + i)^{n-1} + PMT \cdot (1 + i)^{n}.
$$

Da mesma forma como notamos em parcelas fixas, esta série uniforme de depósitos segue uma progressão geométrica, em que:

- $\bullet$  0 primeiro termo:  $PMT$ ;
- A razão:  $(1 + i)$ .

Substituindo as informações na fórmula da soma de uma Progressão Geométrica, temos:

$$
FV = \frac{PMT \cdot [1 - (1 + i)^n]}{1 - (1 - i)}
$$
  

$$
FV = PMT \cdot \frac{(1 + i)^n - 1}{i}.
$$
 (14)

Para ilustrar uma situação na qual a colocação desta fórmula (14) pode ser utilizada, supomos um casal que, ao nascer de seu filho, deposite em uma instituição financeira um capital de R\$ 100,00 mensais. Ao completar exatamente 18 anos, qual é o montante gerado por estes depósitos, supondo uma taxa de rentabilidade de 0,7% ao mês?

Para tal exemplo ilustrativo, podemos extrair os principais elementos que são:

- Taxa: 0,7% ao mês.
- Período: de 18 anos que é igual 216 meses.
- Depósito mensal de R\$ 100,00.

Substituindo em (6) os dados e resolvendo as operações, temos:

$$
FV = 100 \cdot \frac{(1 + 0.007)^{216} - 1}{0.007}
$$

 $FV \approx 50.170,92$  reais.

Podemos assim, como fizemos anteriormente, deduzir as demais fórmulas, com as outras variáveis isoladas das demais. Veja como fica:

$$
PMT = FV \cdot \frac{i}{(1+i)^n - 1}.\tag{15}
$$

$$
n = \frac{\log\left(\frac{FV \cdot i + PMT}{PMT}\right)}{\log(1 + i)}.
$$
\n(16)

Para série de depósitos periódicos uniformes, o cálculo da taxa também só pode ser determinado por um método de iteração, como o já citado de Newton-Raphson ou Método da Bisseção. Neste caso, o zero a ser encontrado pode ser o  $PV$  ou o  $FV$  produzido pela aproximação.

## **4 SISTEMAS DE AMORTIZAÇÃO EM EMPRÉSTIMOS**

#### 4.1 CONCEITO GERAL

De uma maneira simples, podemos iniciar nossa passagem pelos sistemas de amortização em empréstimos, com o conceito que Mathias e Gomes (2008, p.283) comentam, "em termos financeiros, que a dívida surge quando uma dada importância é emprestada por um certo prazo. Quem assume a dívida obriga-se a restituir o valor principal mais os juros devidos, no prazo estipulado". Sendo assim, a ideia é bem intuitiva sobre o empréstimo: você toma algo emprestado, e, ao término do período estipulado, o saldo devedor somado aos juros periódicos deve ser totalmente restituído ao fornecedor. Eventualmente, caso uma pessoa que assumiu esse compromisso não consiga pagar, devem ser aplicados juros sobre os juros ainda não pagos. Nos casos mais graves, cada instituição financeira tem suas particularidades, que podem depender do modelo do empréstimo ou simplesmente do regimento interno.

Antes de começarmos a falar sobre as possibilidades de modelos diferentes de empréstimo existentes no mercado financeiro, temos que diferenciar as diferentes propostas que surgem no momento da negociação de certa importância. Temos as seguintes situações e seus conceitos:

- Empréstimo: esse modelo de serviço é aquele no qual uma instituição financeira fornece a seu cliente uma quantia de dinheiro, sem que seja especificado, de modo claro, a finalidade do seu uso.
- Financiamento: nesse caso, o objetivo e a necessidade do valor devem ser informados no momento da aquisição. Além disso, o bem ou serviço adquirido serve como garantia para a instituição financeira, caso o cliente deixe de pagar. Casos rotineiros de financiamentos são a aquisição de imóveis residenciais e de automóvel.
- Leasing: conhecido como "Locação financeira" ou "Arrendamento mercantil", e sendo mais comum em casos de veículos, o *leasing* tem como objetivo poder utilizar um produto por um período contratual, e após este período, o cliente pode comprar ou não o bem.

Existem muitos modelos de amortização de empréstimos e financiamentos atuando atualmente, mas, de modo geral, podemos classificar esses modelos como:

- Sistemas de Prestação Constante (SPCs);
- Sistemas de Amortização Constante (SACs);
- Sistemas de Amortização Mista (SAMs) ou Crescente (SACREs).

A palavra "Amortização", que aparece nos modelos citados anteriormente, tem como significado o quanto do valor adquirido foi pago. Podemos tomar como exemplo a seguinte situação:

"Você acabou de realizar um empréstimo no valor de R\$ 10.000,00 com uma cobrança de 2% ao mês. Ao passar o primeiro mês, você estará devendo a instituição financeira o total de R\$ 10.200,00. Supondo que a prestação paga mensalmente seja de R\$ 700,00, você ficará devendo um total de R\$ 9.500,00. Sendo assim, do valor emprestado, você conseguiu "amortizar" R\$ 500,00".

Uma importante consideração sobre as taxas estabelecidas pelas instituições financeiras no momento de realizar uma operação de crédito, é que, além destas, existem taxas administrativas, impostos (IOF<sup>2</sup>) e até seguros que são cobrados. Por este motivo, a taxa contratada não fornece uma realidade sobre a operação. O nome dado à taxa que corresponde todos os encargos e despesas nas operações de crédito é Custo Efetivo Total (CET). Para Santos (2015, p.36), o "CET deve englobar não apenas a taxa de juros, mas também tarifas, tributos, seguros e outras despesas cobradas do proponente, representando as condições vigentes na data do cálculo".

Apesar da importância do CET, não consideraremos esta análise nas situações que serão apresentadas. Incluiremos apenas uma taxa fixa, que tenha como significado a taxa do CET.

Veremos, nas próximas seções, alguns modelos de empréstimo, com ênfase nos mais utilizados no Brasil. Esse enfoque tem como princípio a discussão da análise que, posteriormente, será apresentada como proposta de ensino.

 $\overline{a}$ 

<sup>2</sup> Imposto sobre Operações de Crédito, Câmbio e Seguros.

#### 4.2 SISTEMA PRICE

Conhecido também por Price ou Tabela Price, o Sistema Price tem como fundamento conceitual que as prestações no decorrer do pagamento do empréstimo sejam fixas. Logo, esse sistema nos remete ao mesmo procedimento desenvolvido para determinar o valor da parcela contido em "séries de pagamentos uniformes" no juro composto. A fórmula compreendida é:

$$
PMT^{price} = PV \cdot \frac{(1+i)^n \cdot i}{(1+i)^n - 1}.\tag{17}
$$

Observando a fórmula, podemos compreender e entender o motivo desse sistema ser chamado de Tabela Price, pois para determinar o valor da parcela em um empréstimo, temos que multiplicar o valor do empréstimo (PV) por um número que chamaremos de "Fator TP", como apresentado na figura 9.

Figura 7 – Divisão da Fórmula de Séries Uniformes de Pagamento

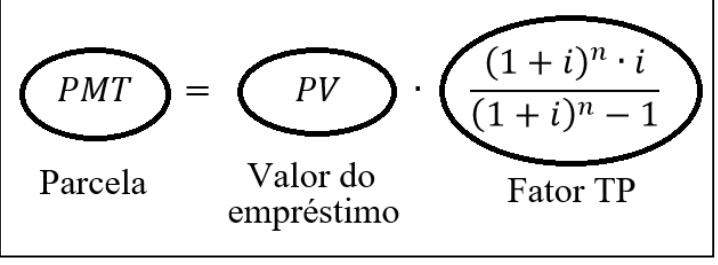

Fonte: o autor (2018)

Analisando a fórmula dessa maneira, podemos verificar que o Fator TP, pode ser calculado antecipadamente para qualquer empréstimo que utilize o mesmo número de períodos e taxa. Logo, o que muitas instituições financeiras faziam era possuir uma tabela com vários desses fatores TP, com várias situações de período e taxa. Sendo assim, quando um cliente solicitava um empréstimo, o cálculo se tornava rápido e simples, pois bastava multiplicar o fator encontrado pelo valor solicitado do empréstimo (hoje a maioria utiliza o próprio sistema interno, ou de calculadoras financeiras). Veja na tabela 4 como seria a ideia da Tabela Price.

| <b>BANCO X</b>       |     |            | <b>TAXAS MENSAIS</b>  |                                  |                                                        |                                  |                                             |            |                       |                       |                                                                                                    |                       |            |  |  |  |
|----------------------|-----|------------|-----------------------|----------------------------------|--------------------------------------------------------|----------------------------------|---------------------------------------------|------------|-----------------------|-----------------------|----------------------------------------------------------------------------------------------------|-----------------------|------------|--|--|--|
|                      |     | 0,90%      | 1,00%                 | 1,10%                            | 1,20%<br>1,30%                                         |                                  | 1,40%                                       | 1,50%      | 1,60%                 | 1,70%                 | 1,80%                                                                                                 | 1,90%                 | 2.00%      |  |  |  |
|                      | 6   | 0.17195586 | 0.17254837            | 0.17314183                       | 0,17373624                                             |                                  | 0,17433161 0,17492794                       | 0.17552521 | 0.17612344            | 0,17672261            | 0,17732274                                                                                            | 0.1779238             | 0,17852581 |  |  |  |
|                      | 12  | 0.0882884  | 0.08884879            | 0.08941114                       | 0.08997543                                             | 0,09054168 0,09110987            |                                             | 0.09167999 | 0.09225206            | 0.09282605            | 0.09340198                                                                                            | 0.09397983            | 0,0945596  |  |  |  |
|                      | 18  | 0.06042609 | 0.06098205            | 0.06154095                       | 0.06210278                                             | 0.06266753                       | 0,0632352                                   | 0,06380578 | 0.06437927            | 0.06495565            | 0,06553492                                                                                            | 0.06611707            | 0.0667021  |  |  |  |
|                      | 24  | 0.04651504 | 0.04707347            | 0.04763582                       | 0.04820207                                             | 0.0487722                        | 0.04934622                                  | 0.0499241  | 0.05050584            | 0.05109142            | 0.05168084                                                                                            | 0,05227406            | 0.0528711  |  |  |  |
| ທ<br>ш               | 30  | 0,03818446 | 0,03874811            | 0,03931664                       |                                                        | 0,03989003 0,04046826 0,04105132 |                                             | 0,04163919 | 0.04223184            | 0.04282926            | 0.04343143                                                                                            | 0.04403832            | 0,04464992 |  |  |  |
| n                    | 36  | 0.03264409 | 0.03321431 0.03379037 |                                  | 0.03437223                                             | 0,03495987                       | 0,03555327                                  | 0.0361524  | 0.03675722            | 0,03736771            | 0.03798383                                                                                            | 0.03860556 0.03923285 |            |  |  |  |
| ш                    | 42  | 0.02869807 | 0,02927563            | 0.02985995                       | 0.03045101                                             | 0,03104878 0,03165321            |                                             | 0,03226426 | 0.03288189            | 0.03350605 0.03413671 |                                                                                                    | 0.03477381            | 0.03541729 |  |  |  |
| Σ                    | 48  | 0.0257485  | 0.02633384            | 0.02692687                       | 0.02752755                                             | 0.02813584 0.02875167            |                                             | 0.029375   | 0.03000576            |                       | 0.03064389 0.03128932 0.03194199 0.03260184                                                           |                       |            |  |  |  |
| 줄                    | 54  | 0.02346319 | 0.02405658            |                                  | 0,02465859 0,02526914 0,02588817                       |                                  | 0,02651561                                  | 0,02715138 | 0.0277954             | 0.02844759            | 0.02910785 0.02977611                                                                                 |                       | 0.03045226 |  |  |  |
|                      | 60  | 0.02164281 | 0.02224445            |                                  | 0,02285559 0,02347615 0,02410604 0,02474516 0,02539343 |                                  |                                             |            | 0.02605072            | 0.02671694            | 0.02739197 0.02807568 0.02876797                                                                      |                       |            |  |  |  |
|                      | 66  | 0.02016054 |                       | 0,02077052 0,02139088 0,02202151 |                                                        | 0.0226623                        | 0.02331313 0.02397386                       |            | 0.02464436            | 0.0253245             | 0.02601412 0.02671308 0.02742122                                                                      |                       |            |  |  |  |
| ဠ                    | 72  | 0,0189318  | 0,01955019            | 0,02017982                       | 0,02082054                                             | 0,02147221                       | 0,02213468                                  | 0,02280779 | 0,02349137            | 0,02418525            | 0,02488925                                                                                            | 0.02560317            | 0.02632683 |  |  |  |
| $\tilde{\mathbf{Q}}$ | 78  | 0.01789805 | 0.01852488 0.01916377 |                                  |                                                        | 0,01981456 0,02047706 0,02115109 |                                             | 0,02183645 | 0,02253294            | 0,02324034            | 0.02395843                                                                                            | 0.02468698 0.02542576 |            |  |  |  |
|                      | 84  | 0.01701746 | 0,01765273 0,01830087 |                                  | 0.01896167                                             |                                  |                                             |            |                       |                       | 0,01963492   0,02032039   0,02101784   0,02172702   0,02244768   0,02317954   0,02392235   0,02467581 |                       |            |  |  |  |
| ≃                    | 90  | 0.01625936 | 0.01690306            | 0.0175604                        | 0.01823114                                             |                                  | 0,01891503 0,01961179 0,02032113 0,02104277 |            |                       |                       | 0.02177639 0.02252169 0.02327834 0.02404602                                                           |                       |            |  |  |  |
| 뿐                    | 96  | 0.01560076 | 0,01625284            | 0.01691932                       | 0.01759991                                             |                                  | 0,01829431 0,01900219 0,01972321            |            | 0.02045704            | 0.02120332 0.02196167 |                                                                                                    | 0.02273174 0.02351313 |            |  |  |  |
|                      | 102 | 0.01502404 | 0.01568446            |                                  | 0.01636001 0.01705034                                  | 0.0177551                        | 0,01847391 0,01920639                       |            |                       |                       | 0.01995213 0.02071072 0.02148174 0.02226476 0.02305935                                                |                       |            |  |  |  |
|                      | 108 | 0.01451552 | 0.01518423            | 0.01586876 0.01656871            |                                                        | 0,01728367                       | 0.01801321                                  |            |                       |                       | 0,01875689 0,01951424 0,02028479 0,02106807 0,02186358 0,02267085                                     |                       |            |  |  |  |
|                      | 114 | 0,0140644  | 0,01474133            | 0.01543473                       | 0,01614417                                             | 0,01686916 0,01760922            |                                             | 0,01836383 | 0,01913248 0,01991463 |                       | 0.02070974                                                                                            | 0,02151727            | 0,02233668 |  |  |  |
|                      | 120 | 0.01366203 | 0.01434709            | 0.01504927                       | 0.01576805                                             | 0,01650289 0,01725324            |                                             | 0.01801852 | 0.01879814            | 0.01959151            | 0.02039803                                                                                            | 0.02121709            | 0.0220481  |  |  |  |

Tabela 4 – Exemplo Tabela Price com Fatores

Fonte: o autor (2018)

De acordo com os dados da tabela 4, se um cliente solicitasse ao Banco X um empréstimo de R\$ 40.000,00 para pagar em um período de 60 meses e uma taxa mensal de 1,60% ao mês, é fácil encontrar o Fator TP de 0,026050723. Esse, quando multiplicado pelo valor do empréstimo, retorna ao valor de R\$ 1.042,03, correspondente ao valor da prestação.

No sistema Price, temos prestações constantes e iguais, logo, isso implica em termos os juros, que pagamos periodicamente, decrescentes e a amortização crescente. Vamos então, entender do funcionamento do saldo devedor no decorrer dos períodos de pagamento, ou seja, quanto do empréstimo já foi pago ou quanto ainda falta ser pago. Veja um exemplo na tabela 5:

| <b>PRICE</b>   |               |        |              |       |     |                                  |               |          |  |  |  |
|----------------|---------------|--------|--------------|-------|-----|----------------------------------|---------------|----------|--|--|--|
| Taxa mensal:   |               | 2,00%  |              |       |     |                                  |               |          |  |  |  |
| Período        | Prestação     |        | <b>Juros</b> |       |     | Amortização<br>Prestação - Juros | Saldo Devedor |          |  |  |  |
| 0              |               |        |              |       |     | Prestação - Juros                | R\$           | 2.400,00 |  |  |  |
| $\mathbf{1}$   | R\$           | 226,94 | R\$          | 48,00 | R\$ | 178,94                           | R\$           | 2.221,06 |  |  |  |
| $\overline{2}$ | R\$           | 226,94 | R\$          | 44,42 | R\$ | 182,52                           | R\$           | 2.038,54 |  |  |  |
| 3              | R\$           | 226,94 | R\$          | 40,77 | R\$ | 186,17                           | R\$           | 1.852,36 |  |  |  |
| 4              | R\$           | 226,94 | R\$          | 37,05 | R\$ | 189,90                           | R\$           | 1.662,47 |  |  |  |
| 5              | R\$<br>226,94 |        | R\$          | 33,25 | R\$ | 193,69                           | R\$           | 1.468,77 |  |  |  |
| 6              | R\$           | 226,94 | R\$          | 29,38 | R\$ | 197,57                           | R\$           | 1.271,21 |  |  |  |
| 7              | R\$           | 226,94 | R\$          | 25,42 | R\$ | 201,52                           | R\$           | 1.069,69 |  |  |  |
| 8              | R\$           | 226,94 | R\$          | 21,39 | R\$ | 205,55                           | R\$           | 864,14   |  |  |  |
| 9              | R\$           | 226,94 | R\$          | 17,28 | R\$ | 209,66                           | R\$           | 654,48   |  |  |  |
| 10             | R\$           | 226,94 | R\$          | 13,09 | R\$ | 213,85                           | R\$           | 440,62   |  |  |  |
| 11             | R\$           | 226,94 | R\$          | 8,81  | R\$ | 218,13                           | R\$           | 222,49   |  |  |  |
| 12             | R\$           | 226,94 | R\$          | 4,45  | R\$ | 222,49                           | -R\$          | 0,00     |  |  |  |

Tabela 5 – Tabela Price – Saldo Devedor

Fonte: o autor (2018)

Observando a tabela 5, podemos notar que a amortização é feita periodicamente, deduzindo do saldo devedor a diferença da parcela sobre os juros acumulados naquele período, constituindo assim, o saldo devedor do período subsequente. Esse procedimento segue análogo para os demais períodos até que o saldo devedor se anule.

Será deduzida uma fórmula que calcule o saldo devedor SDe a Amortização Aaté o pagamento de um certo período d. Para o caso do saldo devedor, basta trazer as parcelas ainda não pagas para o período desejado, ou seja, o número de períodos que faltam ser pagos é proveniente da quantidade de parcelas programadas para a amortização, subtraído do número de prestações já pagas pelo indivíduo, portanto:

$$
SD_d^{price} = \frac{PMT^{price}}{(1+i)} + \frac{PMT^{price}}{(1+i)^2} + \dots + \frac{PMT^{price}}{(1+i)^{n-p}}
$$

$$
SD_d^{price} = PMT^{price} \cdot \left[\frac{1}{(1+i)} + \frac{1}{(1+i)^2} + \dots + \frac{1}{(1+i)^{n-p}}\right]
$$

$$
SD_d^{price} = PMT^{price} \cdot \sum_{j=1}^{n-p} \frac{1}{(1+i)^j}.
$$
(18)

Como (18) apresenta na somatória, a soma de uma Progressão Geométrica e substituindo PMT por (17), obtemos:

$$
SD_d^{price} = PV \cdot \frac{(1+i)^n \cdot i}{(1+i)^n - 1} \cdot \left(\frac{1}{1+i}\right) \cdot \frac{\left(\frac{1}{1+i}\right)^{n-d} - 1}{\left(\frac{1}{1+i}\right) - 1}
$$
  
\n
$$
SD_d^{price} = PV \cdot \frac{(1+i)^{n-1} \cdot i}{(1+i)^n - 1} \cdot \left[\frac{1 - (1+i)^{n-d}}{(1+i)^{n-d}}\right] \cdot \left[-\frac{(1+i)}{i}\right]
$$
  
\n
$$
SD_d^{price} = -PV \cdot \frac{(1+i)^p - (1+i)^n}{(1+i)^n - 1}
$$
  
\n
$$
SD_d^{price} = PV \cdot \frac{(1+i)^n - (1+i)^d}{(1+i)^n - 1}.
$$
 (19)

Utilizando (19), podemos determinar que se  $d$  corresponder a metade do período de pagamentos, temos:

$$
SD_{n/2}^{price} = PV \cdot \frac{(1+i)^n - (1+i)^{\frac{n}{2}}}{(1+i)^{n} - 1}
$$
  
\n
$$
SD_{n/2}^{price} = PV \cdot \frac{(1+i)^{\frac{n}{2}} \cdot [(1+i)^{\frac{n}{2}} - 1]}{[(1+i)^{\frac{n}{2}} + 1] \cdot [(1+i)^{\frac{n}{2}} - 1]}
$$
  
\n
$$
SD_{n/2}^{price} = PV \cdot \frac{(1+i)^{\frac{n}{2}}}{(1+i)^{\frac{n}{2}} + 1}
$$
  
\n
$$
SD_{n/2}^{price} = PV \cdot \frac{(1+i)^{\frac{n}{2}} + 1 - 1}{(1+i)^{\frac{n}{2}} + 1}
$$
  
\n
$$
SD_{n/2}^{price} = PV - PV \cdot \frac{1}{(1+i)^{\frac{n}{2}} + 1}.
$$
  
\n(20)

Logo, em (20) temos que o saldo devedor sempre será maior que a metade quando o período atingir o ponto médio. Assim, esse modelo de empréstimo nunca amortiza mais do que a metade do valor na metade do período de pagamento estipulado. Outro fato interessante é que:

$$
\lim_{n \to 0} \left( PV - PV \frac{1}{(1+i)^{\frac{n}{2}} + 1} \right) = \frac{PV}{2}.
$$
 (21)

$$
\lim_{n \to \infty} \left( PV - PV \frac{1}{\left(1 + i\right)^{\frac{n}{2}} + 1} \right) = PV. \tag{22}
$$

Sendo assim, (21) e (22) nos informam que quanto menor for a taxa cobrada, mais próximo da metade do período de pagamento o saldo devedor estará pela metade e quanto maior for a taxa, mais próximo do final do período o saldo devedor estará pela metade.

Agora vamos determinar o valor da amortização em um certo período e demonstrar que a sequência das amortizações forma uma progressão geométrica. Para determinar a amortização em um certo período, devemos, da parcela (que é uma constante), subtrair os juros pagos naquele período os quais correspondem à taxa aplicada ao saldo devedor do período anterior. Logo:

$$
A_d^{price} = PMT^{price} - i \cdot SD_{d-1}^{price}.\tag{23}
$$

Substituindo em (23) as fórmulas (17) e (19) e simplificando, temos:

$$
A_d^{price} = \left( PV \cdot \frac{(1+i)^n \cdot i}{(1+i)^n - 1} \right) - \left( i \cdot PV \cdot \frac{(1+i)^n - (1+i)^{d-1}}{(1+i)^n - 1} \right)
$$
  

$$
A_d^{price} = PV \cdot i \cdot \frac{(1+i)^{d-1}}{(1+i)^n - 1}.
$$
 (24)

Demonstraremos agora que a sequência periódica das amortizações é uma progressão geométrica. Utilizando de (24):

$$
A_d^{price} = PV \cdot i \cdot \frac{(1+i)^{d-1}}{(1+i)^n - 1}
$$
  
\n
$$
A_d^{price} = PV \cdot i \cdot \frac{(1+i)^{n+d-1} - (1+i)^{n+d-1} + (1+i)^{d-1}}{(1+i)^n - 1}
$$
  
\n
$$
A_d^{price} = PV \cdot i \cdot \frac{(1+i)^n - (1+i)^n + 1}{(1+i)^n - 1} \cdot (1+i)^{d-1}
$$
  
\n
$$
A_d^{price} = \frac{PV \cdot i \cdot (1+i)^n - PV \cdot i \cdot [(1+i)^n - 1]}{(1+i)^n - 1} \cdot (1+i)^{d-1}
$$
  
\n
$$
A_d^{price} = \left(\frac{PV \cdot i \cdot (1+i)^n - PV \cdot i \cdot [(1+i)^n - 1]}{(1+i)^n - 1}\right) \cdot (1+i)^{d-1}
$$

$$
A_d^{price} = (PMT^{price} - PV \cdot i) \cdot (1+i)^{d-1}
$$

$$
A_d^{price} = A_1 \cdot (1+i)^{d-1}.
$$
 (25)

Como a taxa aplicada será um valor maior do que zero, logo, a base da potência de (25), sempre é um número maior que um. Observando a potência que depende da variável  $d$ , esta sempre será maior ou igual a zero, fazendo com que a sequência, além de obedecer a uma progressão geométrica, seja crescente.

## 4.3 SISTEMA DE AMORTIZAÇÃO CONSTANTE (SAC)

O Sistema de Amortização Constante, SAC, é uma forma de amortização muito usual no Brasil para financiamentos cuja finalidade envolva a aquisição de imóveis. Segundo Mathias e Gomes (2008, p.285), "as parcelas de amortização são iguais entre si e os juros são calculados, a cada período, multiplicando-se a taxa de juros contratada pelo saldo devedor existente no período anterior".

Conhecendo a definição desse sistema de financiamento, podemos construir uma tabela que mostre, por meio de um exemplo, como o saldo devedor, juros e as parcelas se comportam. Veja o exemplo na tabela 6:

| <b>SAC</b>     |               |           |     |       |     |                                  |               |          |  |  |  |
|----------------|---------------|-----------|-----|-------|-----|----------------------------------|---------------|----------|--|--|--|
| Taxa mensal:   | 2,00%         |           |     |       |     |                                  |               |          |  |  |  |
| Período        |               | Prestação |     | Juros |     | Amortização<br>Prestação - Juros | Saldo Devedor |          |  |  |  |
| 0              |               |           |     |       |     | Prestação - Juros                | R\$           | 2.400,00 |  |  |  |
| $\mathbf{1}$   | R\$           | 248,00    | R\$ | 48,00 | R\$ | 200,00                           | R\$           | 2.200,00 |  |  |  |
| $\overline{2}$ | R\$           | 244,00    | R\$ | 44,00 | R\$ | 200,00                           | R\$           | 2.000,00 |  |  |  |
| 3              | R\$           | 240,00    | R\$ | 40,00 | R\$ | 200,00                           | R\$           | 1.800,00 |  |  |  |
| 4              | R\$<br>236,00 |           | R\$ | 36,00 | R\$ | 200,00                           |               | 1.600,00 |  |  |  |
| 5              | R\$<br>232,00 |           | R\$ | 32,00 | R\$ | 200,00                           |               | 1.400,00 |  |  |  |
| 6              | R\$<br>228,00 |           | R\$ | 28,00 | R\$ | 200,00                           |               | 1.200,00 |  |  |  |
| 7              | R\$           | 224,00    | R\$ | 24,00 | R\$ | 200,00                           | R\$           | 1.000,00 |  |  |  |
| 8              | R\$           | 220,00    | R\$ | 20,00 | R\$ | 200,00                           | R\$           | 800,00   |  |  |  |
| 9              | R\$           | 216,00    | R\$ | 16,00 | R\$ | 200,00                           | R\$           | 600,00   |  |  |  |
| 10             | R\$           | 212,00    | R\$ | 12,00 | R\$ | 200,00                           | R\$           | 400,00   |  |  |  |
| 11             | R\$           | 208,00    | R\$ | 8,00  | R\$ | 200,00                           | R\$           | 200,00   |  |  |  |
| 12             | R\$           | 204,00    | R\$ | 4,00  | R\$ | 200,00                           | R\$           | 0,00     |  |  |  |

Tabela 6 – Exemplo de financiamento pelo SAC

Fonte: o autor (2018)

Como a amortização é constante nesse modelo de financiamento, decorre que as parcelas e os juros são decrescentes, tornando-a atrativa para muitas pessoas. A expressão que determine a amortização é:

$$
A = \frac{PV}{n}.\tag{26}
$$

Para calcular o montante amortizado  $(A)$  em um certo período, basta dividir o valor financiado pelo número de prestações e multiplicar por quantos pagamentos já foram realizados:

$$
A_d^{sac} = \frac{PV}{n} \cdot d. \tag{27}
$$

No caso do saldo devedor, após ter sido paga uma certa quantidade  $d$ , é intuitivo estabelecer uma fórmula, pois basta subtrair do valor financiado a quantidade de amortizações já abatidas:

$$
SD_d^{sac} = PV - A^{sac} \cdot d
$$
  
\n
$$
SD_d^{sac} = PV - \frac{PV}{n} \cdot d
$$
  
\n
$$
SD_d^{sac} = PV \cdot \frac{(n-d)}{n}.
$$
 (28)

Observando em cada período o saldo devedor, notaríamos que esse segue em uma progressão aritmética, cuja razão é a subtração da amortização periódica. No caso da parcela, essa é determinada pela amortização mais os juros decorrentes da taxa, aplicada ao saldo devedor do período anterior. Temos:

$$
PMT_d^{sac} = A + i \cdot SD_{d-1}^{sac}.
$$
 (29)

Substituindo (26) e (28) em (29), obtemos:

$$
PMT_{d}^{sac} = \frac{PV}{n} + i \cdot \left[ PV \cdot \frac{(n - (d - 1))}{n} \right]
$$

$$
PMT_{d}^{sac} = \frac{PV}{n} + i \cdot PV - i \cdot \frac{PV}{n} \cdot d + i \cdot \frac{PV}{n}
$$

$$
PMT_{d}^{sac} = \frac{PV}{n} \cdot (1 + in - id + i).
$$
 (30)

As parcelas também obedecem a uma progressão aritmética quando analisadas periodicamente. Ao somar a amortização mais os juros sobre o saldo devedor anterior, a parcela se torna a soma de uma constante mais uma porção proporcional (taxa) do saldo devedor que se comporta em uma progressão aritmética.

## 4.4 SISTEMA DE AMORTIZAÇÃO AMERICANO (SAA)

O Sistema de Amortização Americano segundo Mathias e Gomes (2008, p.297), define que "por este sistema o mutuário obriga-se a devolver o principal em uma só parcela, após ter decorrido o prazo de carência estipulado". Porém, existem algumas formas de se fazer essa quitação, que dependerá do contrato preestabelecido com a financiadora.

Em um dos casos, o contratante paga, periodicamente, os juros decorrentes do valor financiado. Estes juros são uma constante e são sempre agregados ao valor inicial da quantia adquirida. Logo, ao término do período estabelecido, o valor deve ser totalmente devolvido. Ainda há a possibilidade de a quitação do financiamento acontecer quando o contratante quiser, diminuindo assim, o tempo de pagamento. Veja um exemplo deste modelo na tabela 7:

| <b>SAA</b>   |     |                                   |     |        |     |             |               |           |  |  |  |
|--------------|-----|-----------------------------------|-----|--------|-----|-------------|---------------|-----------|--|--|--|
| Taxa mensal: |     | 2,00%                             |     |        |     |             |               |           |  |  |  |
| Período      |     | Prestação:<br>Juros + Amortização |     | Juros  |     | Amortização | Saldo Devedor |           |  |  |  |
| 0            |     |                                   |     |        |     |             | R\$           | 25.000,00 |  |  |  |
| 1            | R\$ | 500,00                            | R\$ | 500,00 | R\$ | 0,00        | R\$           | 25.000,00 |  |  |  |
| 2            | R\$ | 500,00                            | R\$ | 500,00 | R\$ | 0,00        | R\$           | 25.000,00 |  |  |  |
| 3            | R\$ | 500,00                            | R\$ | 500,00 | R\$ | 0,00        | R\$           | 25.000,00 |  |  |  |
| 4            | R\$ | 500,00                            | R\$ | 500,00 | R\$ | 0,00        | R\$           | 25.000,00 |  |  |  |
| 5            | R\$ | 500,00                            | R\$ | 500,00 | R\$ | 0,00        | R\$           | 25.000,00 |  |  |  |
| 6            | R\$ | 500,00                            | R\$ | 500,00 | R\$ | 0,00        | R\$           | 25.000,00 |  |  |  |
| 7            | R\$ | 500,00                            | R\$ | 500,00 | R\$ | 0,00        | R\$           | 25.000,00 |  |  |  |
| 8            | R\$ | 500,00                            | R\$ | 500,00 | R\$ | 0,00        | R\$           | 25.000,00 |  |  |  |
| 9            | R\$ | 500,00                            | R\$ | 500,00 | R\$ | 0,00        | R\$           | 25.000,00 |  |  |  |
| 10           | R\$ | 500,00                            | R\$ | 500,00 | R\$ | 0,00        | R\$           | 25.000,00 |  |  |  |
| 11           | R\$ | 500,00                            | R\$ | 500,00 | R\$ | 0,00        | R\$           | 25.000,00 |  |  |  |
| 12           | R\$ | 25.500,00                         | R\$ | 500,00 | R\$ | 25.000.00   | R\$           | 0,00      |  |  |  |

Tabela 7 – Exemplo de pagamento dos juros periódicos no SAA

Fonte: o autor (2018)

Em outra situação, não há o pagamento de prestações periódicas, o que leva o contratante a devolver, ao final do período estabelecido, um único valor correspondente à quantia adquirida mais os juros decorrentes. Veja como fica esta situação com o exemplo da tabela 8:

| <b>SAA</b>     |     |                                   |     |        |     |             |               |           |  |  |  |
|----------------|-----|-----------------------------------|-----|--------|-----|-------------|---------------|-----------|--|--|--|
| Taxa mensal:   |     | 2,00%                             |     |        |     |             |               |           |  |  |  |
| Período        |     | Prestação:<br>Juros + Amortização |     | Juros  |     | Amortização | Saldo Devedor |           |  |  |  |
| 0              |     |                                   |     |        |     |             | R\$           | 25.000,00 |  |  |  |
| 1              | R\$ | 0,00                              | R\$ | 500,00 | R\$ | 0,00        | R\$           | 25.500,00 |  |  |  |
| $\overline{2}$ | R\$ | 0,00                              | R\$ | 500,00 | R\$ | 0,00        | R\$           | 26.000,00 |  |  |  |
| 3              | R\$ | 0,00                              | R\$ | 500,00 | R\$ | 0,00        | R\$           | 26.500,00 |  |  |  |
| 4              | R\$ | 0,00                              | R\$ | 500,00 | R\$ | 0,00        | R\$           | 27.000,00 |  |  |  |
| 5              | R\$ | 0,00                              | R\$ | 500,00 | R\$ | 0,00        | R\$           | 27.500,00 |  |  |  |
| 6              | R\$ | 0,00                              | R\$ | 500,00 | R\$ | 0,00        | R\$           | 28.000,00 |  |  |  |
| 7              | R\$ | 0,00                              | R\$ | 500,00 | R\$ | 0,00        | R\$           | 28.500,00 |  |  |  |
| 8              | R\$ | 0,00                              | R\$ | 500,00 | R\$ | 0,00        | R\$           | 29.000,00 |  |  |  |
| 9              | R\$ | 0,00                              | R\$ | 500,00 | R\$ | 0,00        | R\$           | 29.500,00 |  |  |  |
| 10             | R\$ | 0,00                              | R\$ | 500,00 | R\$ | 0,00        | R\$           | 30.000,00 |  |  |  |
| 11             | R\$ | 0,00                              | R\$ | 500,00 | R\$ | 0,00        | R\$           | 30.500,00 |  |  |  |
| 12             | R\$ | 31.000,00                         | R\$ | 500,00 | R\$ | 31.000,00   | R\$           | 0,00      |  |  |  |

Tabela 8 – Exemplo de pagamento no SAA em uma única parcela

Fonte: o autor (2018)

Observando a tabela 8, podemos notar que os juros pagos não são aplicados de forma composta (juros sobre juros), e sim sempre sobre o valor inicial, caracterizando o sistema de juro simples (juro constante). Esta forma de pagar o financiamento é mais atrativa que o exemplo anterior, pois, o valor que antes era pago em forma de parcelas periódicas pode ser investido, e com isso, faz com que haja um rendimento sobre estes valores.

Ao optar por este modelo, muitas pessoas utilizam o chamado *sinking fund*, uma forma de investimento periódico que ajuda como forma de reserva para a quitação ao final do financiamento. Segundo Ferreira (2010, p.247), "para se resguardar ou se precaver de prováveis problemas de caixa no futuro, impõe a formação de um "Fundo de Amortização" que lhe possibilite, com certeza, resgatar a dívida total ao final do prazo de financiamento".

É evidente que, na maioria dos casos, o valor da taxa do investimento é inferior ao do financiamento, porém, sem esta rentabilidade, o custo para o pagamento se tornaria maior. Veja um exemplo na tabela 9:

| <b>SAA</b>                      |                                  |          |                      |          |     |                                             |     |                             |     |               |     |           |  |
|---------------------------------|----------------------------------|----------|----------------------|----------|-----|---------------------------------------------|-----|-----------------------------|-----|---------------|-----|-----------|--|
|                                 | Taxa anual do financiamento: 20% |          |                      |          |     |                                             |     |                             |     |               |     |           |  |
| Taxa anual do investimento: 12% |                                  |          |                      |          |     |                                             |     |                             |     |               |     |           |  |
| Período                         | Prestação                        |          | Amortização<br>Juros |          |     | Aplicação em um<br>Fundo de<br>Investimento |     | Crescimento da<br>aplicação |     | Saldo Devedor |     |           |  |
| 0                               |                                  |          |                      |          |     |                                             |     |                             |     |               | R\$ | 40.000,00 |  |
| 1                               | R\$                              | 8.000,00 | R\$                  | 8.000.00 | R\$ | 0,00                                        | R\$ | 6.296.39                    | R\$ | 6.296.39      | R\$ | 40.000.00 |  |
| 2                               | R\$                              | 8.000,00 | R\$                  | 8.000,00 | R\$ | 0,00                                        | R\$ | 6.296,39                    | R\$ | 13.348,35     | R\$ | 40.000,00 |  |
| 3                               | R\$                              | 8.000.00 | R\$                  | 8.000.00 | R\$ | 0,00                                        | R\$ | 6.296,39                    | R\$ | 21.246,54     | R\$ | 40.000.00 |  |
| 4                               | R\$                              | 8.000,00 | R\$                  | 8.000,00 | R\$ | 0,00                                        | R\$ | 6.296,39                    | R\$ | 30.092,51     | R\$ | 40.000,00 |  |
| 5                               | R\$                              | 8.000,00 | R\$                  | 8.000,00 | R\$ | 40.000.00                                   | R\$ | 6.296,39                    | R\$ | 40.000.00     | R\$ | 0,00      |  |

Tabela 9 – Exemplo de pagamento no SAA em uma única parcela

Fonte: o autor (2018)

No exemplo da tabela 9, a quantia a ser aplicada mensalmente foi determinada pela fórmula (8) de depósitos regulares. Na coluna ao lado da aplicação, você pode notar o crescimento do valor da aplicação pelo regime de juro composto.

## 4.5 PRICE X SAC

Apesar de existirem vários modelos de financiamento e neste trabalho citarmos apenas alguns, será feita uma análise do Sistema Price e do Sistema de Amortização Constante SAC, pois são os dois mais utilizados no Brasil.

#### 4.5.1 A soma das parcelas

Um dos fatores que não devemos ponderar quando analisamos os dois sistemas propostos é a soma das parcelas. Muitas pessoas podem realizar a soma das prestações para tomar suas decisões de forma equivocada.

Devemos sempre, quando analisarmos o dinheiro em relação ao tempo, lembrarmos que ele deve ser visto em apenas em um momento temporal, logo, se realizarmos isso com as parcelas do Price e SAC, notaremos que ambos geram a mesma quantia.

#### 4.5.2 A amortização

A amortização entre estes dois sistemas de financiamento cria um dos principais atrativos no momento da escolha. O fato é que o SAC tem sempre o saldo devedor menor que o Price. Portanto, caso o solicitante do financiamento tenha perspectiva de após certo período, pagar integralmente ou parte da dívida, o SAC se torna mais relevante. A seguir, temos a demonstração seguindo a ideia de Santos (2015, p.24):

Para demonstrar o fato mencionado anteriormente, professores do ensino médio, poderiam argumentar, que sob a e mesma taxa, a prestação inicial do SAC é sempre maior, o que proporciona uma amortização maior que a do Price. Além disso, poderia ser realizada uma comparação entre os dois modelos em uma planilha eletrônica.

Em uma demonstração formal, utilizaremos a diferença entre saldo devedor do Price (19) e do SAC (28) e o método frequentemente utilizado na economia, que é a passagem do discreto para o contínuo para utilizar as ferramentas do cálculo diferencial e integral. Sejam  $i \in PV$  números reais positivos e  $n$  um número natural, e considerando a função  $f: \mathbb{R} \mapsto \mathbb{R}$  dada por

$$
f(d) = PV \cdot \frac{(1+i)^n - (1+i)^d}{(1+i)^n - 1} - PV \cdot \frac{(n-d)}{n}.
$$
 (31)

então  $f(d) > 0$  para todo  $d \in (0, n)$ . Para provar tal argumento, podemos inicialmente, ver que é contínua e infinitamente derivável em ℝ, pois é a soma de uma função exponencial com uma função afim. Calculando suas derivadas de primeira e segunda ordem, obtemos

$$
f'(d) = -PV \cdot \frac{(1+i)^d \cdot \ln(1+i)}{(1+i)^n - 1} + \frac{PV}{n}
$$

$$
f''(d) = -PV \cdot \frac{(1+i)^d[\ln(1+i)]^2}{(1+i)^n - 1}.
$$

 $\frac{1}{(1+i)^n-1}$ .

Como  $f''(d) < 0$  para todo  $d \in \mathbb{R}$ , conclui-se que o gráfico de f é côncavo para baixo em ℝ. Posto que  $f(0) = f(n) = 0$ , temos que o gráfico de f fica totalmente acima do eixo x no intervalo  $(0, n)$ , isto é,  $f(d) > 0$  para todo  $d \in (0, n)$ .

Seja então todo d natural,  $0 < d < n$ , em que d representa a quantidade de pagamentos já realizados. Seja  $f: \{0,1,2, \ldots, n\} \mapsto \mathbb{R}$  cuja a regra da função é a diferença entre o saldo devedor do Price pelo SAC, sendo ainda, uma restrição da função (21). Logo, a diferença entre eles dentro do intervalo  $\{1,2,\ldots,n-1\}$  é sempre positiva, o que implica em o saldo devedor do Price ser sempre maior que o SAC.

#### 4.5.3 O valor da parcela

Um outro fato importante sobre a comparação entre o SAC e o Price é o valor da parcela, que pode ser decisivo no momento da escolha. Dentre estes dois modelos de financiamento, o solicitante pode escolher iniciar pagando mais, no SAC, ou começar com um valor menor, no Price.

Por fatos já vistos anteriormente, podemos estabelecer que o motivo da parcela do SAC iniciar maior que o Price deve-se ao fato de que o Price amortiza menos que o SAC, o qual resulta em parcelas menores. Pela ilustração da figura 10, podemos ver o comportamento das prestações constante do Price e as parcelas que seguem uma progressão aritmética decrescente do SAC, descritas por um exemplo no qual o valor financiado foi de R\$ 2.400,00 por 12 meses sobre uma taxa efetiva de 2% ao mês:

e

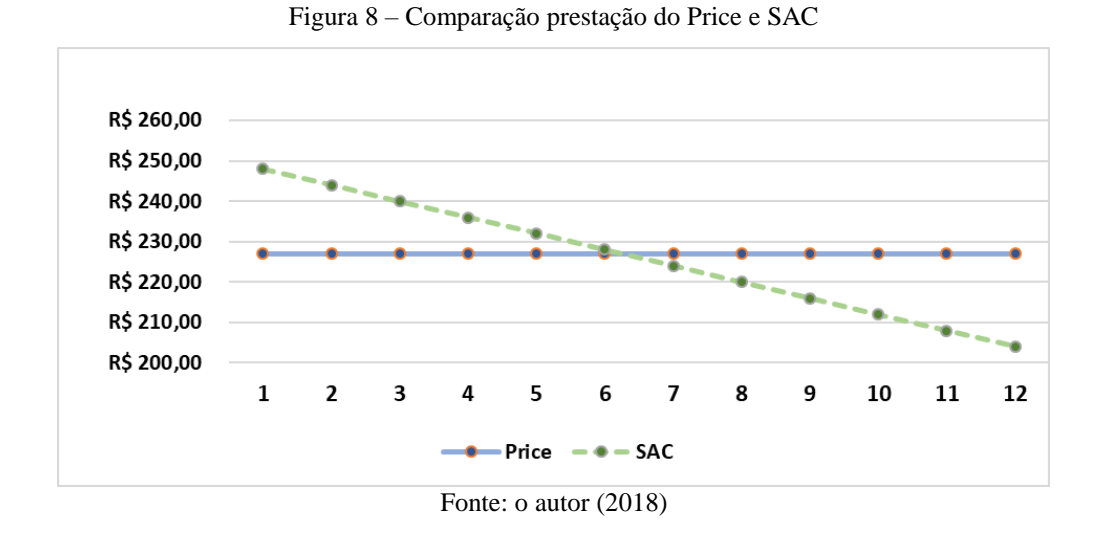

Em algum momento  $d$ , a parcela do SAC se torna menor que a do Price. Para determinar em qual momento isso ocorre, basta igualarmos as duas fórmulas que calculam esse valor, logo:

$$
PMT_{d}^{sac} = PMT^{price}
$$
  
\n
$$
\frac{PV}{n} \cdot (1 + in - id + i) = PV \cdot \frac{(1 + i)^{n} \cdot i}{(1 + i)^{n} - 1}
$$
  
\n
$$
[(1 + i)^{n} - 1] \cdot (1 + in - id + i) = (1 + i)^{n} \cdot in
$$
  
\n
$$
d \cdot [i(1 + i)^{n} - i] = (1 + i)^{n} \cdot (i + 1) - 1 - in - i
$$
  
\n
$$
d = \frac{(1 + i)^{n+1} - 1 - in - i}{i \cdot [(1 + i)^{n} - 1]}
$$
 (32)

Note que (32) não necessita do valor financiado, apenas da taxa e do período. Aplicando esse resultado ao exemplo proposto na figura 10, teríamos o resultado de aproximadamente 6,26 meses, o que corresponde à ilustração.

O fato do pagamento iniciar maior no SAC e menor do Price torna-se muito importante, pois o endividamento que um cidadão pode ter segundo a lei presente nas financiadoras é de até 30% da renda, para os casos de empréstimos. Sendo assim, a escolha entre estes dois sistemas, para alguns casos, torna-se uma simples necessidade financeira.

# **5 NOÇÕES DE INVESTIMENTOS FINANCEIROS**

## 5.1 CONHECIMENTOS BÁSICOS

Muitos dos investimentos estão ligados a taxas diferentes de rendimentos, e essas envolvem várias situações do momento financeiro. A seguir, temos a explicação de forma simples, que fornece subsídio e não é muito aprofundada sobre esses fatores e índices de reajustes.

#### 5.1.1 Taxa Selic

"Selic é a taxa básica de juros da economia no Brasil, utilizada no mercado interbancário para financiamento de operações com duração diária, lastreadas em títulos públicos federais" (GRACIOLI, 2018, p.512).

A sigla é proveniente da abreviação de Sistema Especial de Liquidação e Custódia, que possui impacto grande em muitas operações de investimento e bancárias. É pela Selic que o governo regulariza a quantidade de dinheiro no mercado.

A Selic é, segundo Gracioli (2018, p.512), "um sistema computadorizado utilizado pelo governo, a cargo do Banco Central do Brasil, para que haja controle na emissão, compra e venda de títulos".

Para a determinação da Taxa Selic, o Copom<sup>3</sup> realiza reuniões a cada 45 dias (oito vezes ao ano), e, a partir da taxa média ponderada dos juros praticados pelas instituições financeiras é determinado o seu percentual.

#### 5.1.2 Taxa Referencial (TR)

Segundo as colocações de Wiltgen (2016) e Andrade (2015), a Taxa Referencial teve seu início no governo de Collor nos anos de 1990, e foi criada para dar referência a taxa mensal de juros no Brasil. Porém, hoje em dia, a TR é utilizada como mecanismo de correção monetária em muitas linhas de investimentos e empréstimos.

 $\overline{a}$ 

<sup>3</sup>Comitê de Política Monetária

Para estabelecer a TR, Wiltgen (2016) e Andrade (2015) colocam que o cálculo deve ser realizado, coletando das 30 maiores instituições financeiras do Brasil, a taxa de juros pagas aos CDBs pré-fixados, determinando então, a média ponderada destes valores. A média tem divulgação mensal e atribui-se o nome de Taxa Básica Financeira (TBF). Como a variação da TR tem correlação com os CDBs, e as CDBs estão correspondentes a variação da Selic, a Selic influencia também no valor da TR.

Conhecendo todos estes indicadores, podemos estabelecer uma fórmula para a determinação da TR. Andrade (2015) descreve que devemos primeiramente encontrar o valor de R, que corresponde a um redutor que depende de três parâmetros, conforme fórmula a seguir:

$$
R = a + b \times TBF.
$$

Em que:

- : é um valor fixo determinado pelo governo igual a 1,005;
- : é determinado pela variação da TBF.

Após determinar o valor do redutor R, será substituído esse valor na seguinte expressão que determinará o valor da TR:

$$
TR = 100 \times \left(\frac{1 + TBF}{R} - 1\right).
$$

Caso a TBF tiver uma baixa devido à queda sobre a taxa de juros de mercado, o valor da TR será zero, ou seja, nunca negativo.

#### 5.1.3 Certificado de Depósito Interbancário (CDI)

Apesar de ser visto como um título de investimento, o CDI pode ser compreendido como sendo uma taxa de comparação. Por vezes, bancos necessitam transferir recursos para outros bancos. O fato acontece, pois, ao final do dia quando é fechado o caixa, é importante que exista um equilíbrio entre os saques e depósitos realizados. Esta transferência de recursos não é feita gratuitamente, sendo assim, existe uma lucratividade sobre esta demanda e uma taxa empregada a esta operação (RIBEIRO, 2018).

A transferência de recursos entre bancos já é comum a um bom tempo e a taxa empregada na transação é chamada de Taxa CDI. Essa taxa é utilizada também, pela maioria dos bancos, como referência em aplicação de rendas fixas pós-fixados nas quais a rentabilidade é dada como percentual da Taxa do CDI. Vejamos dois exemplos:

- Supondo que uma certa aplicação de retorno de 110% CDI e no mês da aplicação a Taxa da CDI foi de 0,95%, logo, a taxa de rendimento foi de 1,045% (acréscimo de 10% sobre o CDI).
- Supondo que uma certa aplicação de retorno de 90% CDI e no mês da aplicação a Taxa da CDI foi de 0,85%, logo, a taxa de rendimento foi de 0,765% (decréscimo de 10% sobre o CDI).

Um fato interessante é que a Taxa do CDI acompanha de perto a Selic, sempre rendendo um pouco menos. Essa semelhança acontece porque o CDI também é determinado pelo Copom.

## 5.2 INVESTIMENTOS DE RENDA FIXA

Para Ribeiro (2017), investir em um investimento de renda fixa requer menor conhecimento que os de renda variável, pois, possui menor volatilidade e uma grande segurança. Os investimentos de renda fixa são aqueles cujos investidores conhecem antecipadamente como o seu rendimento irá proceder.

Nas propostas de investimento a seguir, apresentaremos seguindo uma ordem de poder:

- Geradas pelo Governo
	- o Títulos Públicos
- Produzidas por Bancos
	- o CDBs
	- o LCI e LCA
	- o Poupança
- Grandes Empresas
	- o Debentures
- Emitidas por Financeiras
	- o LCs

Apesar de apresentarmos vários modelos de investimentos, serão mostrados dados históricos dos rendimentos, apenas da poupança. Fato este, pois os demais investimentos possuem, em sua particularidade, diferentes taxas dependendo do estabelecimento financeiro, o que não acontece na poupança.

Será esclarecido, no decorrer dos próximos tópicos, de forma simples e direta, o funcionamento geral dos modelos citados anteriormente. O intuito dos esclarecimentos é estabelecer apenas conhecimento, concretizando o fato de que sempre haverá algum detalhe que não será mencionado, seja pela singularidade temporal ou mesmo pela escolha da entidade credora.

#### 5.2.1 Tesouro Direto

O Tesouro Nacional é um órgão que administra e utiliza os recursos financeiros que entram no Brasil, que, de forma geral, são adquiridos com impostos.

> Um dos principais programas do Tesouro Nacional no que tange à Dívida Pública Federal é o Tesouro Direto, que possibilita a aquisição de títulos públicos por pessoas físicas pela internet. Basta o investidor se associar a um dos vários agentes de custódia disponíveis (bancos ou corretoras) (TESOURO NACIONAL, 2013, p.34).

Ao comprar um Título Público, o investidor está emprestando dinheiro ao governo, que utiliza desse recurso para cobrir dívidas públicas e investimentos em educação, saúde e demais. Por ser governamental, podemos supor que este investimento é o mais seguro de todos, pois, algo deve dar muito errado para que o governo federal não pague.

Segundo o próprio site do Tesouro Nacional (2018), é possível com apenas R\$ 30,00, iniciar o investimento nos títulos do Tesouro Direto. Para comprar e investir, não é necessário ter grande conhecimento em investimento, bastando apenas ter conta em uma instituição financeira e dispor do CPF.

Outra forma de comprar os títulos é feita diretamente pelo site do Tesouro Nacional, porém, é importante ter um bom conhecimento a respeito do setor financeiro para fazer isso. Com esta flexibilidade de compra e seu baixo investimento inicial, este modelo de investimento tornou-se muito popular no Brasil.

O investidor deve estar ciente de que, nos Títulos Públicos, existe a cobrança do imposto de renda sobre os rendimentos, e que este possui uma taxa diferenciada dependendo do tempo de carência:

- 22,5% até 180 dias;
- 20% para 181 a 360 dias;
- 17,5% para 361 a 720 dias;
- 15% para 721 dias ou mais.

Veremos que a cobrança do imposto de renda se aplica também a outros modelos existentes, fazendo com que muitos investidores reflitam sobre a pressa em obter os lucros, pois, quanto mais tempo o investidor mantiver o investimento, a tributação cobrada sobre os rendimentos diminui.

Além do Imposto de Renda, existem outras cobranças que segundo o Tesouro Nacional são:

- Taxas cobradas pela BM&FBOVESPA: é uma taxa de custódia de 0,30% a.a. sobre o valor dos títulos, referente aos serviços de guarda dos títulos e às informações e movimentações dos saldos.
- Taxa cobrada pela Instituição Financeira: A taxa cobrada pela Instituição Financeira é livremente pactuada com o investidor.

A rentabilidade dos títulos é proposta de duas formas, que segundo o Tesouro Direto são:

- Títulos Pré-fixados: neste caso, você sabe exatamente a rentabilidade que irá receber se mantiver o título até a data de vencimento.
	- o Tesouro Prefixado (LTN): o pagamento ocorre de uma só vez, no final da aplicação.
	- o Tesouro Prefixado com Juros Semestrais (NTN-F): o rendimento é recebido pelo investidor ao longo do período da aplicação a cada seis meses.
- Títulos Pós-fixados: este caso, os títulos têm seu valor corrigido por um indexador.
- o Tesouro Selic (LFT): neste, a rentabilidade do título é indexada à taxa de juros básica da economia SELIC.
- o Tesouro IPCA+com Juros Semestrais (NTN-B): Ele proporciona rentabilidade real, ou seja, garante o aumento do poder de compra do seu dinheiro, pois seu rendimento é composto por duas parcelas: uma taxa de juros prefixada e a variação da inflação (IPCA). Além disso, o investidor pode utilizar dos rendimentos a cada seis meses.
- o Tesouro IPCA+ (NTN-B Principal): com o rendimento igual ao anterior (taxa de juros prefixada e a variação da inflação), porém, pode ser retirado apenas no vencimento.

As vantagens ou desvantagens entre as opções são relativas. Se o investidor deseja utilizar ou não dos rendimentos no decorrer do período do investimento ou se ele acredita que a Selic se manterá estável ou instável, ambas situações podem direcionar entre o Préfixado ou Pós-Fixado.

#### 5.2.2 Certificado de Depósito Bancário (CDB)

De uma forma simples, o Certificado de Depósito Bancário (CDB) pode ser compreendido como:

> (...) um título, como um cheque, emitido por bancos e colocado à disposição dos clientes como uma opção de investimento. O cliente entrega ao banco certa quantia em dinheiro, e o banco emite um certificado desse depósito, com o compromisso de devolver ao cliente o valor acrescido de juros, após determinado tempo (BCB, 2013, p.14).

Desta forma, o pagamento dos CDBs, tem como segurador o próprio banco, já que podemos compreender, como um empréstimo ao banco. Uma característica importante sobre este tipo de investimento é ter como principal objetivo:

> (...) captar recurso para serem repassados, geralmente, em operações de crédito. Algumas vezes, os recursos captados por meio desse produto são utilizados na constituição de posição própria da instituição, mediante a aplicação em outros produtos no mercado financeiro (BRITO, 2005, p.114).

Existem três formas de aplicar o seu dinheiro nos CDBs, são eles:

- I. Pós-fixados: Esse é o mais comum, no qual o investidor ganha um percentual da variação do CDI.
- II. Indexados à inflação: Nessa forma, o vínculo é baseado em algum índice de preços com a inflação, mais uma parte de juros prefixados.
- III. Prefixados: No ato da aplicação, são estabelecidas as condições da taxa de rentabilidade.

Há cobrança de imposto de renda sobre os rendimentos, que é diferente dependendo do período aplicado. Veja como fica determinada a carência e o percentual cobrado:

- 22,5% até 180 dias;
- 20% para 181 a 360 dias;
- 17,5% para 361 a 720 dias;
- 15% para 721 dias ou mais.

Em alguns casos, os CDBs exigem um prazo de carência, que, quando não obedecida, resulta num deságio parcial ou total sobre os rendimentos. Esse modelo de investimento é quase sem risco, pois é garantido pelo Fundo Garantidor de Crédito (FGC) no valor de R\$ 250 mil.

Tratando-se do valor aplicado, existem percentuais diferentes de juros. Logo, para valores inferiores a R\$ 1.000,00, o rendimento é bem baixo, principalmente, para períodos pequenos. Outro fato, é, que após a aplicação, fica impossível aumentar o valor aplicado, caso queira investir mais, terá que realizar uma nova aplicação.

As taxas são sempre negociáveis, sempre dependem do valor que você tem para investir e do tempo previsto para o resgate. Caso a opção seja o pré-fixado, você terá a vantagem de saber o quanto irá render até o término da aplicação, porém, caso ocorra uma inflação alta, você corre o risco de perder parte do seu investimento. Por isso, é sempre bom estar atento ao cenário, à situação financeira e às perspectivas para os próximos anos.

5.2.3 Letras de Crédito Imobiliários (LCI) e Letra de Crédito Agronegócio (LCA)

O LCI e LCA são duas formas de investimento de renda fixa muito semelhantes, que nas ideias de Fortuna (2005), são ambas vendidas por grandes bancos, nos quais o investidor aplica seu dinheiro em um banco e este utiliza desse valor para realizar diversos financiamentos habitacionais (caso LCI) e financiamentos no setor agrícola (caso LCA).

Protegido também pelo Fundo Garantidor de Crédito no valor de R\$ 250 mil, é um investimento seguro, pois, caso o banco não pague, o FGC protege o investidor. Uma das vantagens mais atraentes é que são isentos da cobrança do imposto de renda e não têm taxas de administração.

O rendimento da aplicação é oferecido no mesmo formato do CDBs:

- Pré-Fixados:
- Pós-Fixados (percentual do CDI);
- Percentual Fixo, mais variável (inflação).

É comum que estes investimentos comessem com uma quantia mínima aproximada de R\$ 30 mil. Os resgates podem ser realizados antecipadamente ou, o que é mais comum, apenas no término do período estabelecido. Os que optarem por ter a possibilidade do resgate antecipado podem ter noção de que a taxa de rendimento será menor.

Com todos os benefícios apresentados, estes dois modelos de aplicação de renda fixa, podem ser bem convenientes, seja pela ausência da cobrança de taxas ou pela facilidade de aquisição.

#### 5.2.4 Poupança

Poupança é nome dado a uma forma de guardar o seu dinheiro em uma instituição financeira e, com o passar do tempo, ele render ganhos medidos por taxas. Essa é uma das mais utilizadas pela população brasileira, que possui, segundo Moreira (2012), "mais de 150 anos de existência e foi criada pelo Imperador Dom Pedro II, em 1861". Ela teve como principal foco atender ao povo mais pobre, ajudando-os e ensinando-os a poupar.

> A conta de depósitos de poupança, popularmente conhecida como conta poupança, conta de poupança ou ainda caderneta de poupança, é um tipo de investimento criado com o objetivo de estimular a economia popular. Assim, para abrir e manter uma conta de poupança, o cliente não paga tarifas, não paga imposto de renda sobre o dinheiro aplicado e ainda pode depositar pequenos valores, que passam a gerar rendimentos mensalmente. Se um valor depositado na conta de poupança não for mantido aplicado por pelo menos um mês, isto

é, se for resgatado antes, não ocorrerá remuneração desse dinheiro (BCB, 2013, p.18).

Somente em 1964 é que ocorreu o surgimento da correção monetária<sup>4</sup>, que veio como forma de amenizar o impacto que a inflação aplicava. A partir de 2012, a rentabilidade da poupança passou a ser definida por:

- I. Quando a meta da taxa Selic ao ano for superior a 8,5% ao ano, teremos um adicional de 0,5% ao mês, mais um acréscimo da variação da Taxa Referencial (TR).
- II. Quando a meta da taxa Selic ao ano for igual ou inferior a 8,5% ao ano, teremos a correspondência de 70% da Selic ao ano, mais a variação da Taxa Referencial.

Na tabela 10, há dois exemplos, nos quais foram determinadas a taxa da poupança.

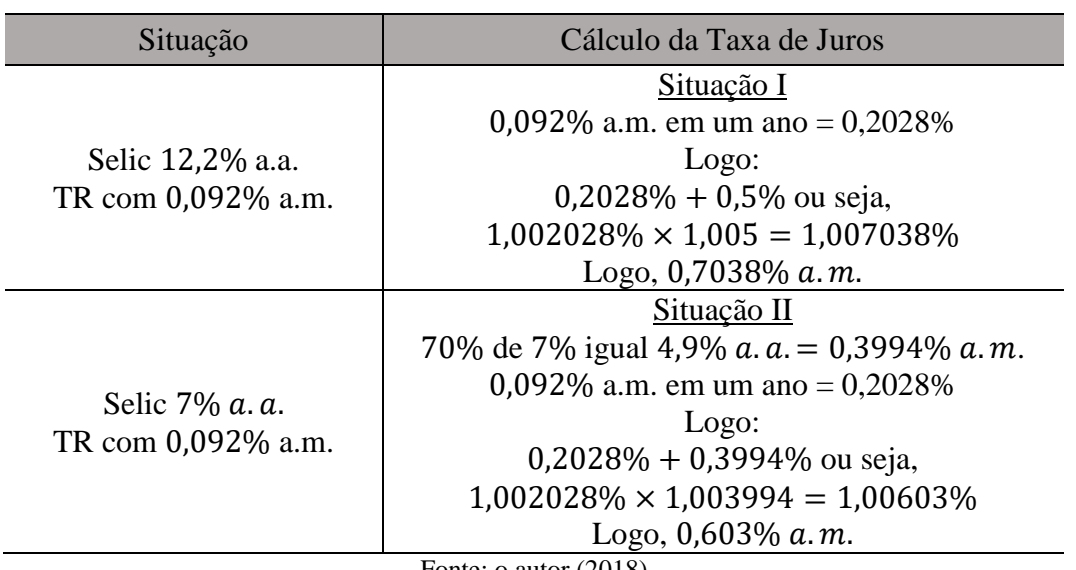

Tabela 10 – Exemplo da Taxa de Juros da Poupança

Fonte: o autor (2018)

Apesar de apresentada, primeiramente a Selic e posteriormente a TR, na definição, na TR é considerada uma rentabilidade básica e na Selic um adicional. Sendo assim, primeiro aplicamos a TR e, posteriormente, a Selic (apesar de que a ordem dos fatores não altera o produto).

 $\overline{a}$ 

<sup>4</sup> Correção monetária é ajuste feito de forma periódica de certos valores na economia, que tem como base o índice da inflação.

A forma com a qual o rendimento da poupança funciona é igual em todos os bancos, mas não em cooperativas de crédito. Um dos diferenciais é a cobrança do imposto de renda que não acontece nos bancos.

O rendimento da poupança acontece sempre em períodos fechados de um mês, sempre na data em que a aplicação aconteceu. Para se realizar o resgate do dinheiro, o banco não cobra nenhum imposto, podendo o investidor realizar o saque a qualquer momento. Veja na figura 11 como foi o desempenho da poupança no Plano Real até o final de 2017:

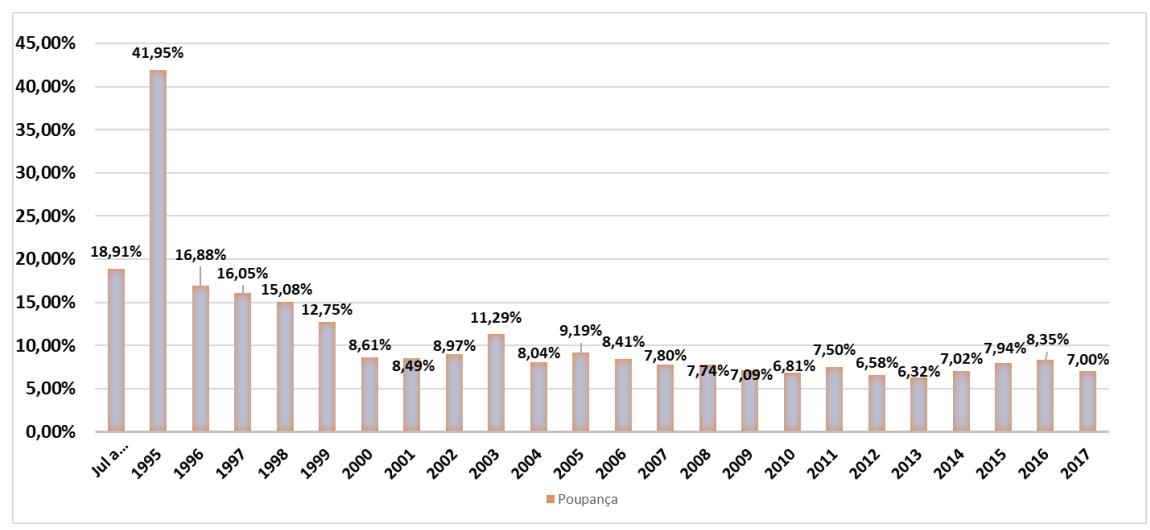

Figura 9 – Percentual de rendimento da poupança no plano real

Fonte: Adaptado do Portal Brasil (2018, s.p.)

Para o investidor que escolha o rendimento da poupança, praticamente não possui risco algum, pois, caso o Banco quebre, existe um Fundo Garantidor de Crédito (FGC) que garante a devolução de até R\$ 250.000,00 do seu investimento e de seus rendimentos.

#### 5.2.5 Debêntures

"As debêntures são títulos de dívida emitidos por sociedades por ações e que conferem aos seus titulares direitos de crédito contra a companhia emissora. Por definição da Lei 6.385/76, são valores mobiliários" (COMISSÃO DE VALORES MOBILIÁRIOS, 2014, p.74).

> A debênture é, mais especificadamente, um título de crédito ao portador, formal e privilegiado, emitido em séries uniformes, pelas sociedades anônimas

ou em comandita por ações, garantindo aos compradores remuneração certa em prazos definidos, sendo representativos de empréstimos amortizáveis, contraídos a longo prazo mediante garantia de todo o ativo da sociedade, especialmente, porém não obrigatório, abonados por hipotecas, penhores ou anticreses, obrigações ou obrigações ao portador (BRITO, 2005, p.150).

Como o retorno financeiro não é garantido; pois depende do sucesso da empresa; as debêntures costumam render juros maiores que em outros títulos de instituições financeiras já vistos até o momento. O fato do rendimento ser maior está diretamente atrelado ao risco do investimento: quanto maior o risco, maiores devem ser os rendimentos para incentivar o investidor.

Sem a proteção do Fundo Garantidor de Crédito, as debêntures têm como garantia o capital social das empresas, pois existe uma regra na qual os títulos não podem ultrapassar esse valor. Contudo, ao procurar uma empresa que possui estes títulos, devese optar por uma companhia sólida que já tem registro de sucesso.

> Ao adquirir debêntures, o investidor não está virando sócio da companhia, como acontece com as ações. Na verdade, o debenturista está emprestando dinheiro para a companhia, que se compromete a devolver os valores emprestados e pagar juros por esta operação, conforme prazos e condições previamente combinados (COMISSÃO DE VALORES MOBILIÁRIOS, 2014, p.75).

Os rendimentos não possuem padronização, as empresas, a partir dos contratos, estabelecem como será realizada a rentabilidade, que pode ser uma taxa, mais uma correção monetária ou até mesmo ocorrerem prêmios, que dependerão dos resultados da empresa.

> Por se caracterizar como um investimento de renda fixa, remunerada com juros pré-fixados ou pós-fixados, a debênture, no ato de sua alienação, resgate, cessão, repactuação ou conversão em ações, deve recolher imposto de renda sobre o rendimento produzido. Em função do prazo de emissão, a definição do valor do imposto a pagar requer que o debenturista observe a legislação vigente na data de crédito ou pagamento. Eventualmente, seus rendimentos estarão submetidos a diferentes tratamentos tributários, que devem ser levados em conta quando o investidor for recebê-los (GRANADO, 2018).

A alíquota do imposto de renda segue de forma decrescente, como já apresentada nos demais títulos. Essas são as Debêntures Comuns, porém, por motivo de incentivo do governo federal, existem debêntures que têm isenção do imposto de renda, chamadas de Debêntures Incentivadas.

A Letra de Câmbio (LC) é um investimento de renda fixa, que tem como finalidade, ser um:

> (...) instrumento de captação tradicional específico das sociedades de crédito, financiamento e investimento (financeiras), sempre emitindo com base numa transação comercial, ou seja, quando elas emprestam algum valor para alguém, essa pessoa saca, por procuração, uma LC contra a financeira, que a aceita e lança no mercado (FORTUNA, 2005, p.173).

As LCs se assemelham aos CDBs, diferenciando apenas pelo emissor. O fundamento é o mesmo dos demais títulos, você empresta seu dinheiro para a financiadora e por isso, recebe uma remuneração sobre a aplicação realizada.

Este investimento está também assegurado pelo Fundo Garantidor de Crédito no valor de até R\$ 250 mil. O valor mínimo do investimento varia bastante, podendo ser de R\$ 2.000,00, a, no máximo, de R\$ 30.000,00 iniciais.

Os rendimentos podem ser realizados de três formas, que conforme Yazbek (2017), são:

- Pós-fixada: atrelados ao CDI, ou o Tesouro Selic, em que você só saberá a rentabilidade real, no vencimento.
- Pré-fixada: A rentabilidade é conhecida no ato da contratação e não sofre alteração durante todo o período.
- Híbrida: Oferece uma remuneração fixa prefixada juntamente com a variação do IPCA. Isso quer dizer que, seu capital está protegido da inflação e, em cima disso, ainda receberá uma remuneração fixa.

Os LCs, assim como demais títulos, estão sujeitos a tributação de forma regressiva do imposto de renda sobre os rendimentos. O percentual cobrado para cada período de carência é o mesmo do CDBs, ou seja, quanto menor é a sua pressa em retirar a quantia investida, menor será o percentual do IR.

### 5.3 INVESTIMENTO DE RENDA VARIÁVEL

Para Ribeiro (2017, p.18), "investimento em renda variável são os que você não tem garantia de rentabilidade ou de perda, por isso o nome. Com eles, é possível obter ganhos muito maiores do que em renda fixa, contudo, também há possibilidade de perder todo o dinheiro investido". Visto esse panorama, no qual a oscilação do dinheiro pode ocorrer nos dois sentidos, muitas pessoas se arriscam investindo nesse modelo. Simplesmente adquirem tal produto, sem realizar consultas ou contatar especialistas que possam ajudar a tomar essas decisões, tornando, então, o investimento, um jogo de azar.

A seguir, veremos alguns modelos de investimento de renda variável sem aprofundar grandes detalhes, visto que esse tema geraria um trabalho muito complexo. O objetivo, neste momento, é apenas transmitir conhecimento existencial.

5.3.1 Mercado de ações

Na definição proposta por Rassier e Hilgert (2009, p.15), "ações são títulos nominativos, negociáveis que representam uma fração do capital social de uma empresa. Para Brum (2008, p.32), as "ações são títulos de renda variável, emitidos por sociedade anônimas, que representam a menor fração em que se divide o capital da empresa emitente".

Ao comprar uma ação, o investidor se torna sócio da empresa, ou seja, de um negócio". Contudo, como todo empresário, o investidor corre os mesmos riscos de obter lucros ou prejuízos.

O termo dado a quem possui ações da bolsa de valores é acionista minoritário e as ações compradas por ele podem ser vendidas praticamente a qualquer momento, por meio eletrônico. Sendo assim, ele pode comprar, vender e comprar novamente no mesmo dia, sempre procurando os negócios mais atraentes.

> A forma mais segura de conseguir bons retornos investindo em ações é comprar papéis de empresas bem geridas, que apresentem lucros sólidos e crescentes, e não ter pressa de vendê-las. O investidor deve buscar critérios de avaliação de empresas para analisar seus fundamentos e não se preocupar com as oscilações de curto prazo das cotações das suas ações (volatilidade). O risco no investimento em ações é justamente vender por preços "injustos" (mais baixos) num momento de volatilidade, o que é normal em um mercado de alta liquidez (RASSIER; HILGERT, 2009, p.16).

Para ter-se sucesso nesse campo de ações, é necessário buscar muito conhecimento sobre as possibilidades disponíveis, se possuem um crescimento contínuo no decorrer dos anos, se a necessidade de investir é de curto ou longo prazo e demais atribuições.

A compra de ações pode ser realizada por instituições financeiras, como bancos e empresas de investimentos que podem ser totalmente on-line. Lá, você terá acesso às possibilidades de ações do Brasil. Segundo Vieira (2016), as taxas cobradas na compra ou venda direta de ações, são:

- Corretagem: que envolve por operação realizada pela corretora.
	- o Taxa de corretagem.
	- o ISS (Imposto Sobre Serviços).
- Emolumentos: são taxas cobradas para processamento e registro das ordens.
	- o BM&FBovespa.
	- o CBLC (Companhia Brasileira de Liquidação e Custódia).
- Custódia: cobrada mensalmente com objetivo de sustentar suas ações.
	- o Taxa de custódia.
	- o Taxa sobre o valor de custódia.
- Imposto de Renda.
	- o Na fonte.
	- o Recolhido pelo investidor.

Diante de um panorama de certezas ou incertezas, cobranças em muitos aspectos e o estudo que se deve realizar para investir em ações, esses dados justificam a pequena quantidade de pessoas que aplicam seu dinheiro em ações.

## 5.4 OURO E CÂMBIO

É evidente que algumas pessoas possam ganhar dinheiro a partir da compra e venda de ouro e do câmbio. Porém, em ambos os casos não há a existência da garantia de lucratividade, pois além de não possuir alguém trabalhando em seu favor, depende exclusivamente do demanda e oferta. Um exemplo contrário a isso são os investimentos

em renda fixa e variável já vistas, pois, há um beneficiário trabalhando, tentando obter lucro.

Macedo (2012, apud YAZBEK, 2012), que é professor da UFSC, não recomenda o investimento em ouro para o pequeno investidor. Segundo o professor, comprar ouro serve apenas para fazer uma reserva de valor o que diferente de investir em ações.

O câmbio tem semelhança com o ouro, pois segundo Castro (2018), a taxa de câmbio, depende da oferta e da demanda. Com esta perspectiva, o ouro ou o câmbio, são vistos como uma possibilidade de reserva de valor. A reserva de valor tem um objetivo bem simples. Um caso decorrente no Brasil nos anos 80 e 90, quando o dinheiro desvalorizava muito, pessoas procuravam como mecanismo de reserva comprar ouro ou dólar, pois sabiam que ambos não oscilariam muito. Caso acontecesse uma grande desvalorização, estes estavam assegurados por meio físico.

Algumas pessoas podem afirmar, mas o ouro (ou o câmbio) não tem uma perspectiva de valorização? Observando a figura 12, podemos ver os altos e baixos que o ouro sofreu nos últimos 5 anos:

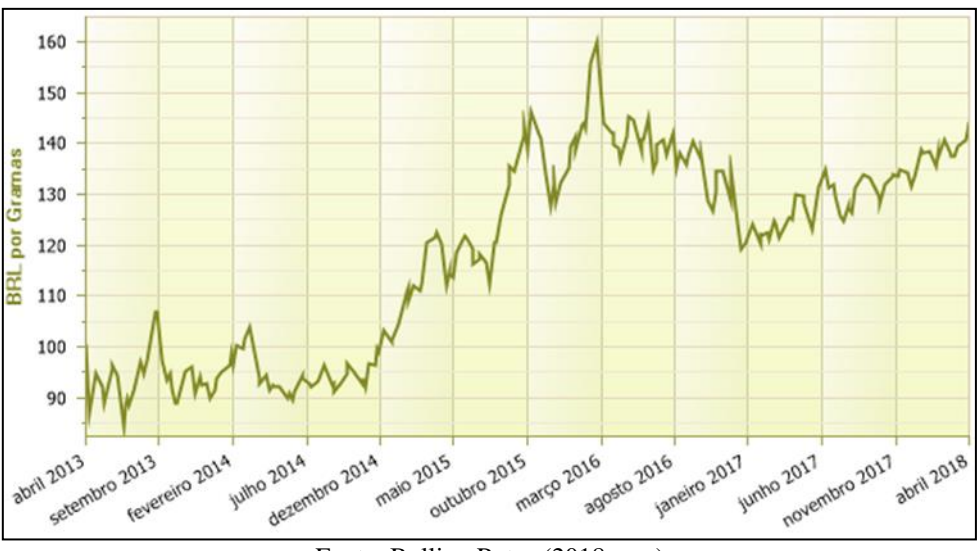

Figura 10 – Preços do Ouro em 5 anos em Reais Brasileiros (em gramas)

Fonte: Bullion Rates (2018, s.p.)

O exemplo que estamos tentando esclarecer, pode ser observado em outubro de 2015 e abril de 2018. Percebe-se, que mesmo com todas as oscilações, o preço praticamente se manteve o mesmo neste dois pontos. Por este motivo, quem investiu seu dinheiro na compra do ouro nestas datas, acabou perdendo dinheiro.
Apesar de vermos um gráfico que está sempre tendendo a crescer, existem estas oscilações que podem surpreender o investidor e de forma análoga, além disso, temos que considerar toda a inflação decorrente no período analisado.

O fato citado anteriormente acontece também no câmbio. Exemplo disso pode ser observado na figura 13, na qual é mostrado o valor do Dólar com relação ao Real nos últimos 5 anos:

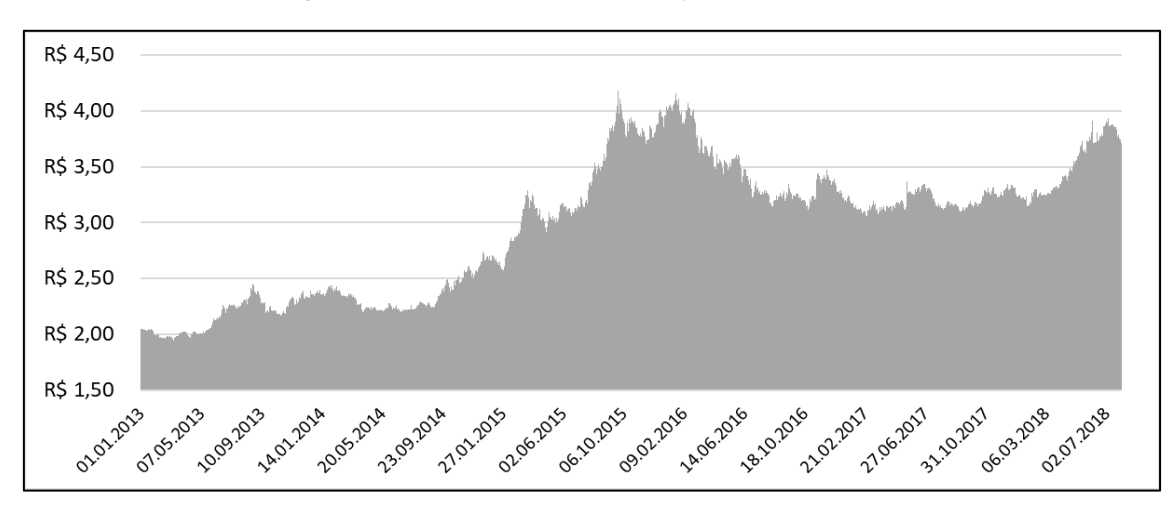

Figura 11 – Histórico Dólar EUA na cotação do Real Brasileiro

Observando a ilustração, é intuitivo perceber que o Dólar também tem seus altos e baixos e que se alguém tivesse comprado em certas ocasiões, teria na verdade perdido dinheiro com tal ação.

Acreditamos que, com base nestas informações, ficou evidente como estes dois investimentos são vistos como recursos de reserva, pois, em momentos de crise, podem servir como mecanismos para fugir das desvalorizações no poder aquisitivo do dinheiro, mas que se realizado de forma correta, podem produzir rendimento.

#### 5.5 MOEDA VIRTUAL

Para falar de moedas virtuais, será utilizado na análise daqui a mais conhecida mundialmente até o momento, os *Bitcoins*. Mas o que seriam as moedas virtuais? Como o próprio nome indica, é um dinheiro de troca, totalmente, de forma eletrônica. O princípio é o mesmo de todas as moedas, comprar ou pagar por determinados serviços ou bens.

Fonte: Adaptado de Investing (2018, s.p.)

Estas moedas não possuem um órgão emissor central, portanto, não dependem nem são administradas pelo governo. Seu funcionamento é proveniente de uma rede autossuficiente, que possui liberdade para emitir as moedas. Segundo Machado (2017), "existe um grande registro público, na internet, onde são gravadas todas as transações com a moeda virtual. Assim, quem acessa o sistema sabe quanto há em cada conta". Este registro é chamado de *Blockchain*, que seria o livro bancário em um banco, mostrando todas as transações, porém, como os usuários são anônimos, ninguém sabe quem realizou a transação.

> As transações são feitas através de softwares que acessam o sistema. Existem diversos fornecedores, e também sistemas on-line. Cada usuário tem um número de registro único, anônimo, que o identifica na rede e é conhecido como "carteira" (*wallet*). Ele pode ficar armazenado no computador, pendrives ou dispositivos especiais (MACHADO, 2017).

A moeda é constituída por um endereço eletrônico que possui entre 27 e 34, caracteres como se fosse a conta corrente de um banco e guardadas nas carteiras. Essa moeda é considerada escassa, pois, pelos protocolos dos fundadores, terá uma quantidade limitada de 21 milhões de *bitcoins* até o ano de 2140.

A compra ou venda é realizada por meio dos *Exchange* (sites destinados ao câmbio das criptomoedas) ou diretamente com alguém que o tenha. Outra forma de adquirir os *Bitcoins* é por mineração. A mineração é o ato de decifrar um problema matemático por meio computacional, por sua vez, quem conseguir primeiro, ganha um lote de *bitcoins*. Os lotes são propostos a cada 10 minutos aproximadamente e quem o ganha tem por dever validar todos as transições do *Blockchain*.

Para ser um minerador e ter chance de conseguir resolver os problemas propostos, há dois caminhos: investir em máquinas altamente desenvolvidas para resolução dos problemas, ou montar uma rede de computadores que compartilham seus processadores a fim de juntar forças e resolver mais rapidamente. Como há o avanço tecnológico, o nível dos desafios é reavaliado pelo próprio sistema a cada duas semanas, com o intuito de deixar cada vez mais difícil a resolução. O lote ganho de *Bitcoins* é diminuído pela metade a cada 4 anos, o que justifica o número limitado de *Bitcoins* já citado anteriormente. Observa-se, na figura 14, a evolução do seu valor:

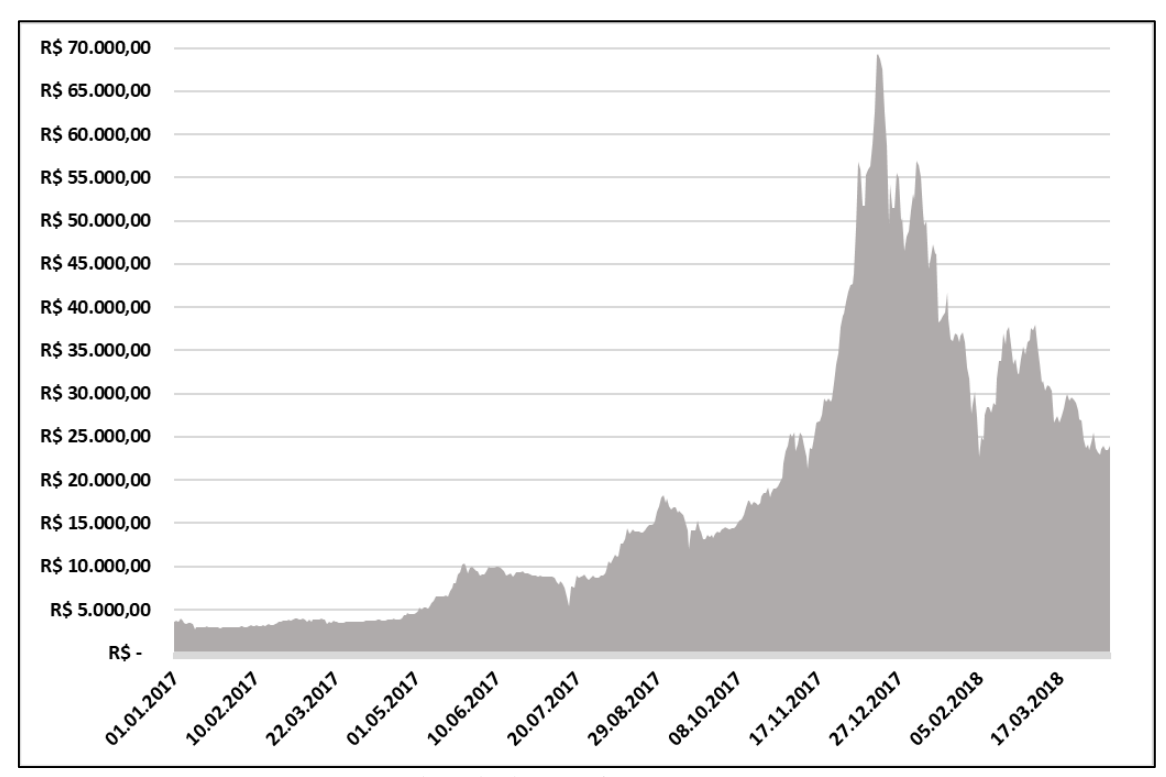

Figura 12 – Histórico do valor do *bitcoin* em reais brasileiros

Fonte: Adaptado de Investing (2018, s.p.)

Para Machado (2017), "com a forte oscilação, há quem acredite que a valorização seja uma bolha, com o risco de estourar a qualquer momento". A bolha econômica tratase de um cenário em que muitos vêem a necessidade de se ter algo, como os *bitcoins*, e essa necessidade faz com que a valorização extrapole valores exorbitantes, chegando ao ponto de que ninguém mais tenha interesse, e com isso, ocorre grande desvalorização.

Diante dessa perspectiva, cabe investir tempo em pesquisa e aprofundamento no assunto antes de comprar, pois, com as oscilações que atualmente ocorrem, podendo variar em até 40% ao dia, torna-se um cenário oscilante e de incertezas.

# **6 CÁLCULO FINANCEIRO EM CONTEXTO INFLACIONÁRIO**

## 6.1 VISÃO GERAL DA INFLAÇÃO

A inflação indica diretamente a desvalorização do poder aquisitivo do dinheiro, que segundo Mathias e Gomes (2008, p.347), "pode ser caracterizado pelo fato de que grande parte dos preços dos fatores de produção e de mercadorias esteja sofrendo elevação em um dado período de tempo". Por esta caracterização, o fator principal responsável para que ocorra a inflação em um país é a quantidade de dinheiro que cresce mais rápido do que a produção do país, ou ainda, uma avaria no sincronismo em meio a oferta e a demanda de bens e serviços do país.

No Brasil, com o passar dos anos, o poder monetário sofreu grandes desvalorizações referentes aos acontecimentos da inflação. Antes da aplicação do Plano Real no Brasil em 1994, tivemos várias alterações na moeda, entre os padrões monetários, podemos destacar o Cruzeiro, Cruzado, Cruzeiro Novo, Cruzado Novo, Cruzeiro Real, entre outros. Por este motivo, houve a necessidade de criarem-se índices inflacionários. Dentre os principais índices de inflação apresentados pelo Instituto Brasileiro de Geografia e Estatística (IBGE), os que são normalmente expostas as pessoas são segundo Oliveira (2018):

- Índice Nacional de Preços ao Consumidor (INPC): mede o custo de vida de famílias com renda mensal de 1 a 8 salários mínimos nas 11 principais regiões metropolitanas do Brasil. Os dados são obtidos através do cruzamento das informações da pesquisa de preços e da pesquisa de orçamento familiar.
- Índice Nacional de Preços ao Consumidor Amplo (IPCA): vem sendo utilizado desde 1980 e se assemelha ao INPC (Índice Nacional de Preços ao Consumidor), sendo este o índice oficial de inflação do governo. Para levantamento dos dados desse indicador inflacionário é analisado o custo de vida de famílias com renda mensal de 1 a 40 salários mínimos que residem nas principais capitais do Brasil.

Estes índices medem as variações ocorridas dentre um grande grupo de bens e serviços como: alimentação, habitação, artigos de residência, vestuário, transportes, saúde, cuidados pessoais, despesas pessoais, educação e comunicação. Na figura 15, temos a situação do plano real, frente a inflação:

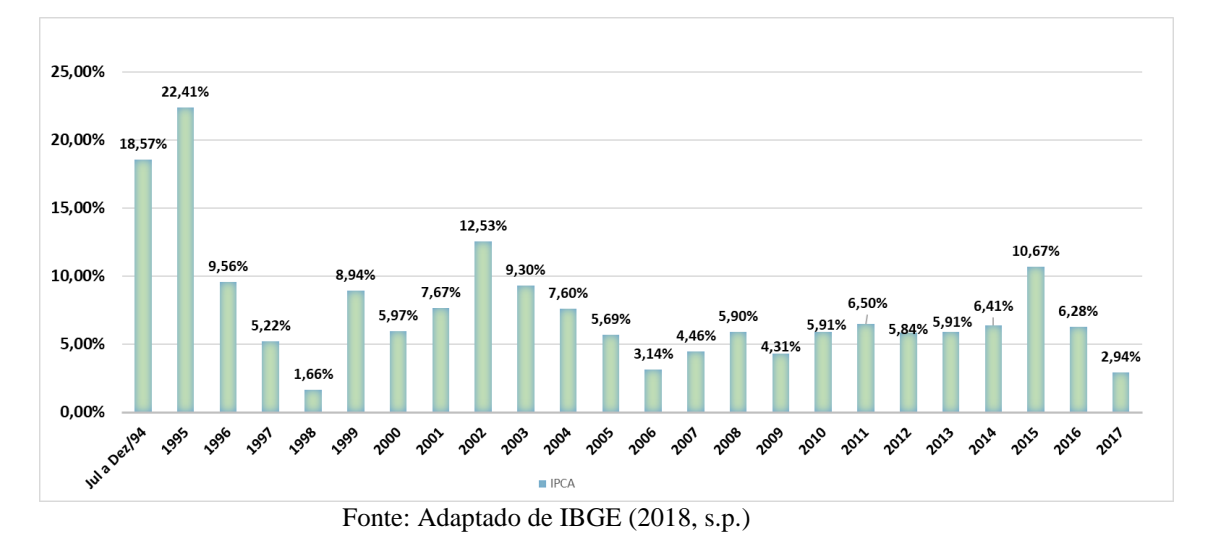

Figura 13– Percentual do IPCA do plano Real, entre os anos de 1994 e 2017 do Brasil

Apesar de em alta nos dois primeiros anos, a inflação se estabeleceu nos últimos 20 anos. Apesar de termos pontos de alta da inflação em alguns anos do Real, estes dados nem passam perto do que o Brasil sofreu anteriormente. Para se ter ideia, em 1993, a inflação anual foi de 2477,15% (IBGE) e, em anos anteriores, a situação também foi bem problemática, o que alarmou vários problemas financeiros, que nas colocações de Pacífico (2014) foram:

- Salários sempre incompatíveis: a mudança inflacionária não acontecia na mesma frequência ou proporção do salário.
- Loucura no comércio: houve momentos de até dois reajustes diários, ou seja, o dono de um comércio tinha que mudar os seus preços até duas vezes no mesmo dia.
- Loucura em Financiamentos: reajustes nas taxas para financiamentos mudando quase diariamente, fazendo com que ao adquirir um financiamento com taxa pré-fixada, o financiado ganhasse muito dinheiro.

Visto todo esse cenário, podemos estabelecer algo bem simples: "o dinheiro tem seu valor tempo!". O pensamento é intuitivo sobre esta afirmação. Basta supor que você empreste mil reais a alguém e, após um ano, a pessoa que foi favorecida, devolva-lhe os mesmos mil reais. Pelo impacto da inflação (perda do poder monetário de compra) e pela possibilidade de investimento (aumento significativo sobre o montante), os mil reais emprestados na época, não condizem com o valor atual.

O fato apresentado é importante para estabelecermos como não podemos simplesmente olhar para o montante adquirido em investimento ou um financiamento, pois, devemos sempre analisar o dinheiro, em apenas um único período.

#### 6.2 IMPACTO NO GANHO REAL

Para determinar o quanto um investimento obtém de rendimento, devemos considerar o processo de inflação decorrente no mesmo período de análise. A determinação da real remuneração obtida, chamamos de ganho real. O ganho aparente, trata-se então, dos rendimentos sem a análise e desconto proveniente da variação da inflação. Para entendermos melhor o ganho real, vamos supor uma situação bem simples, antes de partir para uma situação geral:

> Um investidor aplicou uma quantia de R\$ 40.000,00 por um ano, o qual lhe garantisse um ganho aparente de 15% ao término desse período e cuja a inflação no mesmo período foi de 10%. Qual foi o percentual de ganho real?

Olharemos agora por partes para não comprometer o entendimento, pois, não podemos simplesmente pegar os 15% da aplicação e subtrair os 10% da inflação e concluir que o ganho real é de 5%. A inflação é computada de forma acumulativa (juros compostos) e devemos sempre analisar o dinheiro em apenas um espaço temporal. Pensando nisso, podemos estabelecer que:

> I. É importante perceber que R\$ 40.000,00 decorridos em um ano de inflação, não vale mais a mesma quantia. Como a inflação foi de 10%,

logo, teríamos que ter R\$ 44.000,00 no fim desse período para termos o mesmo poder de compra.

- II. Aplicando R\$ 40.000,00, a taxa de 15% ao ano, obteremos R\$ 46.000,00.
- III. Idealizando os dois itens anteriores, encerramos o período de análise com um rendimento de R\$ 2.000,00.
- IV. Temos ainda que retornar o rendimento de R\$ 2.000,00 para a data do ato da aplicação, para calcularmos o ganho real sem a interferência da inflação. Devemos então retroceder R\$ 2.000,00 em 10%, que proporciona um ganho real de R\$ 1.818,18.
- V. Sabendo então o valor da aplicação do ganho real, podemos estabelecer a taxa do ganho real que é aproximadamente 4,55%.

Seguindo a linha de raciocínio proposta na resolução do problema, desenvolvemos a equação (33) que nos forneça a taxa real de uma aplicação.

$$
i_{real} = \frac{i_{aplicação} - i_{inflação}}{1 + i_{inflação}}
$$
\n
$$
(33)
$$

Sabendo, então, como determinar a taxa de juros real, podemos, a partir das informações contidas neste trabalho, sobre inflação e a Poupança (investimento mais utilizados no Brasil durante a vigência do Plano Real), determinar o seu ganho real. Realizando o cruzamento entre as taxas da inflação, poupança e o ganho real, temos como resultado a figura 16:

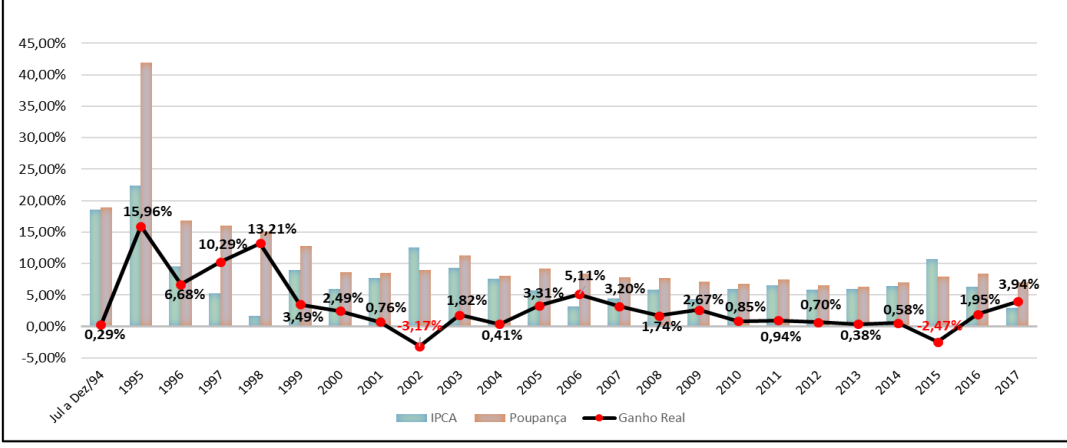

Figura 14–Percentual de ganho real da poupança com relação à Inflação (IPCA)

Entre as principais considerações sobre a figura 16, podemos destacar que:

- Quem aplicou dinheiro na poupança nos anos de 2002 e 2015, obteve uma perda no poder de compra sobre a quantia investida.
- Em 2017, a poupança rendeu, anualmente, mais que os últimos 10 anos. (devido à baixa da inflação).
- A maior rentabilidade da poupança ocorreu no ano de 1995, próximo ao surgimento do Plano Real.
- A poupança, nos últimos 18 anos, apresentou apenas uma igualdade sobre a inflação, tornando assim, uma forma de investimento quase que nula.

Mesmo a poupança sendo uma aplicação que praticamente não produz rentabilidade, essa continua a ser a principal opção que a grande parte dos brasileiros busca no momento de investir o seu dinheiro, seja talvez pela falta de informação, ou talvez, pelo desinteresse individual de conhecer outras formas de investimento.

## **7 PROPOSTAS DE ATIVIDADES EM SALA**

Nos próximos e últimos tópicos, teremos a inclusão de sete propostas de atividades para a matemática financeira para o terceiro ano do ensino médio. Embora alguns professores de matemática não disponham de tempo para trabalhar o conteúdo até o momento apresentado, enfatizamos a importância da interdisciplinaridade nesta ocasião.

Professores da área de história podem contribuir argumentando sobre a importância do dinheiro no crescimento industrial, falar sobre a inflação no Brasil e o nosso posicionamento financeiro atual. Outros professores, como os de português ou literatura, ajudariam a montar materiais que auxiliariam na leitura e interpretação de contratos financeiros e de investimentos.

#### 7.1 DIFERENÇA ENTRE OS MODELOS DE JUROS

Esta atividade tem como objetivo mostrar o comportamento dos dois modelos de juros trabalhados no ensino médio, contribuindo para a elaboração das fórmulas. É baseada em uma vídeo aula proposta pelo professor Augusto César de Oliveira Morgado do IMPA no PAPMEM (IMPA, 2014). Para a apresentação, é necessário dispor de uns 25 minutos, um quadro, ou, algum recurso tecnológico, como projetor. Segue o cronograma da atividade:

- Inicialmente, o professor indica dois estudantes que lhe emprestarão dinheiro.
- Sugere um valor de empréstimo igual para ambos.
- Pede aos estudantes quanto eles gostariam de receber caso ele devolvesse, após um mês de empréstimo (oportunidade para falar de percentual).
- Estabelece um ganho, em percentual, igual para ambos.
- Desenvolve, no quadro, uma tabela, com as seguintes informações apresentadas na tabela 11:

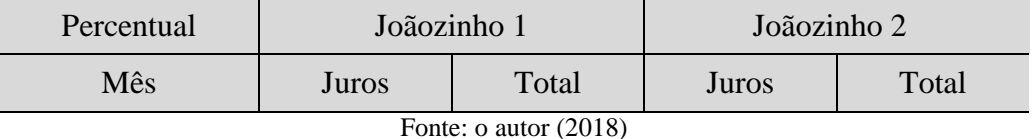

Tabela 11 – Exemplo de tabela para simular empréstimos aplicados nos juros simples e composto

 É evidente que, no primeiro mês, a quantia de juros recebida por ambos será igual, porém o professor deve comentar que não possui o dinheiro para pagar a dívida e deverá prorrogar por mais um mês o pagamento.

- Como a taxa de ganho está definida, o professor comenta que como o Joãozinho 1 é "amigão" dele, ele irá cobrar a mesma quantia cobrada até o momento, porém, o Joãozinho 2 que "não vai muito bem com a cara do professor", estabelece que o seu ganho (em percentual), deve ser cobrado sobre o total devedor até o momento.
- O professor continua prorrogando o pagamento por três ou quatro meses até quitar o total devedor.
- Após este término, é o momento para utilizar as informações no quadro, explicando e discutindo a diferença entre eles e realizando considerações sobre a sua aplicação no comércio. Neste momento, o professor pode aproveitar para nomear os dois modelos juros e os seus elementos (montante, taxa de juros e período). Veja um exemplo do preenchimento, na tabela 12:

| 10%            | Joãozinho $1 - R$ 2.000,00$ |              | Joãozinho $2 - R$ 2.000,00$ |              |  |
|----------------|-----------------------------|--------------|-----------------------------|--------------|--|
| Mês            | Juros                       | Total        | Juros                       | Total        |  |
|                | R\$ 200,00                  | R\$ 2.200,00 | R\$ 200,00                  | R\$ 2.200,00 |  |
| $\overline{2}$ | R\$ 200,00                  | R\$ 2.400,00 | R\$ 220,00                  | R\$ 2.420,00 |  |
| 3              | R\$ 200,00                  | R\$ 2.600,00 | R\$ 242,00                  | R\$ 2.662,00 |  |
| 4              | R\$ 200,00                  | R\$ 2.800,00 | R\$ 266,20                  | R\$ 2.928,20 |  |
| Total          | R\$ 800,00                  |              | R\$ 928,20                  |              |  |

Tabela 12 – Exemplo de tabela para diferenciar os juros simples e composto

Fonte: o autor (2018)

Com a tabela preenchida, o desenvolvimento das fórmulas que servirão de auxílio para os cálculos no juro simples e composto, fica bem intuitivo. No caso do juro simples, seu comportamento mostra-se em uma sequência de progressão aritmética, cuja razão é facilmente determinada pela taxa aplicada no capital inicial. Este fato, decorre nos próximos períodos, formulando assim, a estrutura deste modelo de juros.

$$
J = C \cdot i \cdot n
$$

$$
M = C \cdot (1 + i \cdot n)
$$

O juro composto, tem um comportamento totalmente diferenciado a partir do segundo período, em que a aplicação da taxa de juros é sobre o saldo devedor anterior. Sua caracterização fica então definida, pela cobrança de juros sobre juros. A aplicação da mesma taxa sobre a sequência que se forma, apresenta uma progressão geométrica, cuja razão é a própria taxa de acréscimo aplicada na determinação de cada termo. Logo, a fórmula que determina o montante no juro composto é:

$$
M = C \cdot (1 + i)^n
$$

Esta estratégia do desenvolvimento conceitual e das fórmulas que compreendem os dois modelos de juros, pode ser modificada e/ou aperfeiçoada, com uma outra abordagem ou proposta mais dinâmica.

#### 7.2 QUEM RENDE MAIS, SIMPLES OU COMPOSTO?

A atividade proposta tem como objetivo, enfatizar ao estudante o rendimento dos juros simples e composto, quando analisados em períodos menores que a taxa propõe. Para a realização desta atividade, o estudante deve ter conhecimento dos dois tipos de juros e conversão de taxas. A fim de acelerar os cálculos, o professor pode utilizar, uma calculadora científica, porém é uma boa oportunidade, utilizar dos recursos dos smartphones (calculadora, planilha eletrônica), como ferramenta tecnológica de apoio. O tempo para a realização da atividade é de uma hora aula. Vamos então a sequência didática:

> O professor estabelece uma taxa efetiva semestral (por exemplo), e pede que encontrem a efetiva mensal, tanto no juro simples, quanto no

composto (Observação: a taxa proposta inicialmente deve estar em um período maior que a solicitada).

- Agora, os estudantes devem construir uma tabela com o rendimento mensal de certo valor, também determinado pelo professor, pelo período de um ano (Observação: esse período deve ser maior do que a taxa proposta inicialmente).
- Por fim, verificarão a diferença de rentabilidade, não por meio de uma demonstração matemática, mas sim, por teste aplicado em certo valor e circunstância, poderão perceber a vantagem do juro simples sobre o composto quando o período analisado é inferior ao da taxa efetiva e que após este período, o juro composto rende mais que o simples.

Para ilustrar um exemplo, supomos um capital inicial no valor de R\$ 12.000,00 que será aplicada uma taxa semestral efetiva de 9%. Devemos construir uma tabela com os montantes mensais para os dois sistemas de juros, simples e composto durante um ano.

Incialmente, devemos determinar a taxa de juros mensal, tanto para o simples quanto para o composto. No caso do simples, em que a taxa é diretamente proporcional, devemos apenas utilizar deste fato, encontrando:

$$
\frac{9\%}{6} = \frac{i_{mesal}}{1}
$$

$$
i_{mesal} = 1,5\%
$$

Para o juro composto, devemos aplicar a expressão a seguir:

$$
1 + I = (1 + i)n
$$

$$
1 + 0.09 = (1 + i)6
$$

$$
\sqrt[6]{1.09} = 1 + i
$$

$$
i = 1.477\%
$$

Com as taxas calculadas, basta aplicá-las no capital inicial seguindo a definição de cada sistema de juros. O resultado pode ser observado na tabela a seguir:

| Mês | Montante Juro |           | Montante Juro |           |  |  |
|-----|---------------|-----------|---------------|-----------|--|--|
|     | Simples       |           |               | Composto  |  |  |
| 1   | R\$           | 12.180,00 | R\$           | 12.173,60 |  |  |
| 2   | R\$           | 12.360,00 | R\$           | 12.349,71 |  |  |
| 3   | R\$           | 12.540,00 | R\$           | 12.528,37 |  |  |
| 4   | R\$           | 12.720,00 | R\$           | 12.709,61 |  |  |
| 5   | R\$           | 12.900,00 | R\$           | 12.893,48 |  |  |
| 6   | R\$           | 13.080,00 | R\$           | 13.080,00 |  |  |
| 7   | R\$           | 13.260,00 | R\$           | 13.269,22 |  |  |
| 8   | R\$           | 13.440,00 | R\$           | 13.461,18 |  |  |
| 9   | R\$           | 13.620,00 | R\$           | 13.655,92 |  |  |
| 10  | R\$           | 13.800,00 | R\$           | 13.853,48 |  |  |
| 11  | R\$           | 13.980,00 | R\$           | 14.053,89 |  |  |
| 12  | R\$           | 14.160,00 | R\$           | 14.257,20 |  |  |

Tabela 13 – Exemplo da visualização dos rendimentos do juro simples e composto

Fonte: o autor (2018)

Nesta tabela, é intuitivo perceber que os rendimentos no mês seis são iguais e que para períodos inferiores, o juro simples obteve maior rendimento. De forma análoga, o juro composto apresenta-se superior, após os seis meses iniciais. Logo, por meios aritméticos, pode-se observar o comportamento dos rendimentos dos dois modelos de juros, evidenciando a vantagem entre eles.

Como proposta para finalizar esta atividade, os estudantes podem construir os gráficos referentes ao montante visto no tempo e apresentar estes resultados de forma expositiva na escola.

## 7.3 EXEMPLO DO MÉTODO DA BISSEÇÃO EM PLANILHA ELETRÔNICA PARA DETERMINAR O PERÍODO NO SISTEMA PRICE

Neste momento, preparamos uma atividade que agiliza as iterações realizadas pelo método da bisseção, para determinar a taxa no modelo Price. O intuito desta é dar suporte para realizar a atividade em sala, ou em laboratório de informática. Portanto, devemos destinar pelo menos de duas hora aula para esta atividade caso queira construir junto com os estudantes, ou, de uns 20 minutos para expor e explicar sua funcionalidade.

Na figura 17, temos uma sugestão de apresentação da tabela construída em uma planilha eletrônica:

| ⊿ A                 | R                                                                           | c                                    | D                                   | E                   |            | F                |            | G                |            | н         |           |
|---------------------|-----------------------------------------------------------------------------|--------------------------------------|-------------------------------------|---------------------|------------|------------------|------------|------------------|------------|-----------|-----------|
| 2                   | Método da Bisseção para determinar a taxa no Sistema Price de Financiamento |                                      |                                     |                     |            |                  |            |                  |            |           |           |
| 3<br>4              |                                                                             |                                      | <b>PMT</b>                          | <b>RŚ</b><br>900,00 |            |                  |            |                  |            |           |           |
| 5                   | ENTRADA INICIAL                                                             |                                      | PV                                  | 45.000,00<br>R\$    |            |                  |            |                  |            |           |           |
| 6                   |                                                                             |                                      | $\mathsf{n}$                        | 60                  |            |                  |            |                  |            |           |           |
| $\overline{I}$<br>8 |                                                                             | <b>CHUTF INICIAL</b><br><b>BAIXO</b> | <b>CHUTF INICIAL</b><br><b>ALTO</b> | $(a+b)/2$           |            | <b>MENOR PMT</b> |            | <b>MAIOR PMT</b> |            | PMT MÉDIO | Distância |
| 9                   | k                                                                           | a                                    | b                                   | n                   |            | f(a)             |            | f(b)             |            | f(n)      | $ b - a $ |
| 10                  | 0                                                                           | 0.600%                               | 4,000%                              | 2,300%              | <b>RŚ</b>  | 895,31           | <b>RŚ</b>  | 1.989,08         | <b>R\$</b> | 1.390,27  | 0,03400   |
| 11                  | $\mathbf{1}$                                                                | 0.600%                               | 2,300%                              | 1,450%              | R\$        | 895,31           | R\$        | 1.390,27         | R\$        | 1.128,07  | 0.01700   |
| 12                  | $\overline{2}$                                                              | 0.600%                               | 1,450%                              | 1,025%              | <b>R\$</b> | 895,31           | <b>R\$</b> | 1.128,07         | <b>R\$</b> | 1.007,84  | 0.00850   |
| 13                  | 3                                                                           | 0.600%                               | 1.025%                              | 0.813%              | <b>RŚ</b>  | 895.31           | <b>R\$</b> | 1.007,84         | <b>RŚ</b>  | 950.59    | 0.00425   |
| 14                  | 4                                                                           | 0.600%                               | 0.813%                              | 0.706%              | <b>RŚ</b>  | 895,31           | <b>R\$</b> | 950,59           | R\$        | 922,70    | 0.00213   |
| 15                  | 5                                                                           | 0.600%                               | 0,706%                              | 0,653%              | <b>RŚ</b>  | 895,31           | <b>R\$</b> | 922,70           | R\$        | 908,94    | 0,00106   |
| 16                  | 6                                                                           | 0,600%                               | 0,653%                              | 0,627%              | <b>RŚ</b>  | 895,31           | R\$        | 908,94           | R\$        | 902,11    | 0.00053   |
| 17                  | $\overline{7}$                                                              | 0.600%                               | 0.627%                              | 0.613%              | <b>R\$</b> | 895,31           | <b>RŚ</b>  | 902,11           | R\$        | 898.70    | 0.00027   |
| 18                  | 8                                                                           | 0.613%                               | 0.627%                              | 0,620%              | R\$        | 898,70           | <b>R\$</b> | 902,11           | R\$        | 900,41    | 0.00013   |
| 19                  | 9                                                                           | 0.613%                               | 0.620%                              | 0.617%              | <b>RŚ</b>  | 898,70           | <b>R\$</b> | 900.41           | <b>RŚ</b>  | 899.55    | 0.00007   |
| 20                  | 10                                                                          | 0.617%                               | 0.620%                              | 0.618%              | <b>RŚ</b>  | 899,55           | <b>RŚ</b>  | 900.41           | <b>R\$</b> | 899.98    | 0.00003   |
| 21                  | 11                                                                          | 0,618%                               | 0,620%                              | 0,619%              | <b>RŚ</b>  | 899,98           | <b>R\$</b> | 900,41           | <b>R\$</b> | 900,19    | 0,00002   |
| 22                  | 12                                                                          | 0.618%                               | 0.619%                              | 0.619%              | <b>R\$</b> | 899,98           | <b>R\$</b> | 900,19           | <b>R\$</b> | 900,09    | 0.00001   |
| 23                  | 13                                                                          | 0.618%                               | 0.619%                              | 0.618%              | R\$        | 899,98           | <b>R\$</b> | 900,09           | R\$        | 900,03    | 0.00000   |
| 24                  | 14                                                                          | 0.618%                               | 0.618%                              | 0,618%              | R\$        | 899,98           | R\$        | 900,03           | R\$        | 900,01    | 0.00000   |
| 25                  | 15                                                                          | 0.618%                               | 0.618%                              | 0.618%              | <b>RŚ</b>  | 899,98           | <b>R\$</b> | 900.01           | R\$        | 899.99    | 0.00000   |

Figura 15 – Modelo em planilha eletrônica para determinar a taxa no sistema Price pelo Método da Bisseção

Fonte: o autor (2018)

Primeiramente, vamos definir os vários campos apresentados na ilustração. No campo "entrada inicial", temos o local de inserção dos dados do financiamento, que são

- $\bullet$  E4 parcela (PMT).
- $\bullet$  E5 valor presente (PV).
- $\bullet$  E6 prazo (n).

Cada uma das oito colunas possui uma designação diferente, que respectivamente da esquerda para a direita, são pela tabela 13:

| Símbolo                 | Representação                                                                          |  |  |
|-------------------------|----------------------------------------------------------------------------------------|--|--|
| $\bf k$                 | Quantidade de iterações realizadas                                                     |  |  |
| a                       | "Chute" da taxa inicial (para a primeira linha), cuja aplicação fique<br>abaixo do PMT |  |  |
| $\mathbf b$             | "Chute" da taxa inicial (para a primeira linha), cuja aplicação fique<br>acima do PMT  |  |  |
| $\mathbf n$             | Média das taxas de aplicação inicial                                                   |  |  |
| f(a)                    | Representa o valor do PMT sobre a taxa "a"                                             |  |  |
| f(b)                    | Representa o valor do PMT sobre a taxa "b"                                             |  |  |
| f(n)                    | Representa o valor do PMT sobre a taxa "n"                                             |  |  |
| $ b - a $               | Distância (que representa o erro absoluto) entre as taxas nas iterações                |  |  |
| Fonte: o autor $(2018)$ |                                                                                        |  |  |

Tabela 14 – Informação dos símbolos no método da bisseção na planilha eletrônica

Para a primeira linha de dados, as fórmulas aplicadas em cada célula seguiram a seguinte ideia da tabela 14:

Tabela 15 – Informação das fórmulas da primeira linha utilizadas no método da bisseção na planilha eletrônica

| Coluna      | Aplicação                                                                                                    |  |  |  |
|-------------|----------------------------------------------------------------------------------------------------|--|--|--|
| a           | Atribuir um valor arbitrário, cuja aplicação fique abaixo do PMT                                              |  |  |  |
|             | Nada a realizar                                                                                               |  |  |  |
|             | Atribuir um valor arbitrário, cuja aplicação fique acima do PMT                                               |  |  |  |
| $\mathbf b$ | Nada a realizar                                                                                               |  |  |  |
|             | Realizar as médias entre "a" e "b"                                                                            |  |  |  |
| $\mathbf n$ | $=(C10+D10)/2$                                                                                                |  |  |  |
| f(a)        | Aplicar o valor "a" na fórmula que determina a parcela no sistema Price,<br>atribuindo aos valores de entrada |  |  |  |
|             | $=$ E5*(1+C10)^E6*C10/((1+C10)^E6-1)                                                                          |  |  |  |
| f(b)        | Aplicar o valor "b" na fórmula que determina a parcela no sistema Price,<br>atribuindo aos valores de entrada |  |  |  |
|             | $=E5*(1+D10)\text{E}6*D10/((1+D10)\text{E}6-1)$                                                               |  |  |  |
| f(n)        | Aplicar o valor "n" na fórmula que determina a parcela no sistema Price,<br>atribuindo aos valores de entrada |  |  |  |
|             | $=E5*(1+E10)^{8}E6*E10/((1+E10)^{8}E6-1)$                                                                     |  |  |  |
| $ b - a $   | Determinar a distância entre as taxas nas iterações "a" e "b"                                                 |  |  |  |
|             | $=ABS(D10-C10)$                                                                                               |  |  |  |

Fonte: o autor (2018)

Para a segunda linha de dados, surge o comando lógico para as duas colunas que não haviam recebido nenhuma atribuição. Nelas, queremos garantir que as iterações funcionem corretamente, ou seja, que a planilha selecione sempre um dos dois valores mais próximos do PMT, um abaixo e o outro acima. Uma sugestão para tal procedimento é utilizar os seguintes comandos da tabela 15:

Tabela 16 – Informação das fórmulas da segunda linha utilizadas no método da bisseção na planilha eletrônica

| Coluna                  | Aplicação                                                        |  |  |
|-------------------------|------------------------------------------------------------------|--|--|
| a                       | Atribuir um valor arbitrário, cuja aplicação fique abaixo do PMT |  |  |
| Função                  | $=SE((F10-E4)*(H10-E4)<0;C10;E10)$                               |  |  |
| $\mathbf b$             | Atribuir um valor arbitrário, cuja aplicação fique acima do PMT  |  |  |
| Função                  | $=SE((G10-E4)*(H10-E4) < 0; D10; E10)$                           |  |  |
| Fonte: o autor $(2018)$ |                                                                  |  |  |

Realizando a produto, entre a diferença das aproximações ("chutes iniciais"), pelo real PMT, haverá apenas duas possibilidades, ou o resultado é negativo, ou será positivo (caso seja zero, você acertou o valor da taxa).

- I. No caso negativo, apenas um dos resultados é negativo, induzindo que o resultado da iteração, está aproximando o resultado pelo outro lado.
- II. De forma análoga, caso o resultado seja positivo, ou ambos são positivos, ou ambos são negativos, indicando que a aproximação acontece neste extremo.

Portanto, para a primeira situação mencionada, devemos deduzir que a taxa deve permanecer, enquanto que no outro caso, a taxa deve ser modificada para a próxima aproximação. Sendo assim, caso o resultado seja negativo, devemos manter a taxa atual e caso positivo, devemos substituir pela nova taxa aproximada.

## 7.4 APLICAÇÃO DO VALOR ATUAL: DINHEIRO NO TEMPO

Na realização desta atividade, o professor pode montar um exemplo semelhante ao que iremos propor, que enfatize o dinheiro no tempo e a possibilidade de aplicá-lo. O tempo para esta atividade dependerá do grau de dificuldade imposto na questão e a quantidade de cálculos que serão necessários. Por este motivo, estipulamos um tempo médio de 20 minutos para resolução e mais uns 10 minutos de considerações.

Segue um exemplo possível para esta proposta:

Após realizar vários cursos de confeitaria, Ana deseja comprar alguns equipamentos e utensílios para estruturar sua cozinha. Ao pesquisar possíveis marcas e valores, obteve da empresa X, o melhor orçamento. A proposta de pagamento, diretamente com a empresa, pode ser feita pelas seguintes formas:

- I. Pagamento à vista no valor de R\$ 15.000,00
- II. Pagamento parcelado sem entrada, em quatro pagamentos semestrais, nos respectivos valores:
	- o R\$ 6.000,00
	- o R\$ 4.600,00
	- $\circ$  R\$ 3.200,00
	- o R\$ 1.800,00
- III. Pagamento parcelado com entrada, em seis pagamentos bimestrais, nos respectivos valores:
	- o Os três primeiros: R\$ 3.000,00
	- o Os três últimos: R\$ 2.150,00

Caso não pague à vista, há a possibilidade de investir o dinheiro em um investimento de renda fixa que lhe garante um rendimento condicionado a inflação de 1% ao mês. Dentre as opções, qual é a mais vantajosa sobre estas perspectivas?

A resolução deste problema, pode ser desenvolvida, seguindo o raciocínio do dinheiro no tempo. Para tal verificação, devemos considerar os pagamentos parcelados em apenas um momento temporal. A resolução que propomos, apresentará todos os parcelamentos sendo observados no tempo inicial. Sendo assim, a resolução para cada opção fica determinado por:

#### I – Opção:

Como o pagamento é a vista, não há a necessidade de desenvolver cálculos neta opção. A visualização por diagrama pode ser observada a seguir:

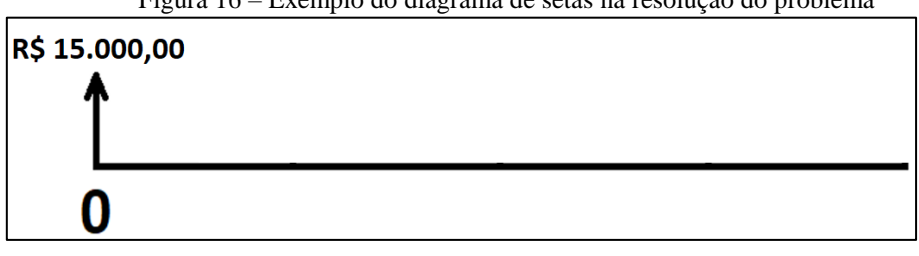

Figura 16 – Exemplo do diagrama de setas na resolução do problema

Fonte: o autor (2018)

II – Opção:

Como o pagamento é em quatro pagamentos semestrais, a ilustração pelo diagrama apresenta a seguinte visualização:

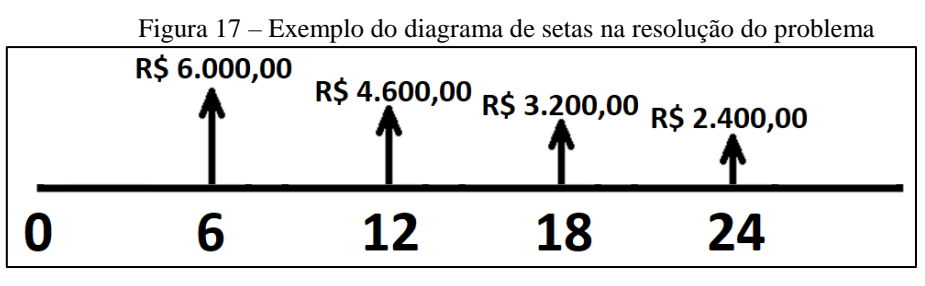

Fonte: o autor (2018)

Devemos deslocar todos os pagamentos para o tempo zero. Para isso, utilizaremos o percentual apresentado no problema de 1% ao ano. Logo, o valor no tempo zero apresenta a seguinte resolução:

$$
PV = \frac{6000}{1,01^6} + \frac{4600}{1,01^{12}} + \frac{3200}{1,01^{18}} + \frac{2400}{1,01^{24}} = R$14.299,95
$$

Portanto, caso tivéssemos o valor de R\$ 14.299,95 inicialmente, poderíamos investir esta quantia e consequentemente pagar as parcelas nos períodos estabelecidos. Desta forma, está opções torna-se mais atrativa que a primeira opção.

III – Opção:

Nesta opção, os pagamentos são realizados de forma bimestrais, o qual podemos observar no diagrama a seguir:

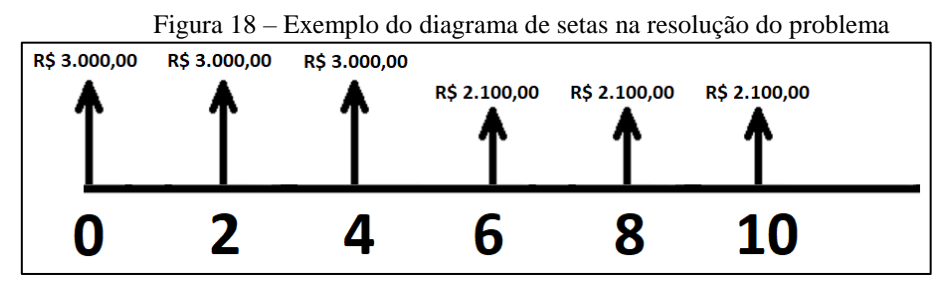

Fonte: o autor (2018)

Como realizado na opção II, demovemos observar todos os valores no tempo inicial, logo:

$$
PV = 3000 + \frac{3000}{1,01^2} + \frac{3000}{1,01^4} + \frac{2150}{1,01^6} + \frac{2150}{1,01^8} + \frac{2150}{1,01^{10}} = R$14.781,08
$$

Como o resultado apresentado, podemos perceber que a segunda opção é a que apresenta a menor desembolso financeiro.

Com o fim dos cálculos, o professor deve enfatizar, que apesar de ser uma atividade proposta como exemplo, este tipo de ocasião pode acontecer facilmente nas operações que envolvam o parcelamento de uma dívida.

## 7.5 TOMADA DE DECISÃO EM FINANCIAMENTO

Neste momento, há duas atividades, que podem ser utilizadas como base para a formulação de outras propostas. Nestes cenários de investigação, o estudante será incumbido de propor através dos conceitos e definições apresentadas, no decorrer deste trabalho, a melhor possibilidade de financiamento dentre os apresentados e sobre o contexto estabelecido. Vejamos uma atividade sobre financiamentos com taxa pré-fixada, em que a sua realização em sala pode ocorrer de forma conjunta e o tempo médio de duração é de aproximadamente 2 horas aula.

O intuito desta atividade é fazer com que os estudantes utilizem dos conceitos aprendidos para determinação da melhor oportunidade de financiamento com taxa préfixada. Para isso, deve ter conhecimento prévio de conversão de taxas, taxas efetivas e nominais e saber calcular o valor das parcelas no modelo Price e Sac. Vejamos um exemplo de proposta para realizar esta comparação:

Seja um casal cuja rendas somadas totalizam R\$ 7.800,00. Eles pretendem adquirir uma casa com um valor já guardado mais um empréstimo no valor de R\$ 110.000,00. Para isso, desejam financiar o valor citado, por um período de 240 meses. Após consultar e verificar em alguns estabelecimentos financeiros, obtiveram as seguintes informações que podem ser observados na tabela 16:

| Estabelecimento         | Taxa<br>Price e Sac                            | Período de<br>pagamento |
|-------------------------|------------------------------------------------|-------------------------|
| <b>BANCO A</b>          | $21\%$ ao ano, com<br>capitalização mensal     | 240                     |
| <b>BANCO B</b>          | $22,5%$ ao ano, com<br>capitalização bimestral | 240                     |
| <b>FINANCIAMENTOS W</b> | Taxa efetiva de<br>1,74 % ao mês               | 240                     |
| <b>CRÉDITOS Z</b>       | Taxa efetiva de<br>$22,6%$ ao ano              | 240                     |

Tabela 17 – Exemplos fictícios de estabelecimentos financeiros e suas taxas

Fonte: o autor (2018)

Como todas as taxas são pré-fixadas e o valor financiado não pode ultrapassar mais que 30% da renda total, deseja-se verificar qual estabelecimento apresenta a melhor opção, levando apenas em consideração o limite apresentado e que o casal pretende, após certo período, quitar o montante com reservas feitas no decorrer do financiamento.

Para resolver a situação apresentada e escolher a opção com o valor menor, devemos inicialmente estabelecer a taxa efetiva em todos os casos, estabelecendo os mesmos em um único período

BANCO A:

21% ao ano, com capitalização mensal representa

$$
\frac{21}{12} = 1,75\% \text{ ao mês.}
$$

• BANCO B:

22,5% ao ano, com capitalização bimestral representa 22,5 6  $= 3,75\%$  ao bimestre.

Como está ao bimestre, devemos deixar no mesmo período que a anterior.  $1 + 0.0375 = (1 + i)^2 \Rightarrow i \approx 1.86$  ao mês.

#### FINANCIAMENTOS W

Não há nesta opção, nenhum cálculo a realizar, pois, o percentual apresentado está de forma efetiva mensal de 1,74 %.

CRÉDITOS Z

Como a taxa é efetiva, devemos apenas determinar ela na forma mensal.  $1 + 0.226 = (1 + i)^{12} \Rightarrow i \approx 1.71$  ao mês.

Com todos as taxas determinados, podemos perceber que a menor taxa com o maior prazo e do estabelecimento CRÉDITOS Z com 1,71% ao mês. Basta agora definir se o valor da prestação está dentro do limite possível para o casal.

• No caso do Price:

$$
PMT = 150000 \cdot \frac{(1+0.0171)^{240} \cdot 0.0171}{(1+0.0171)^{240} - 1} = R$1.913,70
$$

• No caso do Sac:

$$
PMT = \frac{150000}{240} + 150000 \cdot 1{,}0171 = R$~2.339,33
$$

Como o valor da prestação não pode ultrapassar 30% de suas rendas (R\$ 7.800,00), logo não pode ser superior a quantia de R\$ 2.340,00. Perceba que ambas as opções estão dentro da renda do casal o que tornaria ambas possíveis. Porém, há uma outra importante consideração, que eles pretendem quitar o financiamento no decorrer de certo período. Neste caso, o Sac torna-se a melhor escolha para esta ocasião.

Após realizar todos os cálculos dentro de toda a situação apresentada, o professor deve propor uma simples discussão, que enfatize a importância de sempre verificar as taxas efetivas e como a renda familiar pode impactar em realizar ou não um financiamento.

## 7.6 TOMADAS DE DECISÕES EM INVESTIMENTOS

#### 7.6.1 Renda Fixa

Nesta atividade, o estudante deverá, por meio das informações apresentadas no decorrer deste trabalho, verificar entre todas as opções, qual é mais vantajosa.

Utilizaremos para isso, uma situação hipotética, que possibilitará verificar se os conceitos apresentados sobre cada opção de investimento foram compreendidos. Para realizar esta atividade, o professor poderá reunir a sala em grupos e dispor de 30 minutos.

Segue uma proposta de atividade:

Seu Francisco, adquiriu uma quantia de R\$ 40.000,00 em um sorteio da loteria. Como não havia necessidade de utilizar esta quantia, optou por investir em um investimento de renda fixa, por um período de três anos. Após uma pesquisa em vários estabelecimentos financeiros, ele obteve, de modo organizado, a tabela 17:

| <b>ESTABELECIMENTO</b> | <b>TAXA ANUAL</b>                  |                     | Modelo     |
|------------------------|------------------------------------|---------------------|------------|
| <b>BANCO A</b>         | 10,5%                              | <b>LCI</b>          | Pré-fixada |
| <b>BANCO B</b>         | 6% ao ano mais<br>variação do IPCA | <b>LCA</b>          | Hibrida    |
| <b>INVESTIMENTOS A</b> | 12,5 %                             | <b>CDB</b>          | Pré-fixada |
| <b>INVESTIMENTOS B</b> | 110% do CDI                        | Debenture<br>sem IR | Pós-fixada |
| <b>BANCO C</b>         | 7% ao ano mais<br>variação do IPCA | LC                  | Pós-fixada |

Tabela 18 – Exemplos fictícios de estabelecimentos financeiros e suas taxas de investimento

Fonte: o autor (2018)

Neste momento, caberá ao estudante (ou grupo de alunos), observar todos os detalhes dos investimentos e as possíveis cobranças de imposto de renda para determinar qual delas tem probabilidade de rentabilidade maior. Para isso, estipule um valor da taxa anual do IPCA e do CDI, como 5% e 9,9% respectivamente.

Uma proposta de resolução para esta atividade pode ser em determinar a taxa de ganho real sobre todos os investimentos e verificar qual obteve o percentual maior.

 $\bullet$  BANCO A:

Como a taxa está anual e não há a cobrança do imposto de renda, logo a taxa efetiva é realmente 10,5%.

 $\bullet$  BANCO B:

Neste modelo, também não temos a cobrança do imposto de renda, logo, basta acrescentar a taxa de 6% os 5% do IPCA. Sendo assim, a taxa efetiva será de 11% ao ano.

• INVESTIMENTOS A:

No caso do CDB, há a cobrança do imposto de renda em 15% para 3 anos de investimentos. Logo, devemos diminuir dos rendimentos de 12,5 % ao ano, o impacto do imposto de 15%, o que corresponderá a 10,625% ao ano.

• INVESTIMENTOS B:

Como este investimento não possui cobrança do IR e está ligado a 110% CDI (o qual possui previsão de 9,9% no ano), logo, a taxa anual fica em 10,89%.

• BANCO C:

De forma híbrida, este investimento possui 7% fixo, mais 5% do IPCA. Porém, este modelo de investimento, possui a cobrança do IR de 15%, o que implicará em deduzir dos 12% de rentabilidade, o IR. Aplicando então estes fatos, a taxa fica em de 10,2% no ano.

Analisando os resultados, podemos perceber que o BANCO B, obteve a maior taxa de rentabilidade correspondendo a 11% ao ano.

Em uma breve observação, o professor deve comentar ao término da atividade, que como a taxa do CDI foi estipulada, as taxas determinadas pelos estabelecimentos que à utilizavam, poderiam ser outras, influenciando assim, na escolha do estabelecimento. Porém, o principal objetivo, é verificar se os percentuais de ganho foram utilizados de forma correta.

#### 7.6.2 Renda Variável

A proposta dentro desta área de investimento, é a aplicação na bolsa de valores. Obviamente, não estamos falando de aplicar dinheiro real, e sim, utilizar de simuladores on-line. A finalidade desta atividade consiste em que o estudante aprenda:

- Conhecer a bolsa de valores e a linguagem utilizada por meio de código das empresas.
- Operar como o real valor das ações.
- Tomar decisões de compra e venda.
- Pesquisar e analisar sobre determinada empresa.

Apesar de ser bem realista, o simulador não é um mecanismo eficiente para o preparo real na aplicação da bolsa de valores. Entre os principais argumentos, podemos citar o fato de estar trabalhando com dinheiro fictício, o que faz com que o psicológico não seja afetado. Sendo assim, os investimentos podem ser feitos sem uma pesquisa mais aprofundada ou simplesmente por intuição, pois, o investidor não corre o risco de perda real do seu dinheiro.

Entre os sites que apresentam uma plataforma gratuita do simulador da bolsa de valores, podemos destacar:

- Simula Bolsa (SIMULA BOLSA, 2018).
- BMF Bovespa (FOLHAINVEST, 2018).
- ADVFN (ADVFN, 2018).

Ambos os sites são intuitivos para manusear, basta o professor pesquisar um pouco sobre o determinado simulador e começar a utilizar seus recursos.

A atividade consiste em todos os estudantes se cadastrarem em um determinado simulador, escolherem um valor padrão para investir e após esclarecimento e explicação do funcionamento, determinar um tempo de três, quatro ou mais semanas para que eles realizem as compras e vendas das ações. Após tal período, todas as ações devem ser vendidas e o rendimento total mostrará quem foi mais promissor. O incentivo pode ser em forma de nota, ou, uma bonificação em prêmio para os melhores investidores.

Com esta atividade, encerramos este subtópico de exemplos de situações que podem ser inseridas nas aulas de matemática financeira do ensino médio. Reforçamos que aqui apresentamos apenas algumas sugestões de atividades que podem servir de base para a formulação de muitas outras. Portanto, cabe ao professor utilizar os recursos tecnológicas, trabalhos já produzidos e a criatividade para preparar e planejar suas aulas, tornando-as dinâmicas e atrativas.

## **8 CONCLUSÃO E CONSIDERAÇÕES FINAIS**

O desenvolvimento deste trabalho possibilitou notar a situação atual do Brasil, no que diz respeito a parte documental; planos e diretrizes; na abordagem do ensino de matemática financeira nas escolas públicas, com ênfase no ensino médio. Também obtivemos que a BNCC está prevendo para os próximos anos, mudanças significativas na ampliação dos estudos da matemática financeira, inserindo seu estudo no decorrer do ensino básico. Além disso, como objetivo principal, esta dissertação permite ao professor disposto a trabalhar os conteúdos de sistemas de amortização e investimento no ensino médio, ter condições necessárias para ensinar de forma elementar os seus conceitos.

Sendo assim, a matemática financeira ensinada no ensino médio pode auxíliar, mesmo de forma simples, preparando o estudante, futuro cidadão, para os aprendizados e conceitos que serão importantes para o exercício pleno da cidadania. Este ensino, pautado nos dados que aqui foram apresentados, não deve ser restrito apenas ao estudo dos juros simples e composto, mas também, estudar os meios de amortização de pagamentos, possibilidades de investimento e outros a fazerem que não foram foco desta dissertação.

Cabe, então, ao professor de matemática, quando julgar necessário, utilizar da interdisciplinaridade para envolver professores de história e português (ou outros), pois, nem sempre é possível dentro do tempo estabelecido para cada disciplina, trabalhar todas as questões pertinentes ao tema aqui debatido.

Apesar de termos visto vários resultados apresentados no decorrer deste trabalho, destaca-se alguns "mitos" ou simples desentendimentos que apareceram nos financiamentos. Entre os mais importantes estão o fato errôneo de somar as parcelas em um financiamento, o que não faz nenhum sentido, pois não podemos observar o dinheiro no tempo. Sabendo da existência de alguns agentes importantes que influenciam no poder aquisitivo do dinheiro e rentabilidade, entre eles, inflação e investimento.

Outra consideração sobre financiamentos, está na escolha entre os modelos Price e o Sac, os quais provamos que apresentam atrativos significativos, dependendo da situação. Um caso é a amortização do Sac ser sempre maior do que a do Price no decorrer da operação, o que implica em o saldo devedor ser sempre menor no primeiro. Logo, para uma possível quitação antecipada do financiamento, quem optar pelo Sac, desembolsará um valor menor. Todavia, por amortizar mais, o Sac tem, inicialmente, uma parcela maior

que a do Price, o que pode tornar este um fator importante para quem não tem uma renda elevada escolher pelo Price.

Ainda sobre os financiamentos, temos equívocos tomados por instituições financeiras em não bem esclarecidas, as taxas na forma nominal e a quitação de parcelas antecipadas. Quanto à taxa nominal, abordamos seu significado e como determinar a taxa efetiva. Sobre antecipação de parcelas, devemos levar em consideração, que quando antecipamos um valor sobre o financiamento, estamos diminuindo o seu saldo devedor, o que influenciará nos juros no resto do financiamento. Logo, quando dito que ao pagar um valor *x* do financiamento estamos antecipando *y* prestações, na verdade é que este valor *x* implicará ao término do financiamento, uma diminuição de *y* parcelas e não que você pagou as *y* últimas.

A inflação também foi um grande norteador que moldou o comportamento do dinheiro no tempo. Este fato impactou diretamente nas análises de investimentos e financiamentos. Nos investimentos, pudemos notar como a poupança possui pequena rentabilidade, sendo praticamente nula nos últimos anos. Nos financiamentos, seu impacto foi abordado na soma sem sentido das prestações. Em outra visão, instituições financeiras e de investimento, ou quem utiliza destes, na forma de taxas pré-fixadas, podem ter prejuízo, caso a inflação, no decorrer da operação, seja alta.

Por fim, mostramos, no último capítulo, algumas ideias de atividades para o ensino médio, envolvendo situações da matemática financeira. Toda ideia criada tem como pressuposto a utilização deste trabalho, para contribuição nas aulas e no ensino escolar, mas que não se trata de algo pronto e acabado, pois, a matemática financeira deve estar presente desde o início da vida escolar preparando o estudante para a plena cidadania.

Por fatores de extensão, singularidade e do tempo para a conclusão, podemos recomendar a continuidade deste trabalho por meio de estudos mais detalhados sobre os investimentos de renda fixa e uma análise mais apurada com ferramentas tecnológicas na bolsa de valores.

## **REFERÊNCIAS**

ADVFN. [site institucional]. Disponível em: <https://br.advfn.com/>. Acesso em: 14 abr. 2018.

AMORIM, V. **O Ensino de Matemática Financeira: do livro didático ao mundo real**. 1. ed. Rio de Janeiro, SBM, 2016.

ANDRADE, E. de. **O que significa TR? Como calcular?**. Disponível em: <http://profelisson.com.br/2015/07/11/o-que-significa-tr-como-calcular-com-planilhaem-excel/>. Acesso em: 30 jan. 2018.

AUDINO, D; ROSEMY, R. **Objeto de Aprendizagem - Diálogo entre conceitos e uma nova proposição aplicada à educação**. Disponível em: < educacao.ufri.br/artigos/n10/objetos de aprendizagem.pdf>. Acesso em: 15 juL. 2018.

BANCO DO BRASIL. **O que são os Bancos?**. Brasília: BCB, 2002.

BCB. **Glossário simplificado de termos financeiros**. Brasília: BCB, 2013

BRASIL. **Base Nacional Comum Curricular BNCC**. Brasília, 2017.

BRASIL. Ministério da Educação. **Orientações Educacionais Complementares aos Parâmetros Curriculares Nacionais PCN+.** Brasília, 2007.

BRASIL. Secretaria de Educação Fundamental. **Parâmetros Curriculares Nacionais: Matemática.** Brasília, 1998.

BRITO, Osias Santana de. **Mercado financeiros: estruturas, produtos, serviços, riscos e controle gerencial**. 2. ed. São Paulo, SP: Saraiva, 2005.

BRUM, Carlos A. H. **Aprenda a Investir em Ações e a Operar na Bolsa via Internet**. 5. ed. Rio de Janeiro, RJ: Editora Ciência Moderna, 2008.

BULLION RATES. **Gráfico dos Preços do Ouro em 5 anos em Reais Brasileiros (BRL).** Disponível em: <https://pt.bullion-rates.com/gold/BRL/Year-5-chart.htm>. Acesso em: 07 abr. 2018.

CASTRO, J. R. **Quais fatores internos e externos pesam na desvalorização do real**. Disponível em: <https://www.nexojornal.com.br/expresso/2018/05/22/Quais-fatoresinternos-e-externos-pesam-na-desvalorização-do-real>. Acesso em 17 jun. 2018.

DANTE, L. R. **Matemática:** c**ontexto & aplicações.** 2. ed. São Paulo: Átila, 2013.

FERREIRA, R. G. **Matemática Financeira Aplicada: mercado de capitais administração financeira finanças.** 7. ed. São Paulo: Atlas, 2010.

FOLHAINVEST. [site institucional]. Disponível em:

<http://folhainvest.folha.uol.com.br/>. Acesso em: 14 abr. 2018.

FORTUNA, E. **Mercado Financeiro: produtos e serviços**. 13. ed. Rio de Janeiro: Qualitymark Ed, 2005.

GRACIOLI, R. M. A. **Escrevente e Oficial de Justiça TJ/SP**. 3. ed. Salvador: Juspodivm, 2018.

GRANADO, M. A. **As debêntures e o imposto de renda**. Disponível em: <https://www.sinfacsp.com.br/conteudo/as-debentures-e-o-imposto-de-renda>. Acesso em: 21 mar. 2018.

IBGE. **Série Histórica dos Acumulados no Ano** – IPCA. Disponível em: <https://ww2.ibge.gov.br/home/estatistica/indicadores/precos/inpc\_ipca/ipcainpc\_201712\_3.shtm>. Acesso em 27 jan. 2018.

IEZZI, G et al. **Matemática: ciência e aplicações.** 7. ed. São Paulo: Saraiva, 2013.

IMPA. PAPMEM - Janeiro de 2014 - Matemática Financeira. Disponível em: <https://www.youtube.com/watch?v=t5hDp2ZkeZw&t=812s>. Acesso em: 04 jun. 2018.

INVESTING. USD/BRL –**Dólar Americano Real Brasileiro**. Disponível em: <https://br.investing.com/currencies/usd-brl-historical-data>. Acesso em 11 abr. 2018.

LDB. **Lei de diretrizes e bases da educação nacional.** Brasília: Senado Federal, Coordenação de Edições Técnicas, 2017.

LEONARDO, F. M. **Conexões com a Matemática.** 3. ed. São Paulo: Moderna, 2016.

MACHADO, Felipe. **Guia do Bitcoin**: como conseguir e negociar moeda virtual. Disponível em: <https://veja.abril.com.br/economia/guia-do-bitcoin-como-conseguir-enegociar-moedas-virtuais/>. Acesso em 11 abr. 2018.

MATHIAS, W. F.; GOMES, J. M. **Matemática Financeira.** 5. ed. São Paulo: Atlas, 2008.

MONEY as debt. A. **Direção e Produção**: Paul Grignon. Moonfire Studio Canadá, 2006. Disponível em: <https://www.youtube.com/watch?v=4AC6RSau7r8>. Acesso em: 18 fev. 2018.

OLIVEIRA, G. A. **Indicadores inflacionários**. Disponível em: <http://mundoeducacao.bol.uol.com.br/matematica/indicadores-inflacionarios.htm>. Acesso em: 03 fev. 2018.

PACÍFICO, D. **Planos econômicos marcaram as décadas de 80 e 90 no Brasil**. Disponível em: <http://brasileconomico.ig.com.br/vida-e-estilo/2014-05-30/planoseconomicos-marcaram-as-decadas-de-80-e-90-no-brasil.html>. Acesso em: 17 jun. 2018 PAIVA, M. **Matemática: Paiva.** 3 ed. São Paulo: Moderna, 2015.

PORTAL BRASIL. **Caderneta de Poupança Índices Mensais**. Disponível em: <http://www.portalbrasil.net/poupanca\_mensal.htm>. Acesso em: 01 fev. 2018.

PUCCINI, A. de L. **Matemática Financeira: objetiva e aplicada**. 8. ed. São Paulo: Saraiva, 2009.

RASSIER, L. H.; HILGERT, S. P. **Aprenda a Investir na Bolsa de Valores**. Curitiba: IESDE Brasil S.A., 2009.

RIBEIRO, Valter. **Domine a renda fixa: o manual prático para investir em CDB, LCI, LCA e Tesouro Direto**. Rio Brilhante, MS: Editora do Autor, 2017.

RIBEIRO, Valter. **O que é CDI** – Certificado de Depósito Interbancário? Aprenda de uma vez por todas!. Disponível em: <https://daxinvestimentos.com/o-que-e-cdi/>. Acesso em: 17 jun. 2018.

SANTA CATARINA. Governo do Estado. **Proposta Curricular de Santa Catarina**. Santa Catarina, 1998.

SANTA CATARINA. Governo do Estado. **Proposta Curricular de Santa Catarina: formação integral na Educação Básica**. Santa Catarina, 2014.

SANTOS, K. M. B. dos. **A Matemática do Financiamento Habitacional**. Dissertação de Mestrado: Profmat. Universidade Tecnológica Federal do Paraná - UTFPR. Curitiba-PR, 2015.

SIMULA BOLSA. [site institucional]. Disponível em: <http://www.simulabolsa.com.br/>. Acesso em: 14 abr. 2018.

TESOURO NACIONAL. **Conheça o Tesouro Nacional**. 2. ed. Brasília. 2013

TESOURO NACIONAL. **Cobrança de Taxas no Tesouro Direto**. Disponível em: <http://www.tesouro.gov.br/-/cobranca-de-taxas-no-tesouro-direto>. Acesso em: 14 mar. 2018.

VIEIRA, D. **Custos Operacionais**: Saiba quais são as taxas cobradas no mercado de ações. Disponível em: <http://daltonvieira.com/custos-operacionais-saiba-quais-sao-astaxas-cobradas-no-mercado-de-acoes>. Acesso em: 14 fev. 2018

WILTGEN, J. **O que é a Taxa Referencial (TR)**. Disponível em: <https://genialinvestimentos.com.br/artigo/o-que-e-a-taxa-referencial-tr>. Acesso em: 30 jan. 2018.

WOLF, L. **Quanto dinheiro está em circulação no mundo?**. Disponível em: <https://mundoestranho.abril.com.br/cotidiano/quanto-dinheiro-esta-em-circulacao-nomundo/>. Acesso em: 14 abr. 2018.

YAZBEK, P. **Para quem é indicado o investimento em ouro**. Disponível em: <https://exame.abril.com.br/seu-dinheiro/para-quem-e-indicado-o-investimento-emouro/>. Acesso em: 17 jun. 2018.

O objetivo deste trabalho é estruturar um material que sirva para a ampliação dos conteúdos programáticos de matemática financeira aplicada no ensino médio. Por este motivo, apresenta, de forma objetiva, os principais conceitos sobre financiamentos, com uma abordagem nos sistemas de amortização Price, Sac e Americano. Além disso, trata de forma elementar, os investimentos de renda fixa e indicadores envolvidos na análise.

Orientadora: Elisa Henning

#### JOINVILLE, 2018